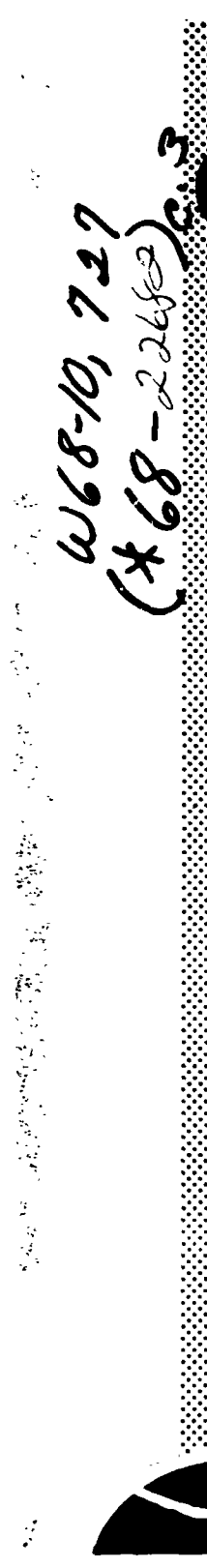

 $\mathcal{A}^{\prime\prime}$ 

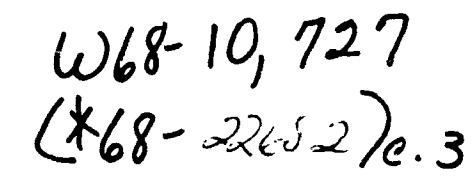

# NATIONAL AERONAUTICS AND SPACE ADMINISTRATION

MSC INTERNAL NOTE MSC-CF-P-68-24

APOLLO ENTRY SUMMARY DOCUMENT

MISSION C PRIME

FINAL COPY

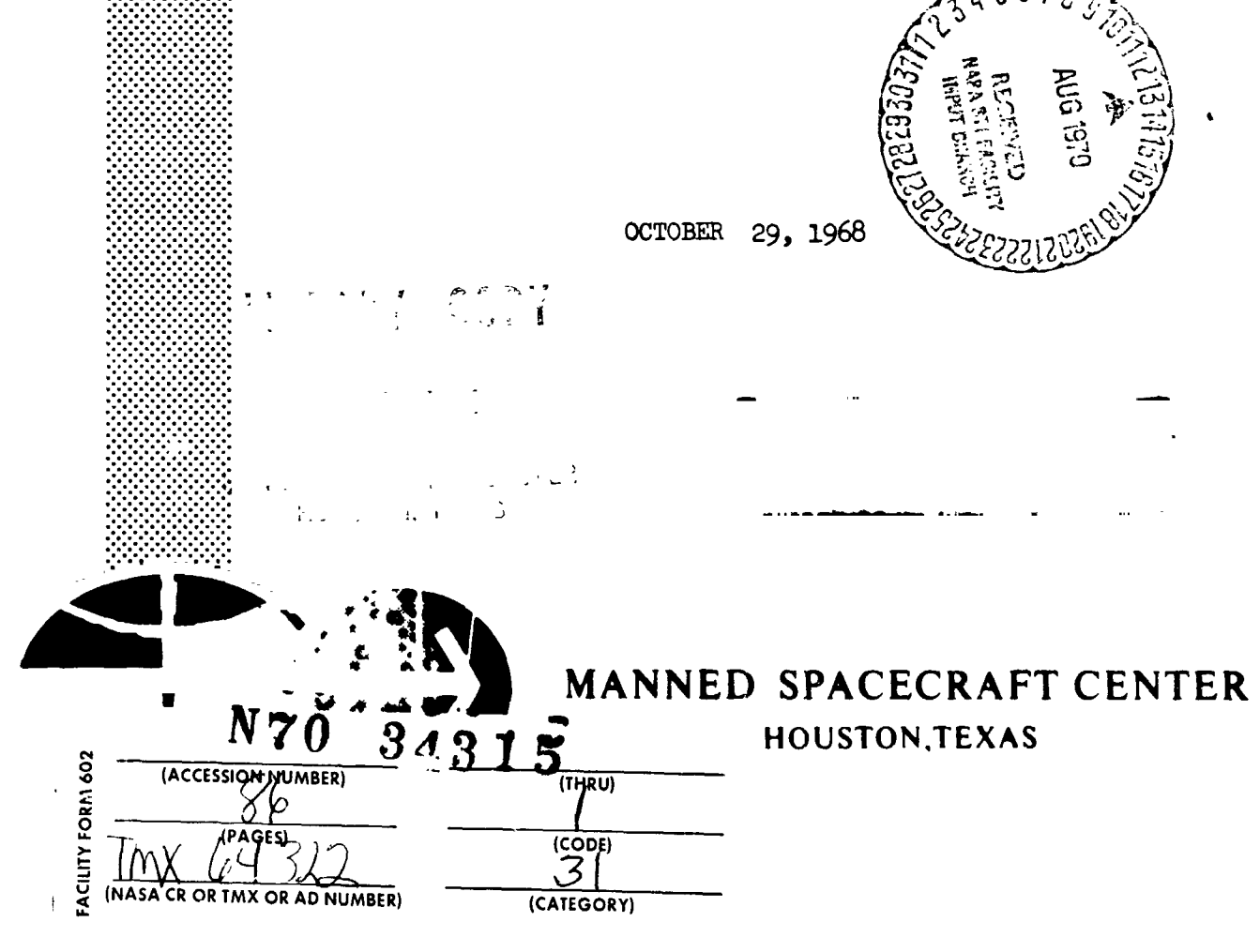

PREPARED BY:

' |<br>| surve Carrico δ.

Programmer McDonnell Douglas Astronautics Company

Engineer - Dynamics McDonnell Douglas Astronautics Company

W. Hinton, Jr.

Senior Engineer - Dynamics McDonnell Douglas Astronautics Company

 $J.~\mathcal{K}$ (Rippe

AST, Launch & Entry Procedures Section Manned Spacecraft Center

APPROVED BY:

2 Callihan

J. C. Callihan Engineering Manager Apollo Flight Crew Support McDonnell Douglas Astronautics Company

Director, Houston Operations<br>McDonnell Douglas Astronautics Company

P. C. Kramer

Chief, Flight Procedures Branch Manned Spacecraft Center

 $M$ att  $W. J.$ 

Chief *Plight* Crew Support Division Manned Spacecraft Center

W. Bilodean

W. Bilodeau Assistant Chief for Crew Integration Flight Crew Support Division Manned Spacecraft Center

Carlon ד. STayton

Chairman, Crew Proceduces Control Board Manned Spacecraft Center

# TABLE OF CONTENTS

## PAGE

 $\ddot{\cdot}$ 

 $\bar{z}$ 

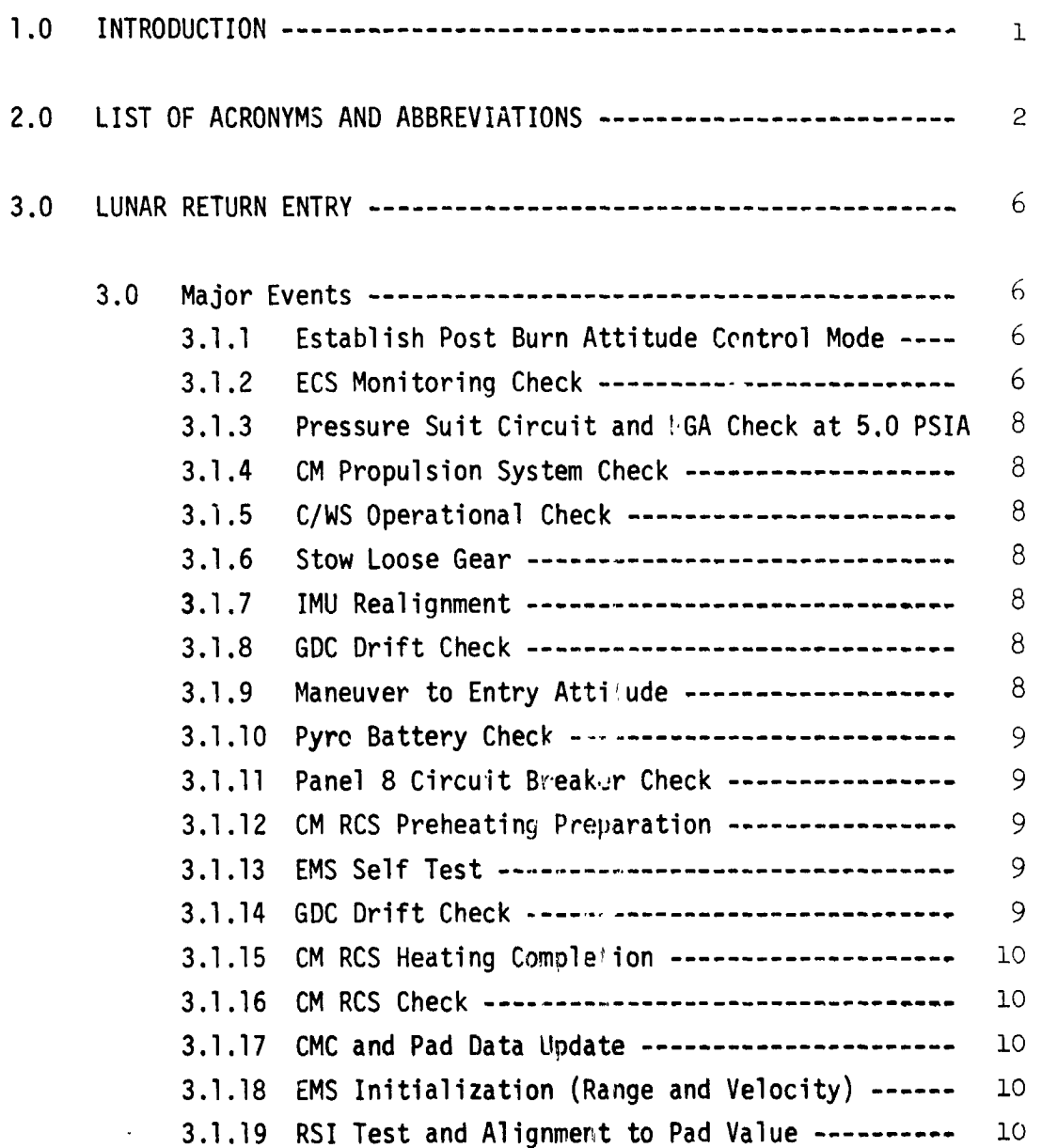

 $-i-$ 

سد

 $\overline{\phantom{a}}$ 

 $\frac{1}{2}$ 

 $\begin{array}{c} \frac{1}{2} \\ \frac{1}{2} \end{array}$ 

一本 人名英格兰人姓氏英格兰人名英格兰人姓氏

いんというのかい いちのかんのかものとう ビー

 $\ddot{\phantom{0}}$ 

 $\frac{1}{r}$  $\overline{\phantom{a}}$ 

 $\mathbb{R}^2$ 

 $\sum_{i=1}^{n}$ 

 $\ddot{\phantom{0}}$ 

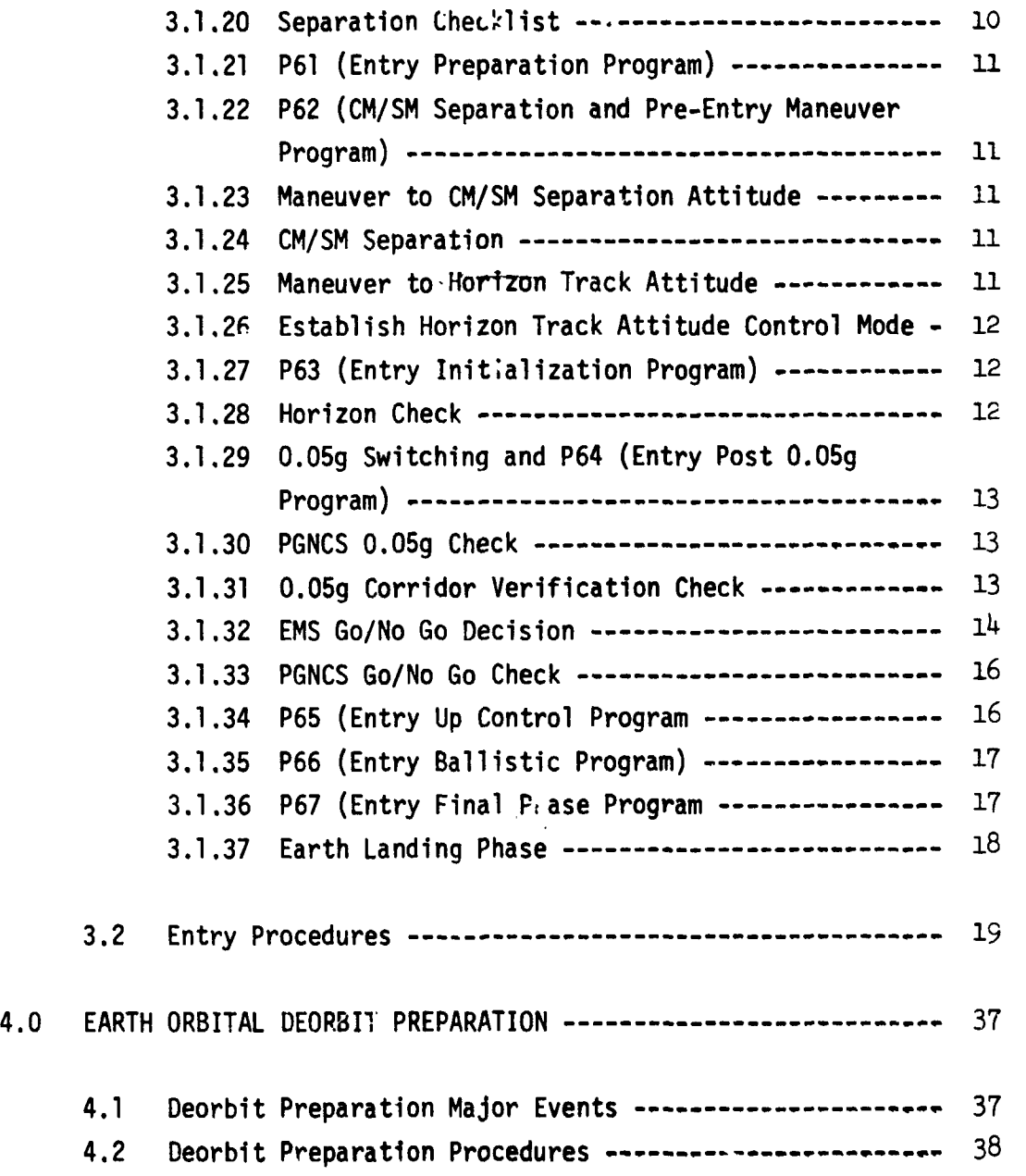

l,

No. of the Party of the Party of the Party of the Party of the Party

 $\frac{1}{2}$ 

 $\frac{1}{3}$  $\ddot{\phantom{0}}$ 

-ii-

# **PAG**E

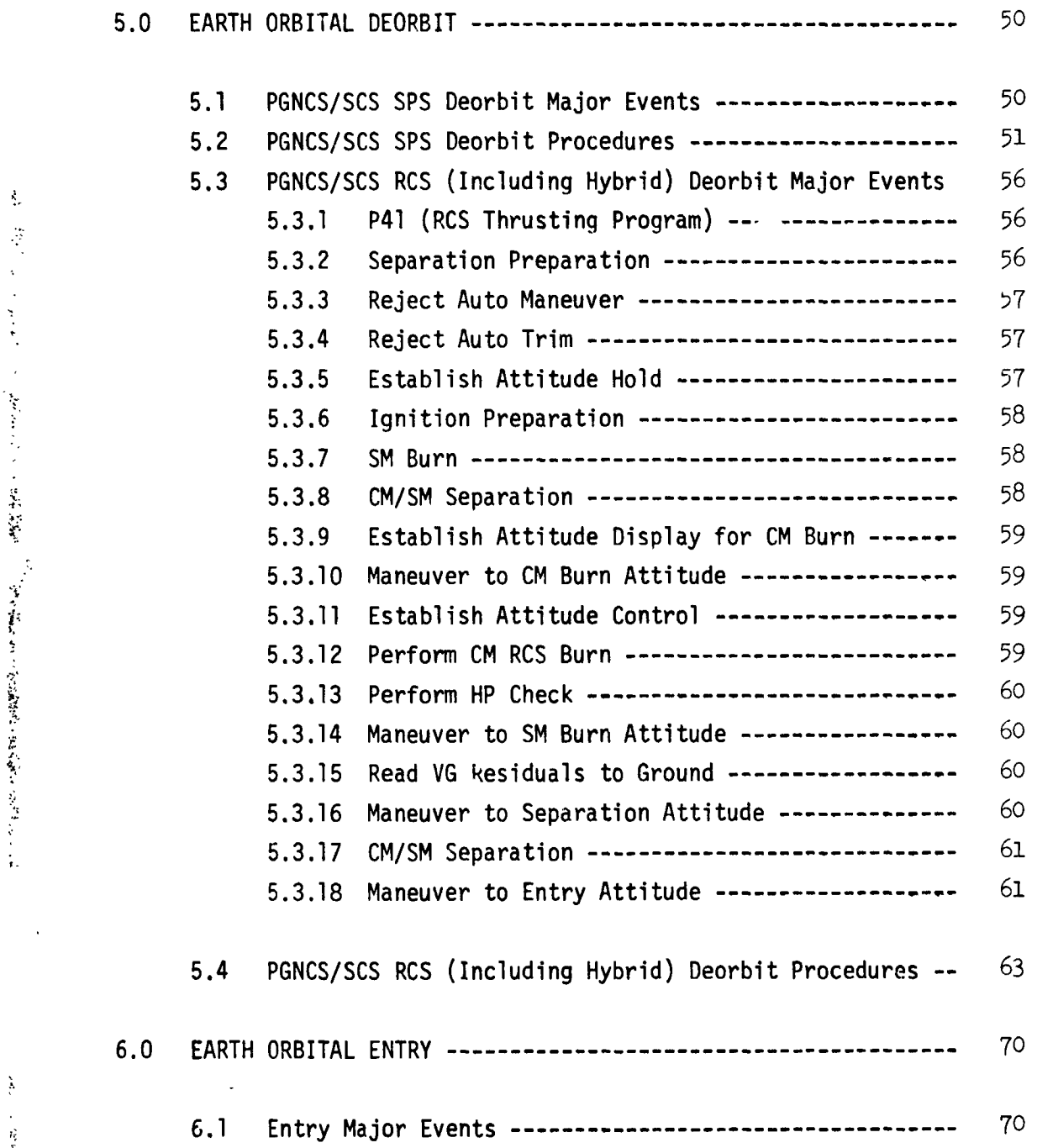

Backup Entry Procedures ------------------------------

 $-iii-$ 

### PAGE

 $71\,$ 

 $7<sup>1</sup>$ 

 $6.2$  $6.3$ 

÷,

 $\ddot{\cdot}$ 

 $\frac{1}{2}$ 

このこと ちょうちん

# PAGE

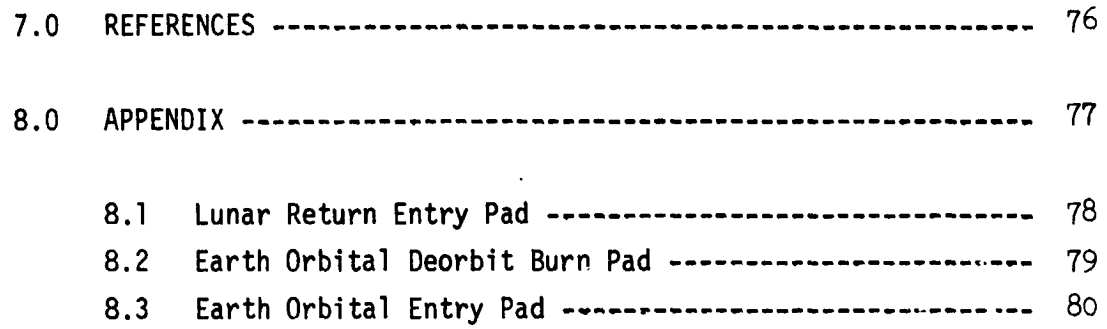

医心室

医无交感性 医阿诺尔氏菌属

**CONTRACTORS AND INTERNATIONAL PROPERTY.** 

# $-i\nu-$

 $-\mathsf{v}-$ 

مسد

医骨的 医发展的人

 $\frac{d}{dt} \sum_{i=1}^{n} \frac{d}{dt} \left( \frac{d}{dt} \right)^2 \left( \frac{d}{dt} \right)^2$ 

the landscape of

○ 1999年 1999年 1999年 1999年 1999年 1999年 1999年 1999年 1999年 1999年 1999年 1999年 1999年 1999年 1999年 1999年 1999年 1999年

 $\hat{\boldsymbol{\beta}}$ 

# LIST OF FIGURES

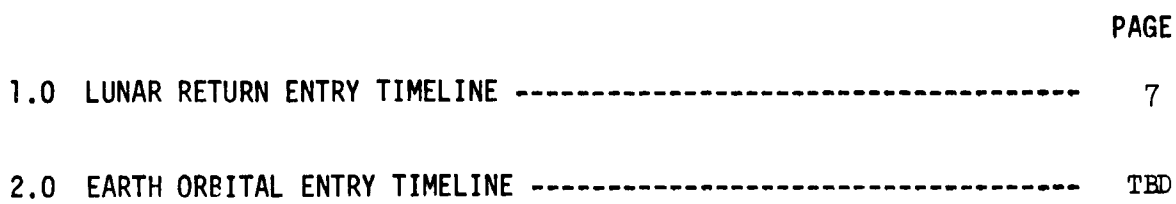

 $\hat{\mathcal{A}}$ 

 $\cdot$ 

#### 1.0 INTRODUCTION

市

Ź,

医学

おとばら とから

The purpose of the Entry Summary Document is to provide a single source of entry crew procedures information for use in flight planing, crew trainirg and preparing onboard data. This document describes these crew procedures for the C-Prime Mission.

The procedures contained in this document are divided into lunar return entry procedures and earth orbital entry procedures. The lunar return entry procedures are presented in a continuous timeline while the earth orbital entry procedures are subdivided into deorbit preparation, deorbit, and entry procedures. This subdivision of the procedures is necessary to include the two types of deorbit burns (PGNCS/SCS SPS burn, PGNCS/SCS RCS (Including Hybrid) burn). The deorbit preparation procedures and the entry procedures are compatible with each of the deorbit burn procedures. Preceding each set of procedures is a description of the major events that occur during the normal step by step execution of the procedures.

The procedures which are contained in this document were derived almost entirely from other documentation (see Section 7.0 REFERENCES). The procedures have not been verified on man-in-the-loop simulators such as the CMS to the extent of making numerous engineering runs. Four engineering runs were made on the CMS relative to entry procedures for the lunar return case (Section 3.0). There were no engineering runs made to verify the earth orbital deorbit preparation, deorbit and entry procedures (Section 4.0, 5.0 and 6.0).

This is a control document, subject to review by all elements of the Apollo Program and to approval by the Crew Procedures Control Board. Comments should be directed to Mr. James O. Rippey, Flight Procedures Branch, Flight Crew Support Division, Extension 3436 or to Mr. Willis W. Hinton, Jr., Apollo Flight Crew Support Group, Houston Operations, McDonnell Douglas Astronautics Company, Extension 6101.

 $-1-$ 

### E**NTRY SUMM**A**RY D**O**CUM**E**NT**

حسد

 $\frac{1}{2}$  $\ddot{\phantom{0}}$  $\frac{1}{4}$ 

 $\ddot{\phantom{0}}$ 

 $\frac{1}{2}$  $\bar{\lambda}$ 

 $\ddot{\phantom{a}}$ 

 $\mathcal{L}$ 

 $\mathcal{A}$ 

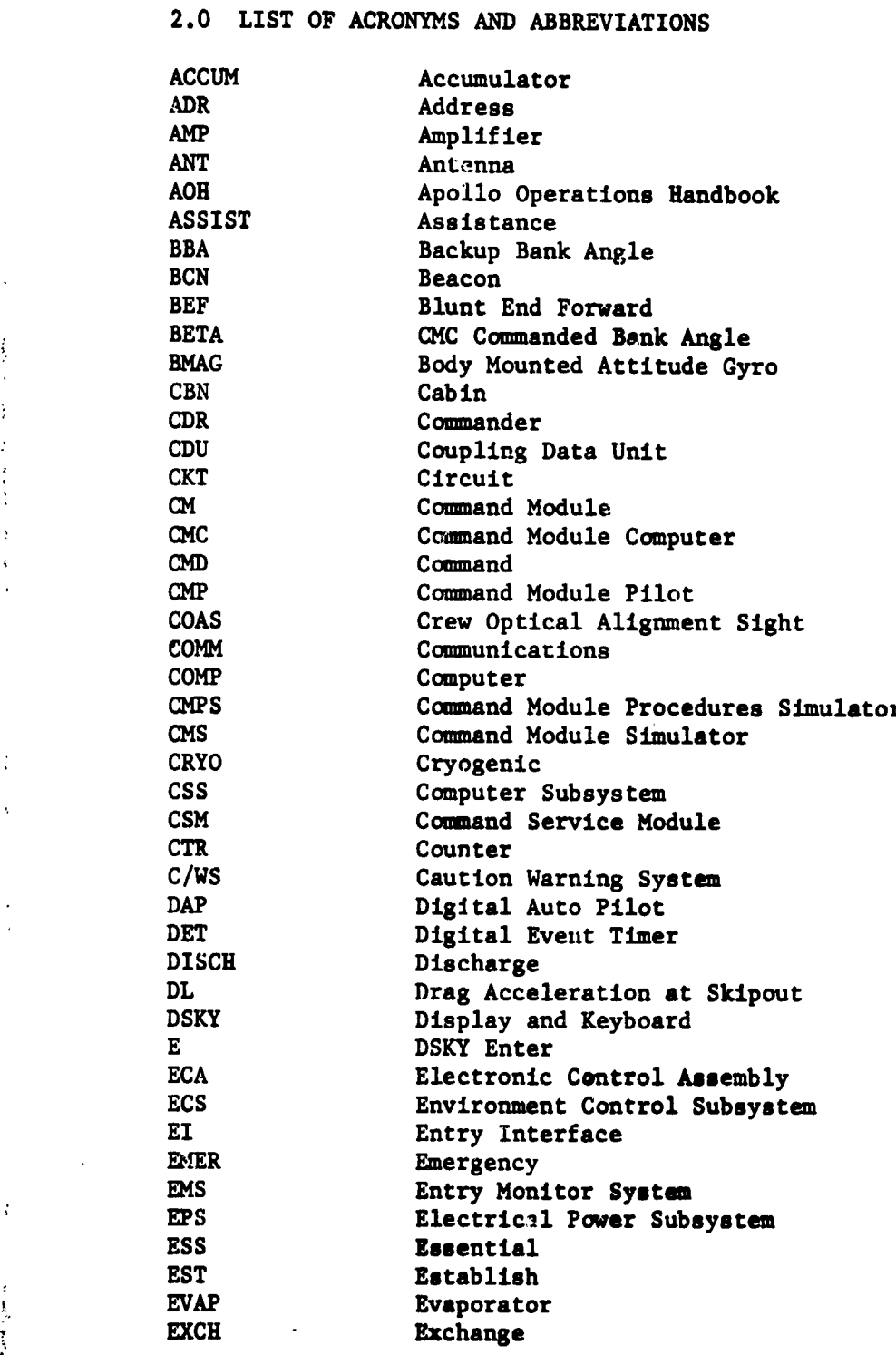

**-**2**-**

 $\ddot{\phantom{a}}$ 

 $\ddot{\phantom{a}}$ 

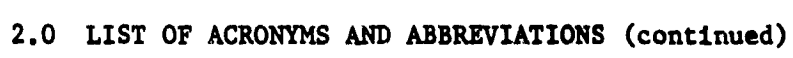

سد

 $\frac{1}{4}$ 

しゅっちょう しゅうりんぎ 象安美麗の実 こうくさせん たんに 解して 一、漢語による場合 発行 定し寄り書き買わるためです

 $\ddot{\phantom{0}}$ 

**SAME AND A REPORT OF A STATE OF A STATE OF A STATE OF A STATE OF A STATE OF A STATE OF A STATE OF A STATE OF A** 

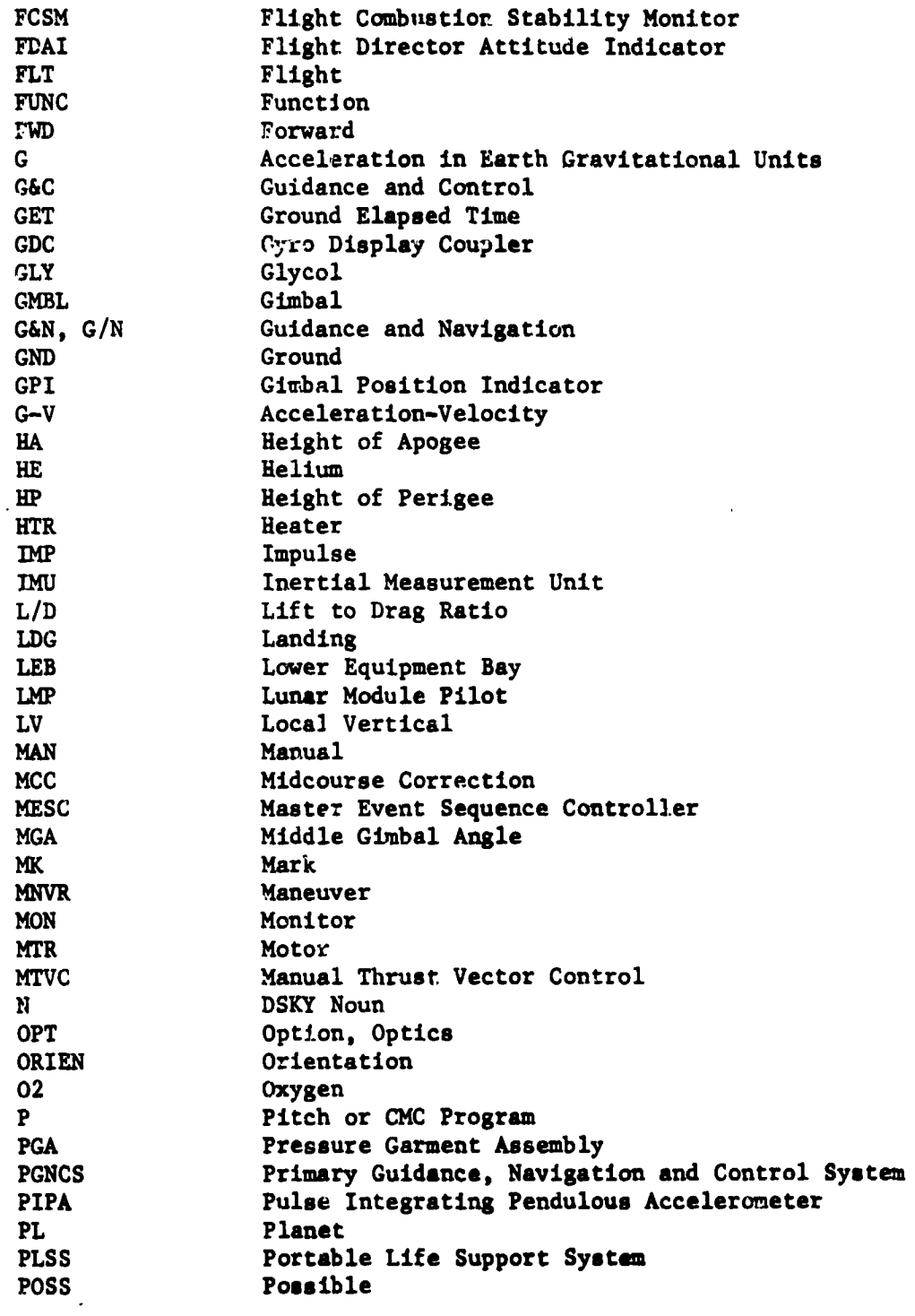

 $\ddot{\phantom{0}}$ 

 $\ddot{\phantom{0}}$ 

 $-3-$ 

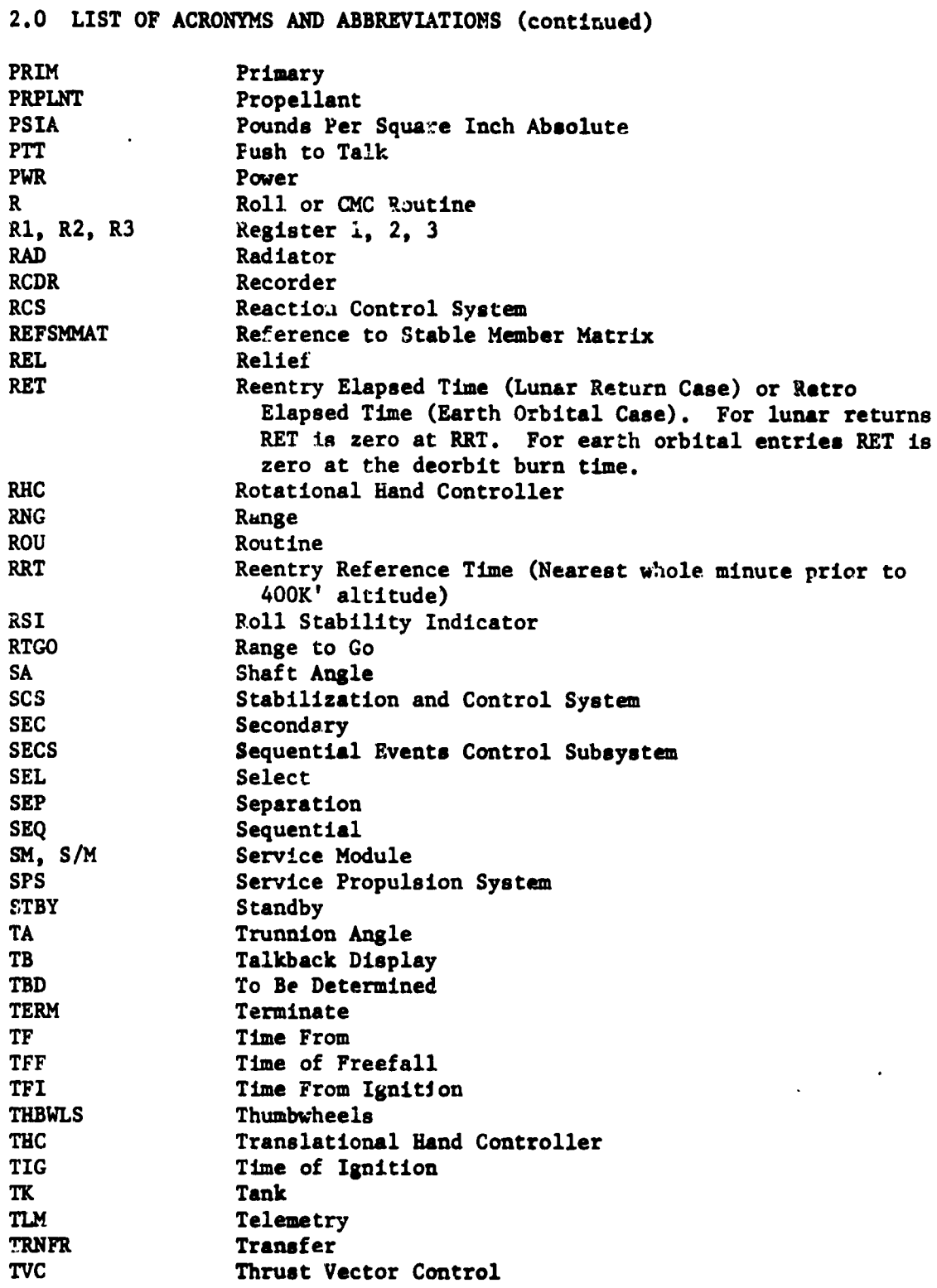

· 「この「こののことを見るのか」

 $-4 -$ 

## 2.0 LIST OF ACRONYMS AND ABBREVIATIONS (continued)

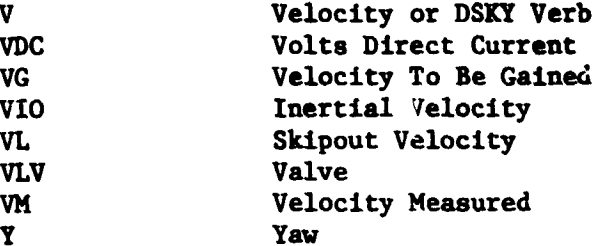

 $\frac{1}{2}$ 

医无感觉 化重新分布 医中心反射 医多种性病 机电子

Ý  $\frac{1}{4}$ 

**有名ですが、この家はものときから見るのですから、** 

The statement of the state

 $-5 -$ 

计算 医生物性病

#### $3.0$ LUNAR RETURN ENTRY

The lunar return entry procedures presented in this document begin at the completion of the final transearth MCC two hours prior to reaching EI and continue through earth landing. A major portion of the rationale used in developing these procedures was obtained from References (1) through (5). Reference (6) contains the procedures prior to and including the final MCC.

#### $3.1$ Major Events

 $\frac{d}{dt}$ 

 $\frac{1}{2}$  ,  $\frac{1}{2}$  ,  $\frac{1}{2}$  ,  $\frac{1}{2}$  ,  $\frac{1}{2}$ 

 $\frac{1}{4}$ 

 $\ddot{\phantom{a}}$ 

「キャンクラインをのときなるのです」

Following the final transearth MCC, system checks and entry preparations are made, the PAD data and the CMC are updated, and the entry sequence is initiated followed by CM/SM separation and entry. An entry timeline illustrating these events is shown in Figure (1) and covers the time period following the final transearth MCC through earth landing. A discussion of each of the major events in the entry timeline follows.

#### 3.1.1 Establish Post Burn Attitude Control Mode

The DAP data load routine is called and an attitude deadband of 5.0 degrees and a rate deadband of 0.5 degrees per second are established in order to conserve RCS propellant. The DET is set to count up/down (crew preference) to RRT. The time tags given in the procedures (Section 3.2) are shown as negative prior to RRT.

#### 3.1.2 ECS Monitoring Check

This check is included as part of the entry vehicle preparation as outlined in the AOH, Reference (7). The procedures for performing this check were copied verbatim from the AOH and no attempt will be made to validate the procedures on the CMS.

 $-6-$ 

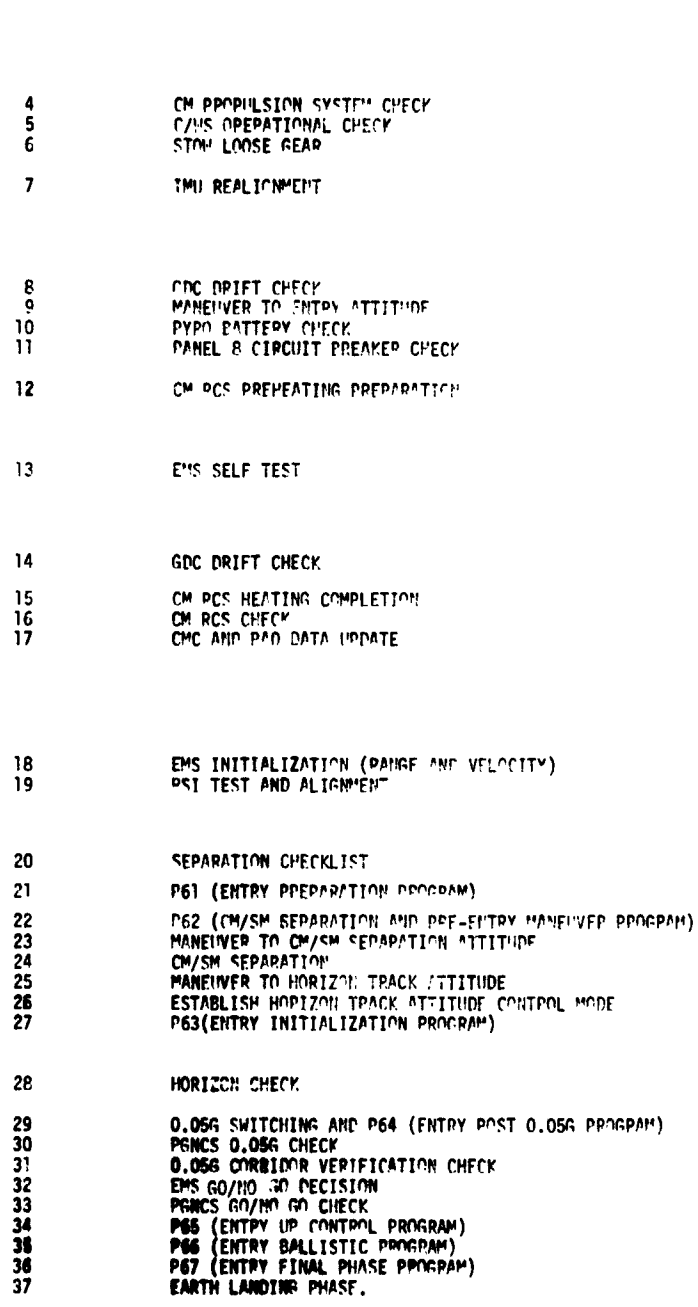

LUNAR RETURN ENTRY TIMELINE

**MAJOR EVENT** 

LAST MIDCOUPSE CORRECTION

ESTABLISH POST DUPN ATTITUPE COMPROL POPE<br>ECS MONITORING CHECY<br>PPESSURE SUIT CIPCUIT AND PGA CHECK AT 5.0 PSIA

**STEP** 

Ì  $\frac{2}{3}$ 

 $\mathbf{I}$  $\mathbf{I}$ 

ľ

 $\frac{2}{2}$ 

TIME FROM ENTRY INTERFACE

hr: min  $-2:00$ 

 $-1:50$ 

 $-1:40$ 

 $-1:30$ 

 $-1.20$ 

 $-1:10$ 

 $-1/30$ 

 $-0:50$ 

 $-0 - 40$ 

 $-0.30$ 

 $-0.20$ 

 $-0:10$ 

 $-0:00$ 

FIGURE I

#### 3.1.3 Pressure Suit Circuit and PGA Check at 5.0 PSIA

The comments in Section 3.1.2 apply to this section also.

#### 3.1.4 CM Propulsion System Check

The comments .n Section 3.1.2 apply to this section also.

3.1.5 C/WS Operational Check

The comments in Section 3.1.2 apply to this section also.

3.1.6 Stow Loose Gear

The comments in Section 3.1.2 apply to this section also.

#### 3.1.7 IMU Realignment

The IMU is realigned to REFSMMAT (option code 3) via P52 (IMU Realignment Program). If the gyro torquing angles are greater than one degree and a subsequent fine align check confirms the IMU attitude, then the IMU has drifted excessively since the last alignment and should not be used for entry. In this case, an EMS entry should be flown under SCS control.

### 3.1.8 GDC Drift Check

The GDC is checked for excessive drift by comparing the two FDAI's. If the drift rate is greater than 10 degrees per hour, then the rate source is switched from BMAG's 2 to BMAG's 1. The GDC is realigned to the IMU in preparation for another drift check (step 14 in the procedures).

#### 3.1.9 Maneuver to Entry Attitude

The CSM is rolled to a heads down orientation and is pitched and yawed to the pad values for entry gimbal angles. The maneuver is performed under SCS control while the control mode is selected real time by the CDR. An option is given which allows the DAP to perform the maneuver if desired.

#### 3.1.10 Pyro Battery Check

 $\mathcal{C} \subset \mathcal{C}$ 

The comments in Section 3.1.2 apply to this section also.

 $-9-$ 

3.1.11 Panel 8 Circuit Breaker Check

The comments in Section 3.1.2 apply to this section also.

3.1.12 CM RCS Preheating Preparation

The comments in Section 3.1.2 apply to this section also.

#### 3.1.13 EMS Self Test

The EMS self test routine is used prior to entry to assure maximum confidence in EMS operation. The tests are:

- $(1)$ Checks lower trip point of .05g comparator
- $(2)$ Checks upper trip point of .05g comparator
- $(3)$ Checks lower trip point of corridor verification comparator
- $(4)$ Checks range-to-go integrator circuits, g-servo circuit, G-V plotter, and range-to-go circuits
- $(5)$ Checks the high trip point of the corridor verification comparator.

The EMS malfunction procedures in the AOH will be referred to if the EMS fails any of the self tests.

#### 3.1.14 GDC Drift Check

A second GDC drift check is performed since the rate source may have been changed from BMAG's 2 to BMAG's 1 in the first drift check. If both drift checks fail, the GDC has failed. If the first check fails and the second check passes, BMAG's 2 have failed and BMAG's 1 are used for the rate source.

#### 3.1.15 CM-RCS Heating Completion

The comments in Section 3.1.2 apply to this section also.

#### 3.1.16 CM-RCS Check

A CM RCS check of each thruster ring is performed.

#### 3.1.17 CMC and PAD Data Update

At -00:45 the CMC update program is selected to permit update of the landing point location and the state vector (time tagged at EI). Voice communication is used to update the entry PAD data. Also, the Mae West, helmets and gloves are donned at this time.

#### 3.1.18 EMS Initialization (Range and Velocity)

The EMS is initialized with the latest entry PAD values of velocity and range to go. If voice communication failed for the PAD update, the previous PAD values are used. If no PAD values of the EMS initialization parameters are available, the range-to-go and velocity computed in P-61 will be used to initialize the EMS.

#### 3.1.19 RSI Test and Alignment

Before aligning the RSI, a test on the RSI servo gain is performed by moving the yaw attitude set thumbwheel through 45 degrees and observing the RSI track through the same angle. The RSI is then aligned to zero degrees (lift up) to coincide with the planned lift vector orientation at 0.05g. The attitude set thumbwheels must be reset to the present IMU gimbal angles in order to realign the GDC.

#### 3.1.20 Separation Checklist

At -00:25:00, the required system switches necessary for CM/SM separation are positioned.

### 3.1.21 P61 (Entry Preparation Program)

At -00:19:00, P61 is selected by the CMP. Target latitude and longitude and entry roll attitude are displayed and checked with PAD data. Parameters in the next two DSKY displays are recorded and checked with entry PAD data. If there was no entry PAD data (voice lost), the EMS initialization data displayed (velocity and range-to-go) are used to initialize the EMS.

 $-11 -$ 

#### 3.1.22 P62 (CM/SM Separation and Pre-Entry Maneuver Program)

After the last PROCEED in P61, P62 will be entered automatically. The DSKY will flash a separation request at this time.

#### 3.1.23 Maneuver to CM/SM Separation Attitude

A pitch up maneuver of approximately 110 degrees from the 0.05g trim attitude is required in order to put the horizon on the 31.7 degree window mark. With the CSM under SCS control the CDR selects the proper control mode for performing the maneuver. Upon completion of the maneuver and at -00:17:00, a horizon check is made. If the pitch qimbal angle is not within five degrees of the expected value, the IMU has failed and is No Go for entry. After the check, the CSM is manually yawed 45 degrees out of plane, and an SCS attitude hold mode is established in preparation for CM/SM separation.

### 3.1.24 CM/SM Separation

CM/SM separation occurs at -00:15:00. Following separation, single ring RCS is selected for attitude control.

#### 3.1.25 Maneuver to Horizon Track Attitude

The CM is manually maneuvered to the horizon track attitude which is defined as follows: zero yaw, blunt end forward, zero roll (heads down/lift up), and pitch such that the horizon is on the 31.7 degree window mark.

#### 3.1.26 Establish Horizon Track

The horizon view is maintained in the window during the final minutes before EI by establishing a pitch rate with the RHC. After the desired pitch rate is established, the entry DAP is activated by a PROCEED from the DSKY V50N25 flash, but the SC control remains in SCS. The DSKY flashes target latitude and longitude and entry roll attitude again for a final check with PAD data. A PROCEED from this DSKY flash results in a final trim attitude display only if the CM X-axis is more than 45 degrees away from the negative velocity vector. When tracking the horizon, the CM X-axis will normally be within 45 degrees of the negative velocity vector after approximately 12 minutes before EI.

#### 3.1.27 P63 (Entry Initialization Program)

After the last PROCEED in P62, P63 will be entered automatically after the CM X-axis is within 45 degrees of the negative velocity vector. P63 initializes the entry equations and checks accelerometer outputs for 0.05g. The DSKY displays acceleration, inertial velocity and range to the target.

#### 3.1.28 Horizon Check

A horizon check is made while approaching 0.05g. The FDAI scale is switched to 50/15 in order to display a maximum attitude error of 15 degrees on the error needles. While tracking the horizon, the pitch error needle should come off the peg shortly before two minutes before 0.05g. The pitch error needle should drive toward zero while approaching the time of 0.05g. After confidence is established in the PGNCS, the SC control switch is placed in the CMC position to relinguish CM attitude control to the DAP. If

 $-12 -$ 

the DAP does not respond properly, SCS control is again established and the CDR may fly to the commanded roll angle in DSKY register 1 when it becomes available in P64.

 $-13-$ 

Note that the procedures call for turning on both direct RCS switches before switching to CMC control. This gives the CDR the capability to assume manual attitude control by deflecting the RHC to the hard stop thus firing both RCS jets in the desired direction. In this mode, the DAP will not fire jets in the channel that has the RHC against the hard stop. However, as soon as the RHC is released, the DAP will again assume control in that channel. Therefore, whenever possible, SCS control should be established before taking over manual control of the spacecraft.

#### 3.1.29 0.05g Switching and P64 (Entry Post 0.05g Program)

If the EMS does not start at the RET of  $0.05g +$  three seconds it is started manually. The EMS roll and 0.05g switch are turned on. P64 displays commanded bank angle, inertial velocity and altitude rate.

#### 3.1.30 PGNCS 0.05g Check

The DSKY should change from P63 to P64 at the RET of 0.05q plus or minus five seconds. It not, the PGNCS is suspected of a malfunction.

#### 3.1.31 Corridor Verification Check

If either the PGNCS of the PAD data indicates that the lift vector should be lift down at 0.05g, the CM should be immediately maneuvered to a lift vector down orientation (heads up). If the PGNCS indicates lift down the DAP will maneuver the CM to the lift down attitude. If the PAD indicates lift down and the PGNCS indicates lift up, then the CDR must establish SCS control and manually maneuver to the lift

down attitude. It should be noted that prior to 0.05g the CM will be in a lift vector up attitude because of the requirement for tracking the horizon at this attitude.

### 3.1.32 EMS Go/No-Go Decision

Ten seconds after the EMS starts operating, the EMS range counter should have counted down  $60 + 7$  nautical miles. If not, the range counter indications should be ignored.

Immediately following 0.05g, continuous monitoring of several indicators is required. The EMS trace g level is continually compared with the independent g-meter. If at any time they do not compare within reason, the PGNCS g indication (N64) is used as a third vote to identify the failed component.

The roll gimbal angle as indicated by the roll bug on the  $\mathfrak{t}(\mathbb{A})$ should be monitored to verify that the DAP is responding to the CMC roll commands in DSKY register 1. If the DAP is not responding and the FDAI roll attitude is verified by the other FDAI (GDC roll angle) and the RSI, SCS control should be established and the CDR should fly the CMC roll commands.

The g-v trace should be monitored for skipout or excessive g indications. If the EMS indicates the need to reverse the lift vector orientation, the CM is immediately oriented per the EMS indication and the independent g-meter is used to verify the EMS indication. If manual control is established, the PGNCS roll command (after 1.4g) is checked for compatibility with the EMS trace, and if they differ, the PGNCS g indication is used as a third vote to either return control to or fail the PGNCS. The PGNCS should maintain the initial full lift up or down + 15 degrees until the acceleration level reaches KA (a guidance constant with nominal value of 1.384 g-units).

In the event of a PGNCS failure, the EMS is to be used for entry control. The procedures in Section 3.2 are designed so that a switchover from the PGNCS to the EMS may be accomplished at any time during the entry. Procedurally this involves establishing SCS control (moving the spacecraft control switch from CMC to SCS or turning the THC clockwise) and using the RHC to roll the spacecraft (i.e., recrient the lift vector) in response to visual cues generated by the EMS. The following paragraphs present recommended piloting procedures fur responding to the EMS visual cues.

An entry can be thought of as consisting of two parts; a supercircular part (velocity greater than 25,500 feet per second) and a subcircular part (velocity less than 25,500 feet per second). During the supercircular portion of an EMS entry there are two important considerations: (1) that the spacecraft will be captured by the earth's atmosphere and (2) that excessive q-loads will not be encountered. Initial atmospheric capture is insured for most points in the entry corridor with the lift vector up until after peak g. For shallow flight path angles (this information will be on PAD data) it is necessary to fly lift down until capture is insured and then fly lift up. After peak g is reached, the pilot should roll the spacecraft (modulate the lift vector) to attempt to fly a constant 4 g's during the supercircular portion of the entry. The bank angle should be such that the out-of-plane component of the lift vector is always to the north of the orbit plane. The bank angle profile required to accomplish a constant 4-g trajectory varies as a function of the conditions at EI and the L/D of the spacecraft. However, once a steady state 4-g condition has been established some lift down is required to maintain this condition. A good rule of thumb is "For higher velocities more lift down is required to maintain a constant g level". As the velocity

 $-15 -$ 

**approaches25,500 fee**t **pe**r **second** t**he bank angle should approach** 9**0 degrees (zero lt**f**t do**w**n). During** t**he superct**r**cula**r **part of the** \_**S en**tr**y,** t**he ptlo**t **should be concen**t**ra**t**ing p**r**i**m**a**r**ily on fly**t**ng a constan**\_ **4-g** tr**a**j**ec**t**o**r**y. The n onset and g offset li**n**es on the E**M**Ssc**r**oll should also be moni**tor**ed to tnsu**r**e** t**hat** t**he** EM**S**t**rac**e , **neve**r **becomesta**n**ge**n**t** t**o ei**th**e**r (**thts p**r**eve**n**ts excessive** g**.load**s **: and sktpou**t**).**

k **Dur**i**ng** th**e su**b**c**t**r**c**u**l**a**r **par**t **o**f **an** EM**Se**ntry **t**h**e ptlo**t **s**h**ould be conce**r**nedw**i**th** r**a**n**ging to the** t**a**r**get and** m**ontto**r4**n g the G-V tr**a**ce** f**o**r t**angenc**y **to the g onset lines (**t**o prevent excessive g.lo**a**ds). B**a**sedon C**H**PS**ex**pe**r**ience a good p**i**lo**t**i**n**g procedu**r**es is** a**s** f**ol**l**o**w**s:** (**1) as soon as the 25,500 feet per second1th**e **ts c**r**ossed** r**oll to a full lif**t **up orien**t**ation, (2**) m**odulate the li**ft **vector to** t**r**y ) t**o smooth**t**he G-V trace i**nt**o the equilib**r**ium gltde slope ltne then** (**3)** m**odula**t**e** t**he ltf**t **vector** t**o** a**chieve cor**r**ela**t**t**u**n be**tw**een** t**he** i r**ange poten**t**i**a**l l**t**nes** a**nd** t**t**\_**e** ra**nge counter.**

#### 3.1**.33 PGNCSGo**/**NoGo Che**c**k**

!

)

i

F

?

i

**Afte**r t**he constant d**r**ag phase h**a**s been ente**r**ed, a check** i**s made ; to detemtn**\_ **t**f t**he PGNCS**i**s** try**tng** to m**atnt**a**tn** t**he** g **leve**l **a**t **Do (pad da**t**a).** If t**he g level ts not conve**r**gin**g to **Do,** t**he PGNCShas fatled.**

#### **3**.**1.34 Pe5 (Entr**y **-** up Control Program)

Cu**rrent mission planntng ts to select a** tar**get that** wi**ll** r**es**u**lt in an E**M**Srange of about 1,35C nauttcal m11**e**s. Becauseof the short range o**f **the** tar**get a sktp** traJ(**cto**ry w**tll p**r**ob**a**bl**y **no**t b**e requtred and P65** ) **and P**66 w**tll nomall**y **no**t **be entered. P6**5**, t**f **ent**\_r**ea,** i**s entered** aut**oma**l**tca**l**l**y f**rom P64 whe**n **t**he **predi**c**ted** r**ange ts wi**t**hi**n 2**5 nau**t**tc**a**l** miles of the desired range. The predicted skip conditions (DL and VL) are displayed and checked with PAD data. If they are within the entry PAD limits, control of the spacecraft is given to the PGNCS even if an earlier manual takeover was necessary. If the skip conditions displayed are not within PAD limits, the EMS is used to range to the target. A PROCEED (optional) via DSKY entry results in a DSKY display of roll command, inertial velocity and altitude rate. If  $CL < .19$  q a skipout has been planned and the G-V trace should be monitored to see that the trace approaches the DL and VL at skipout. If it does not, manual control is assumed and the EMS is used for ranging to the target.

#### 3.1.35 P66 (Entry - Ballistic Program)

If a skip phase has been planned, F66 will be entered automatically from P65 when the drag acceleration is less than 0.19 g's. The ballistic program maintains CM attitude for atmospheric reentry during skipout and monitors drag acceleration for entering the final phase of entry. Entry gimbal angles are displayed on the DSKY. The computed entry gimbal angles for the second entry are checked by observing the horizon view. When drag acceleration reaches 0.2 g, the entry final phase program is entered.

#### 3.1.36 P67 (Entry - Final Fhase Program)

P67 can be entered automatically from P64, P65 or P66. P67 performs entry quidance until the CM relative velocity is 1,000 feet per second. Commanded bank angle, cross range error and down range error are displayed, followed by range to target and present CM latitude and longitude when the CM relative velocity equals 1,000 feet per second.

## 3.1.37 Earth Landing Phase

The comments in Section 3.1.2 apply to this section also.

 $-18-$ 

3.2 ENTRY PROCEDURES

 $\mathcal{L}^{\mathcal{L}}(\mathbf{r})$  .

C PRIME ENTRY PROCENURES € ALT/  $\overline{\mathbf{T}}$ PROG/ F  $V \bullet N$ **ACTION/ENTRY TIME D STA DISPLAY OPTION/ENTRIES** 

#### **ASSUMPTTONS!**

- (1) CMC-ON (REQUIRED)
- (2) ISS=ON WITH ORIENTATION KNOWN (REQUIRED)
- (3) SCS-ON (REQUIRED)
- (4) T/C BASIC PERFORMED EXCEPT: S RD ANT OWNT A-C TAPE RCOR FWD-OFF TLM INPTS PCM-HIGH CB PANEL 277-ALL CLOSED
- (5) CMC IN DCKY IDLE PROGRAM (P=00)
- (6) PROCEDURES CONTINUE FROW THE LAST PROCEDURAL STEP IN REFFRENCE 1.

 $-01155700$  $\mathbf{1}$ ESTABLISH POST-BURN ATTITUIDE CONTROL  $P = 00$ MODE KEY (V48E)<br>DAP DATA LOAN ROIL (R03) CMP  $F = 04.46$ xxxxx XXXXX **ALANK KEY (V22E11117E.11111E)**  $5.04.46$ 11112  $11111$ **RLANK** PROCEED F 06 47 CSM WT xxxXx.LB LM WT **XXXX.LB ALANK** 

### OCT 29 1968

t

C PRIME ENTRY PROCEDURES  $\bullet$ ALT/  $\pmb{\tau}$ PROG/ E  $V = N$ **P STA** TIME **ACTION/ENTRY** DISPLAY OPTION/ENTRIES **PROCEED** F 06 48 P TRIM **XXX.XXDEG** Y TRIM **XXX.XXDEG RLANK** PROCEED **RLANK RLANK ALANK** CNR SET DET ECS MONITORING CHECK  $\bullet$ LMP SUIT CAB DELTA P IND- -TON To -3.5 IN. H20<br>02 FLOW INn-0.2-0.45 IR/HR 02 PRESS IND SW-SURGE TANK<br>CYRO TK1 02 PRESS IND-865-935 PSIA 02 PRESS IND SW-TK1 ECS RAD TB-GRAY ECS IND SEL-PRIM ECS RAD PRIM IN TEMP IND-65-1n5 DEG F ECS RAD PRIM OUT TEMP INN- $-50$  TO  $-102$  DEG F GLY EVAP PRIM OUT TEMP IND. 40-50.5 DFG F<br>GLY EVAP PRIM STM PRESS TND- $0.097 - 0.135$  PSIA GLY DISCH PRIM PRESS TND.40-52 PSIG SUTT TEMP TND-45-55 DEG F<br>CAR\_TEMP IND-70-80 DEG F SUTT PRESS TNN-4.7-5.3 PCIA CAR PRESS IND-4.R-5.7 PSTA PART CO2 PRESS INN-57.6 MM HG<br>SUIT COMPR P IND-0.3-0.4 PSI ACCUM PRIM GTY INN-30-70% TE QUANTITY <30%<br>PRIM ACCUM FILL VLV-ON HNTIL 40-70% IS REACHED<br>H20 GIY IND SW-POT H20 GTY INn-10-100% HZO GTY IND-20-100%

OCT 29 1968

 $\mathcal{L}_{\mathrm{max}}$ 

 $-20 -$ 

#### ENTRY PROCEDURES  $\bullet$ PRIME

■ 「大学のことに、「大学の学校の学校の学校の学校」という「アクセント」ということを、

医胃病的

一、我的人家

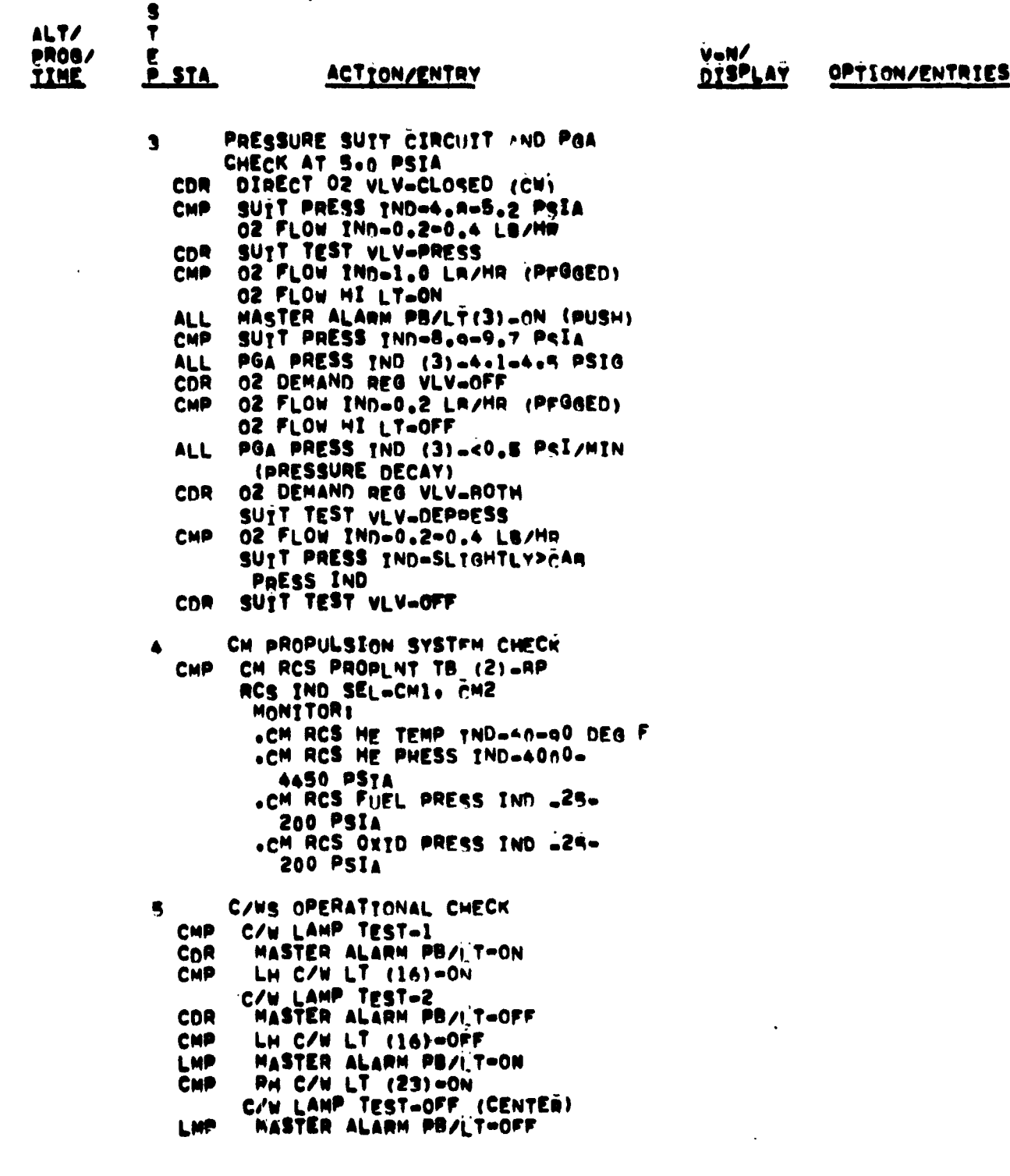

 $-21 -$ 

**OCT 291968** 

 $\overline{\phantom{a}}$ 

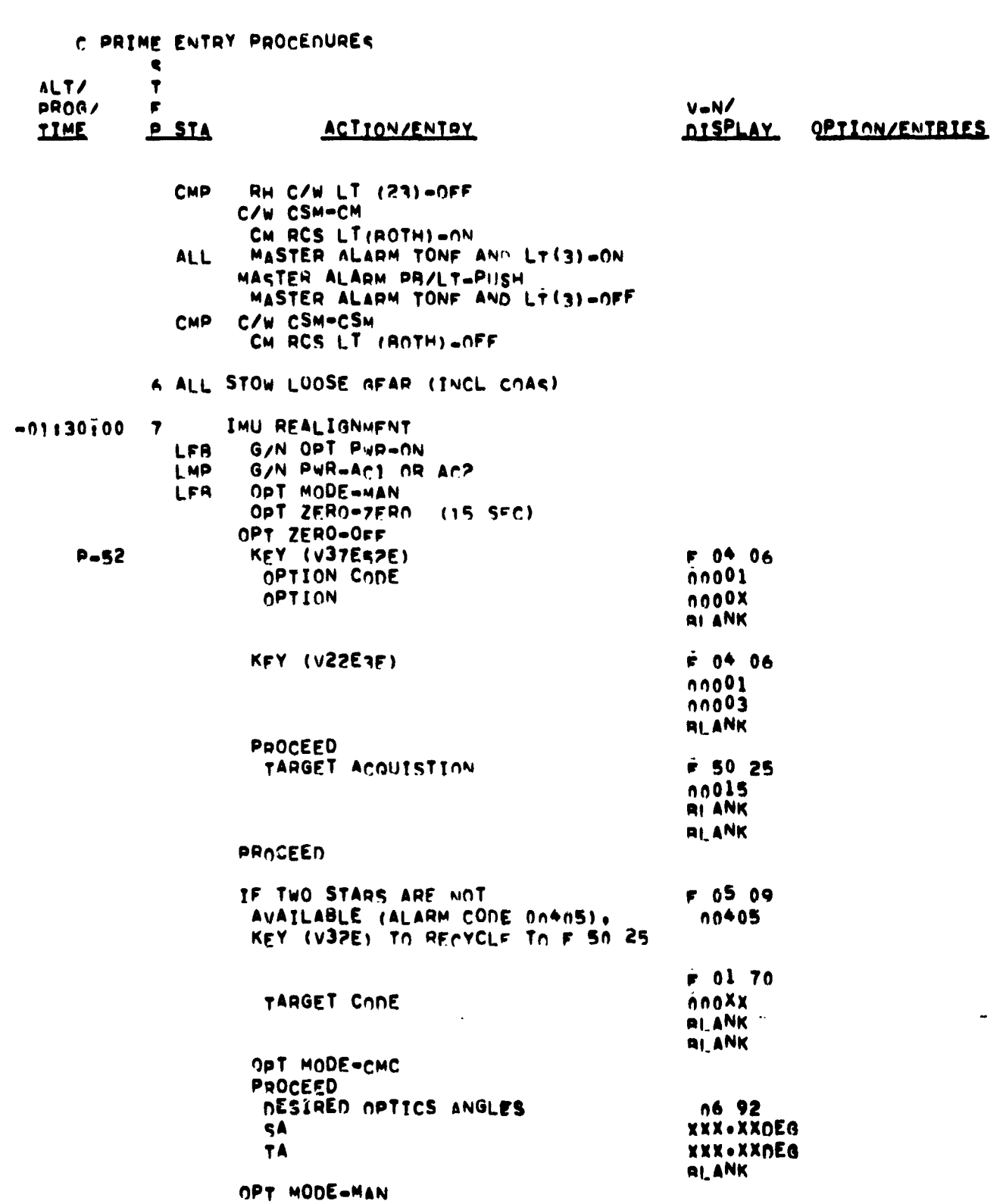

 $-22 -$ 

0CT 2 9 1968

C PRIME ENTRY PROCEDURES

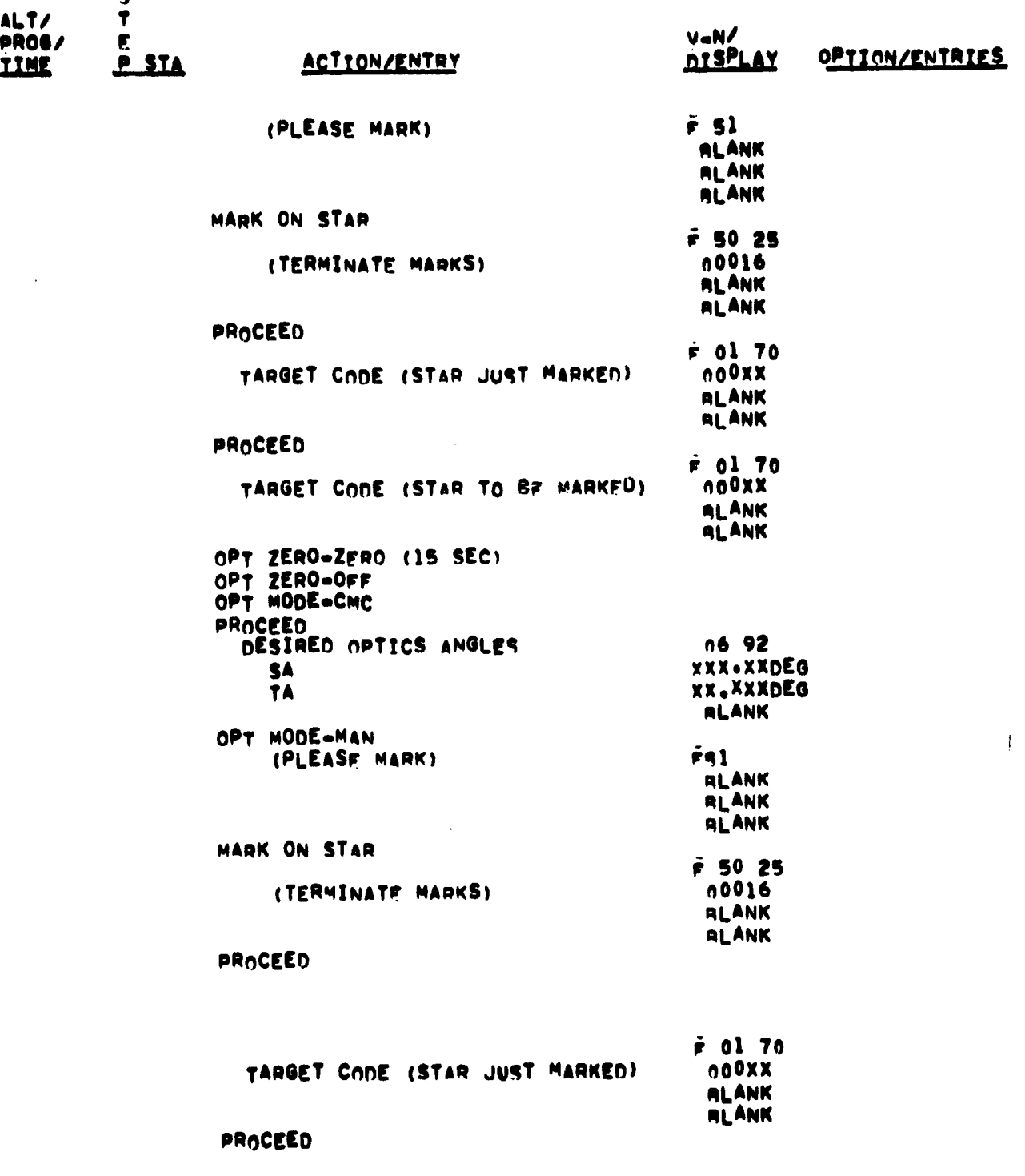

OCT 29 1968

 $-24$  -

C PRIME ENTRY PROCEDURES  $\bullet$ **NLTZ**  $\pmb{\tau}$  $0406/$  $\blacksquare$  $V = N$  $D$  STA **ACTTON/FATOY DISPLAY** OPTIME/FHIRTES  $T1ME$  $r - 06 - 05$ SIGHTING ANG STEE **YXX.XXNFG RLANK** 21 ANK PHOCEED no 93  $\mathbf{x}$ **XX.XXXNFG** Y **YY, XXXNEG**  $\overline{\mathbf{z}}$ **XX.XXXNEG** NUTF1 GYRO TOPOLITHIG ANGLES FOR ORTET STNCE LAST ALTHOUSINT IF THESE ANGLESSI UFG OF FIRST PASS THROHOH 052 AMD FINT ALLAM CHECK CONFIRMS THIS ATTITUDE THEN TWU HAS DRIFTED FYCESSTUFLY SINCE LAST ALIGNMENT. HISE SCS FOR FOS ENTRY. PHOCEEN V32E (DO MOT  $F 50 25$ TURDUE GYROSY  $0014$ FINE ALTGH CHECK **QI ANK ALANK** PROCEED (FINE ENTER ALTG: CHECKY CHANGE MAJOR HOUR DENUEST  $F<sub>37</sub>$ **PETHON TO** FIRST VSO N25  $P = nR$ KEY (ONE) FLASH IN P-52  $OPT$   $ZED0-7ER$ G/N OPT PWR-OFF LMP G/N PHH-OFF **GNC DRIFT CHECK** A IF GOC UHIET PATE > 10 DES/HR  $C<sub>D</sub>$ FDAI SOURCELATT SET  $F = 16, 20$ **LFH** KEY (VIÓNZA) ROLL **YYX.XXNEG** PITCH **YXX.XXDEG** YAW **YXX.XXNEG** ATT SET TW (3)=MOUNT 20 CnP FUAT SEL-1 ATT SET -IMH NUIL ERR NEFOLES UTTH ATT SET Tu FUAT SEL-1/2 ATT SET-GUC GOC ALTGN PR-PUSH

### GTTC C

Showledge of the

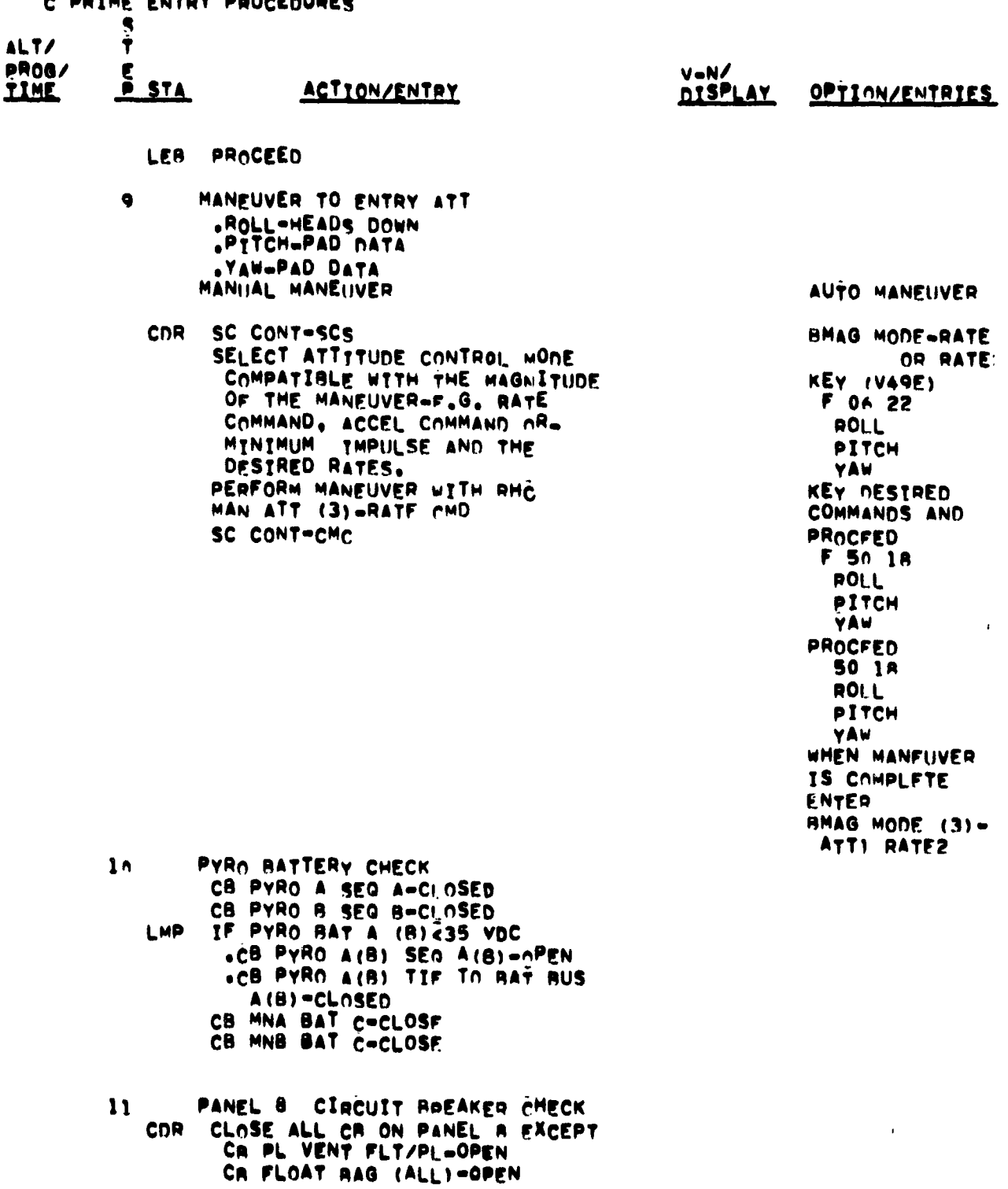

OCT 29 1968

 $-25 -$ 

C PRIME ENTRY PROCEDURES . ALT/  $\overline{\mathbf{r}}$ V=N/ PROG/ Г  $P$ <sub>5TA</sub> **ACTION/ENTRY DISPLAY** OPTION/ENTRIES <u>İIME</u> CM RCS PREMFATTNG PREPARATION  $-01110100$  12 CDR CM RCS LOGTC-ON (UP) CM RCS HTRS=ON (UP) (UNTIL LOWEST<br>READING IS 4.9 VDC OP 20 MIN) LFR **MONITORI** SYSTEM TEST (5-C. 5-D. 6-A. 6-B.  $6 - C + 6 - D$ IF ANY CH ENGINES INDICATE NO **HEATING** .RCS TRNSFR-CM .AMC (2) -ENERGIZE EMGINES NOT HEATING TO ACCOMPLISH HEATING .RCS TRNSFR-SM UR DUMP-OFF REMOVE NEENLE ASSFMBLY FOOM INJECT PORT EMS SELF TEST  $13$ EMS FUNC-OFF (VERTFY) CNR EMS MODE-STAY EMS FUNC-EMS TEST I (SW THROUGH OFF) WAIT 5 SECONDS EMS MODE-AUTO MONITOR: (WATT IN SEC) . IND LTS-OFF, AND .RANGE INNen.n SLEW SCROLL UNTIL HATRLINE IS SUPERIMPOSED ON NOTCH IN SELF-TEST PATTERN EMS FUNC-EMS TEST ? WAIT 10 SFC AND MONITORY 0.05G LT.ON (ALI OTHERS OFF) EMS FUNC-ENS TEST 3 **NOTES**  $0.05G$   $L$ ToON. AND .RSI LOWER LT-ON (10 SEP LATER) SET RANGE TND TO SA NM **EMS FUNC-EMS TEST 4 MONITORI** 0.05G LT.ON (ALI, OTHERS OFF) .SCROLL ADVANCES TO RIGHT CORNER OF TEST PATTEON AT 9G. AND .RANGE IND COUNTS TO ZERO OCT 291963

 $-26 -$ 

C PRIME ENTRY PROCEDURES

e

**REAL PROPERTY** 

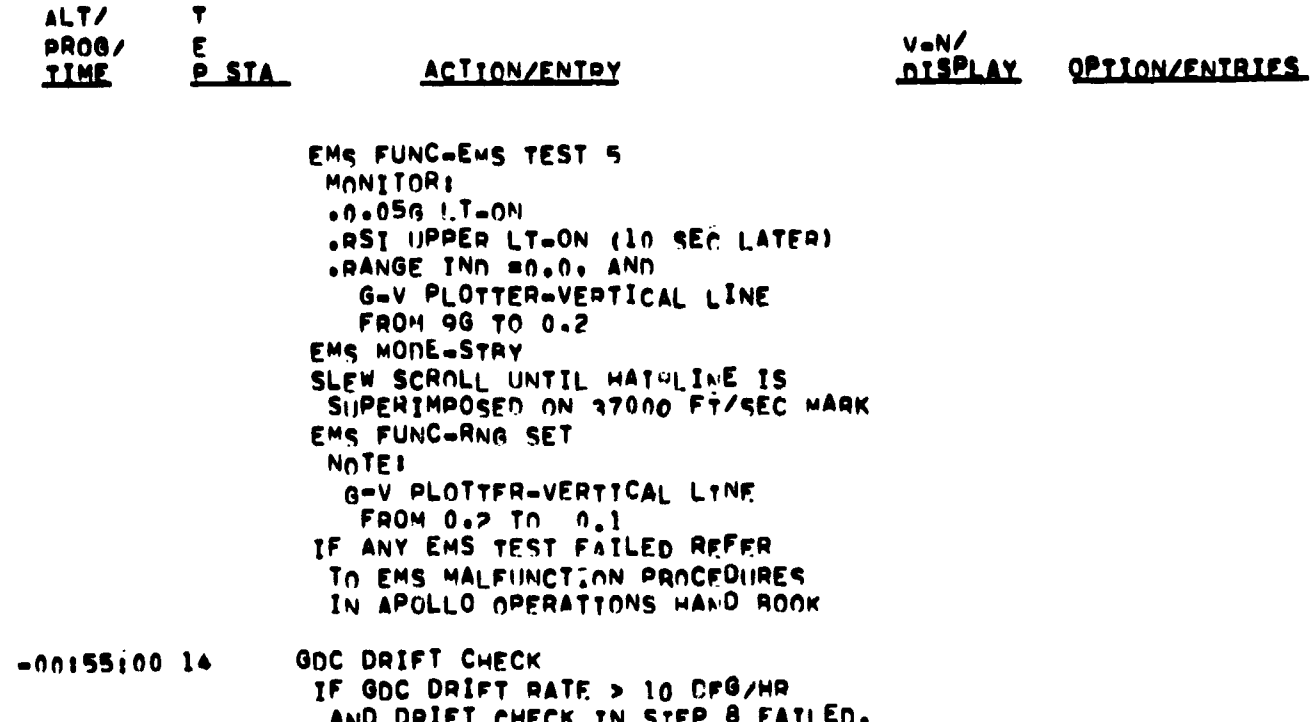

 $-27 -$ 

AND DRIFT CHECK IN STEP 8 FAILED.<br>THEN GDC HAS FAILED AND SHOULD NOT<br>BE RELIED ON FOR ATT, REFERENCE.<br>IF GDC ORIFT RATE <10 DEG/HR AND<br>DRIFT CHECK IN STEP 8 FAILED, THEN<br>BMAG'S 2 HAVE FAILED. CONTINUE TO<br>USE HMAG'S 1 FOR R

CM ACS HEATING COMPLETION  $-00150100$  15 LEB CM RCS HTRS=OFF

OCT 29 1968

C PRIME ENTRY PROCEDURES

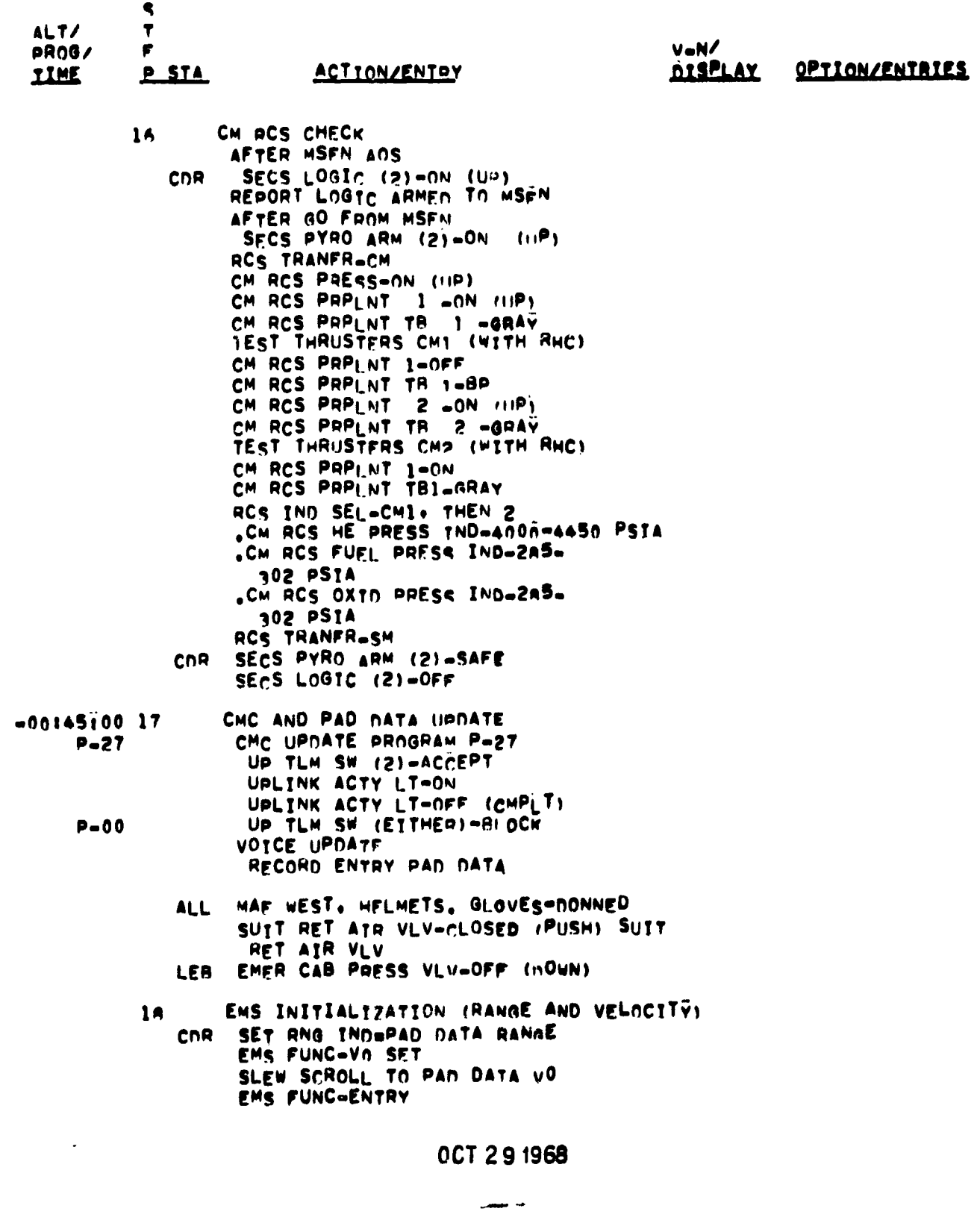

 $-28 -$ 

C PRIME ENTRY PROCEDURES ALT/ Ŧ **PR06/** F  $V$  on  $\prime$ **P. STA DISPLAY TIME ACTION/ENTRY** OPTION/ENTRIES RSI TEST ANN ALIGNMENT 19 FDAI SOURCE-ATT SFT ATT SET-GDC EMS ROLL ON GDC ALIGN PR-PUSH, HOI N ATT SET YAW TWOAD.JUST THOOHGH 45 DEG OBSERVE RST TRACK 45 PFG ATT SET YAW TW-POSITIAN AST (LIFT UP) GDC ALIGN PR-REL ATT SET TW (3)- RESET (GnC) GDC ALIGN PR-PUSH SEPARATION CHECKLIST  $-0012510020$ MN BUS TIE (2)-ON (UP) LMP PRIM GLY TO RAD=PULL TO AYPASS CNR PRIM WLI ID RAUTTULE ON AN<br>
02 PLSS VLV=ON<br>
02 SM SUPPLY VLV=OFF<br>
CAR PRESS RELF (2)=BOOST/ENTRY<br>
VHF AM (2)=OFF (CENTER)<br>
SM RCS PRIM PRPLNT A(8CD)=ON<br>
THERE PRIM PRPLNT A(8CD)=ON<br>
THERE PRIM PRPLNT A(8CD)=ON LMP CHP SM RCS PRIM PRPLNT A(8CD) TR-GRAY FLT RCDR-RECORD AFTER MSFN AOS CDR SECS LOGIC (ROTH) ON (UP) REPORT LOGIC ARMED AFTER GO FROM MSFN SFCS PYRO ARM (21-ON (UP) ABORT SYS PRPLNT-RCS CMD **CMP**  $-0011970021$ ENTRY PREPARATION PROGRAM  $P - 61$ CMP KEY (V37E61E) F 06 61<br>XXX+XXDEG VERIFY / LOAD IMPACT LAT (+NORTH) IMPACT LONG (+EAST) **XXX.XXDEG DESIPED DATA** HOS UP/NN (+/-)  $-00001$ **PROCEED** F 06 60 XXX.XX G G MAX V PRED **XXXX.FPS** GAMMA ET<br>RECORD VALUES xxx.xxDEG **LMP** PROCEED **CMP** 

 $-29 -$ 

 $1 - 1$ 

ï

**ASSESS** 

OCT 29 1968

 $\mathbb{R}^n$
C PRIME ENTRY PROCEDURES

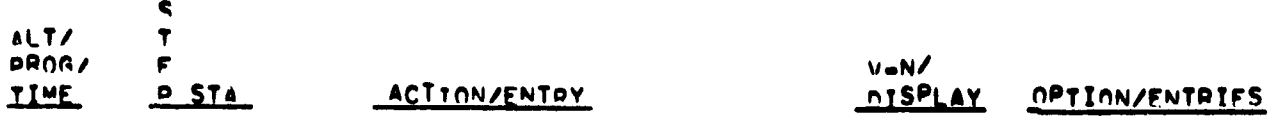

 $-30 -$ 

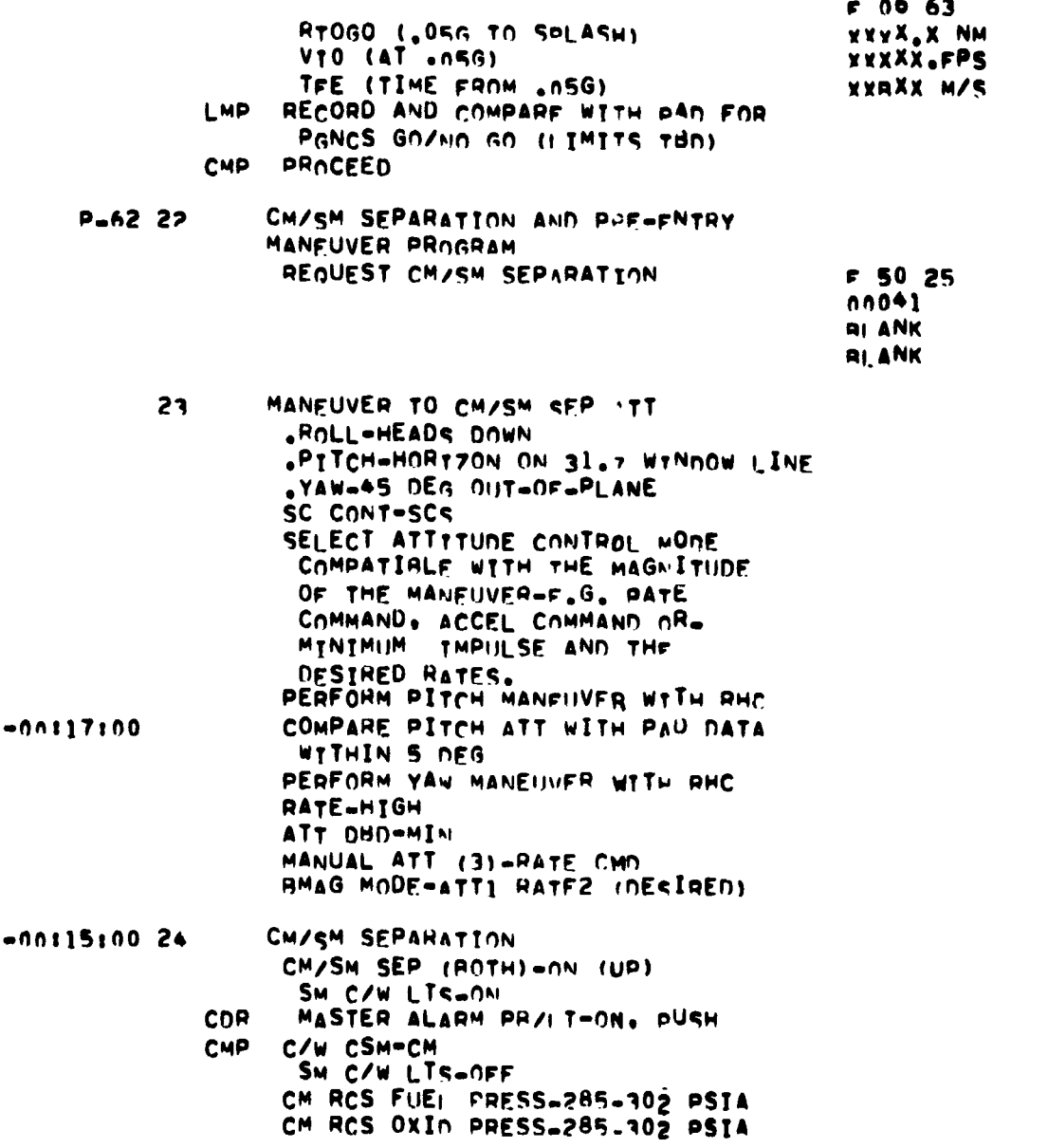

00T 291968

٠F  $\Delta\tau$  C PRIME ENTRY PROCENURES

あまみ しょくこ

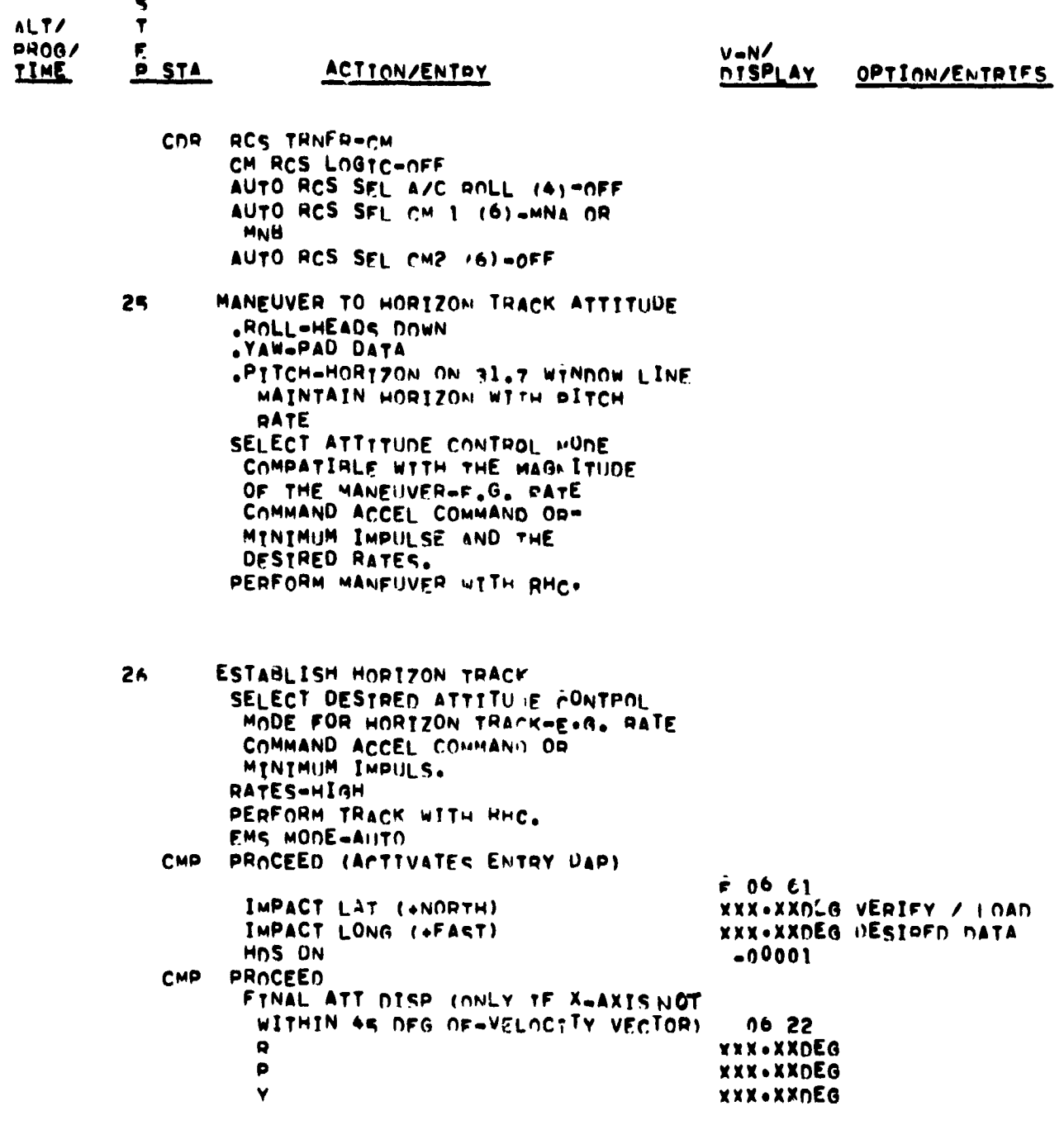

 $-31 -$ 

0CT 291968

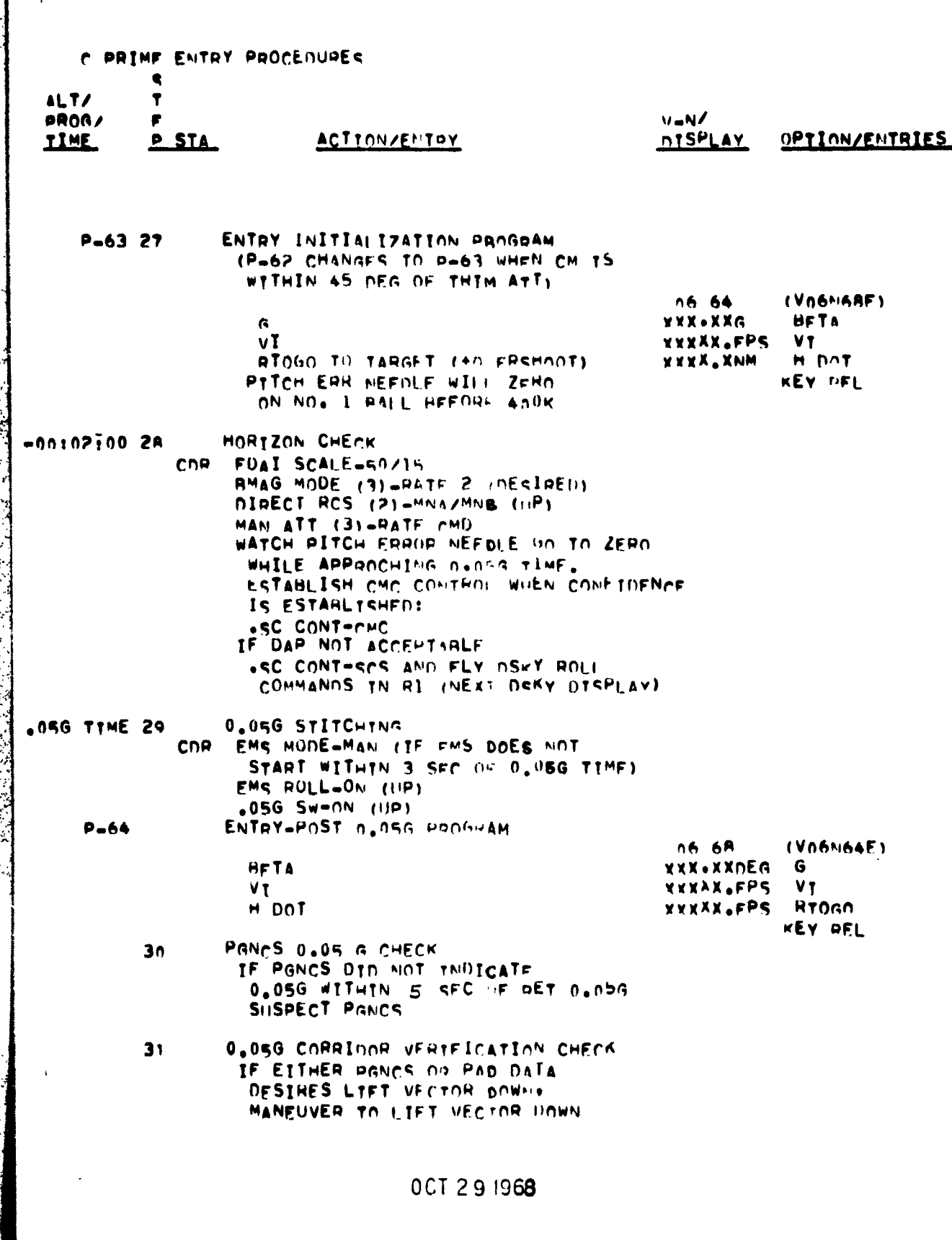

 $\tau > 0$ 

 $-32 -$ 

C PRIME ENTRY PROCENURES

ALT/ **PROG/** TIME **P STA** 

Ť

# ACTION/ENTRY

EMS GO/NO GO DECISTON 32 IF EMS RANGE COUNTER OOES NOT COUNT DOWN 60 PLUS OR WINUS 7 NW DURING 10 SEC PERTON DO NOT USF EMS RANGE COUNTER TO MONITOR FNTRY

CONTINUOUS MONITORI

.IF SKIPOUT IMMEDIATELY ROLL LIFT DOWN x. х .IF EXCESSIVE G'S ROLL LIFT UP  $\mathbf{x}$ x X2 EMS FOR FAILURE .SMOOTH GOV TRACE  $\mathbf x$ .FMS G'S WITHIN I G OF G MFTED (VIGNO4E X x MAY BE PERFORMED TO MONITOW PANCS A'S  $\mathbf{x}$ х X3 ROLL GIMBAL ON FRAT RESPONDING TO ROLL  $\mathbf x$ COMMANDS IN DSKY REGISTER 1. x IF NO. BELIEVE PGNCS FOAT (IF CONFIRMEDX RY SCS FDAI) ESTARLISH SCS CONTROL.  $\boldsymbol{x}$ х AND MANUALLY FLY CMC COMMINDS  $\mathbf x$ х X4 PRNCS FOR FAILURE x .IF MANUAL CONTROL ASSIMED FARLIER  $\mathbf x$ x CHECK EMS G=V TRACE AND DSKY ROLL x x COMMANDS FOR COMPATIBILITY AFTER 1.4G.  $\mathbf x$ IF THEY DIFFER, USE PANCS A (NA4) AS x  $\mathbf x$  $\mathbf x$ A THIRD VOTE TO ETTHED RETURN CONTROL x TO OR FAIL PGNCS. x x .IF PGNCS FAILS ESTARLISH SCS CONTROL AND FLY EMS (SEE SECTION 3.1.32<br>FOR RECOMMENDED PILOTING TECHNIQUE).  $\mathbf x$ ×  $\mathbf{x}$ х  $33$ PGNCS GO/NO GO CHECK MONITOR A S FOR CONVERGENCE TO PAD

DO VALUE IF CONVERGENCE NOT APPARENT PANCS **FAILED** 

IF DSKY DISPLAYS PAT ON TO **STEP 36** 

OCT 291968

OPTION/ENTRIES

V-N/

**DISPLAY** 

 $-34 -$ 

ENTRY PROCEDURES  $\mathbf c$ PRIME

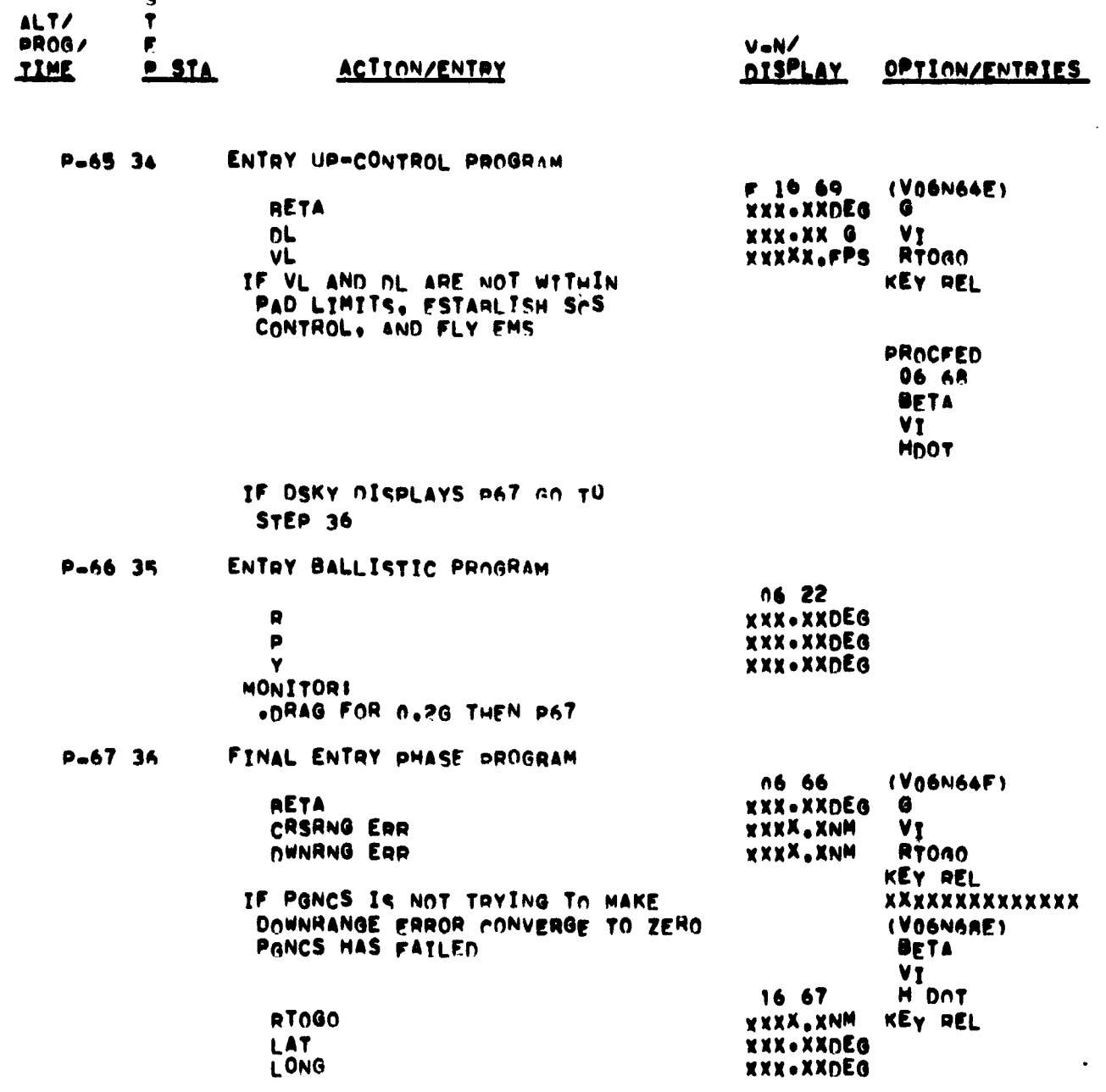

OCT 291968

23

PRIME ENTRY PROCENURES c.

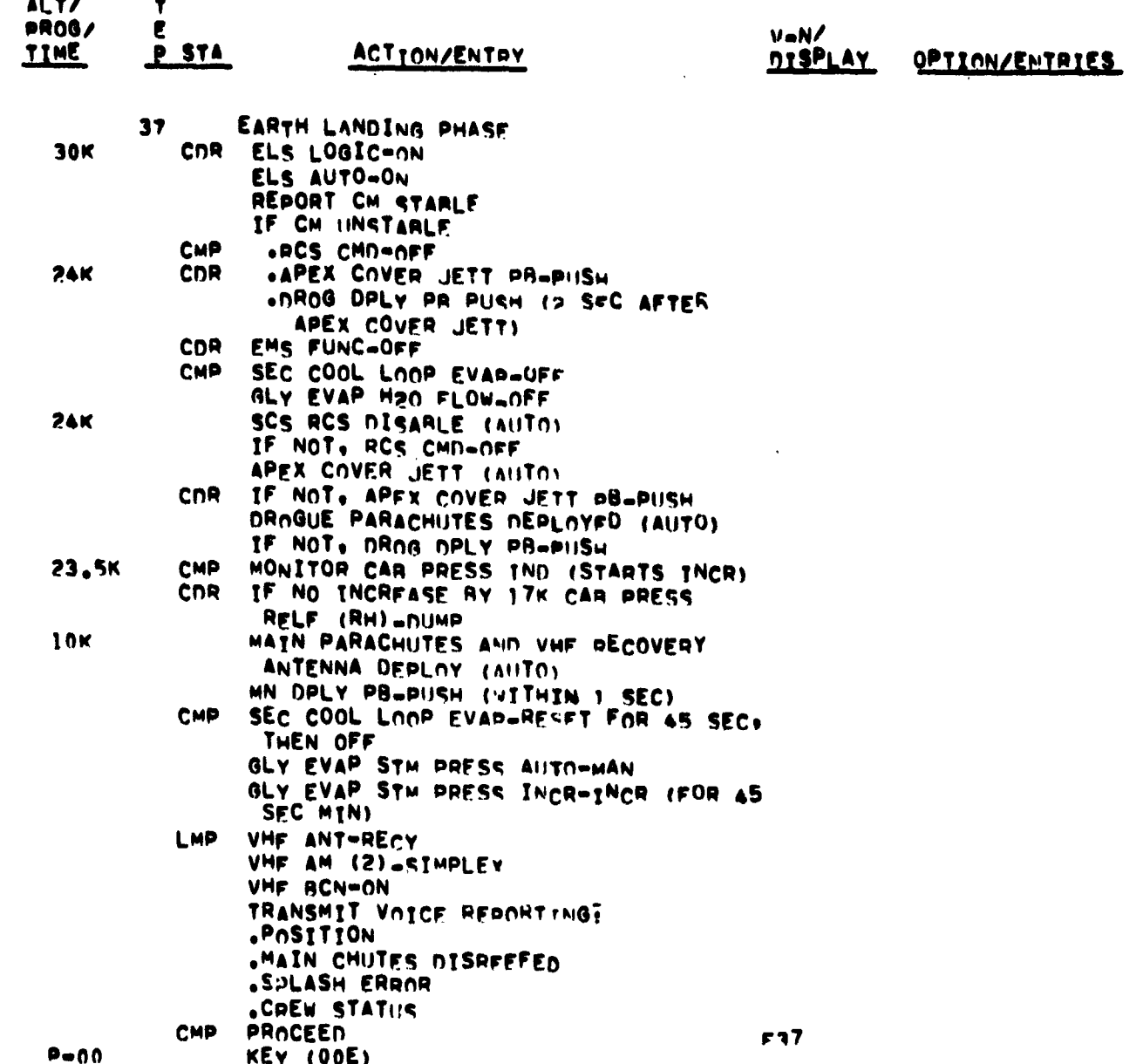

OCT 291968

 $-35 -$ 

## C PRIME ENTRY PROCEDURES

 $\bullet$ 

ł

÷.

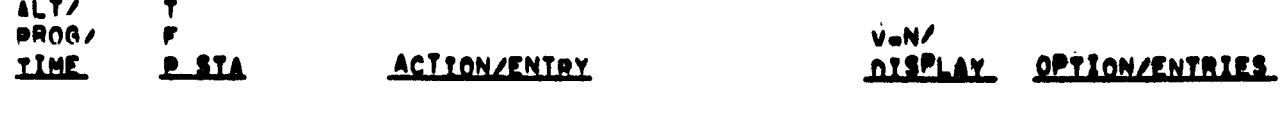

 $-36-$ 

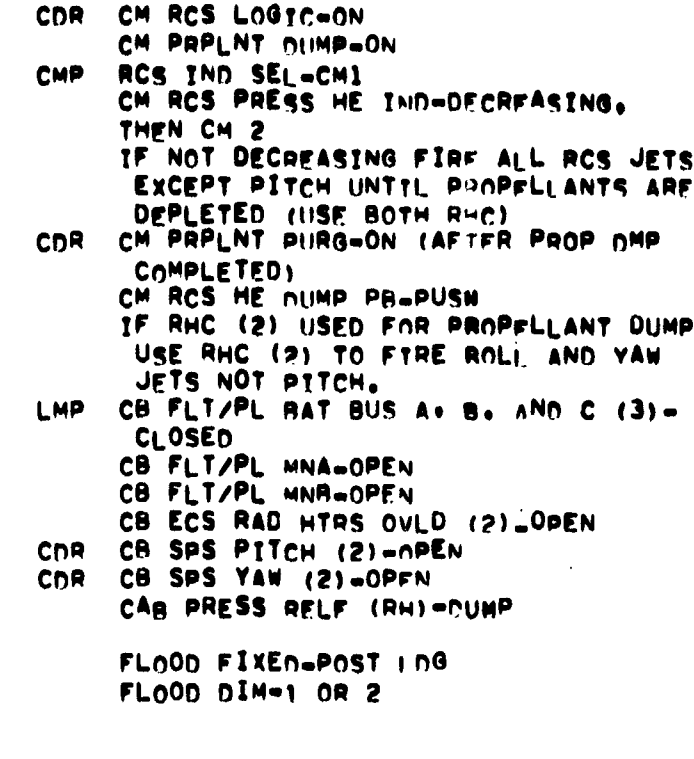

900

 $\frac{1}{2}$  $\pmb{r}$ 

 $\mathbb{R}^2$ 

 $3<sub>K</sub>$ 

CAR PRESS RELF (2)-CLOSEN<br>CM RCS PRPLNT (BOTH)-OFF<br>CM RCS PRPLNT TR (BOTH)-AP<br>DIRECT 02 VLV-OPEN<br>MN BUS TIE (2)-OFF<br>GO TO POST LANDING CHFCK CMP CDR **LMP** 

Selection of the co

OCT 291968

 $\hat{\mathbf{r}}$  ,

 $-37 -$ 

# 4.0 EARTH ORBITAL DEORBIT PREPARATION

# 4.1 Deorbit Preparation Major Events

This section will be included at a later date.

 $-38 -$ 

#### 4.2 PRBIT PREPARATION PROCEDURES

S ÷. T. **S** PROG  $\mathbf{E}^ \mathbf T$  $V-N$ **REGISTER ACTION/ENTRY** OPTION/ENTRIES **TIME**  $P A$ **DISPLAY DISPLAY** 1 LEB Computer Preparations Perform GNCS startup procedure **CMC** startup **PROCEED** STBY LT - OUT (if not, repeat PROCEED until STBY LT - OUT) DSKY displays - PO6 **POO** Key V37E00E MON DSKY display of POO ISS start up G&N IMU PWR  $-$  ON (UP) NO ATT LT - ON (90sec) NO ATT  $LT - OUT$ 2 CDR SCS POWER UP AUTO RCS SEL (16) - OFF BMAG MODE  $(3)$  - RATE 2 FDAI/GPI PWR - OFF LOGIC  $2/3$  PWR - ON (up) SCS ELEC PWR - GDC/ECA SCS SIG CONDR/DR BIAS (both) AC1 OR AC2 BMAG PWR  $(2) - ON$ FDAI/GPI PWR - BOTH RHC PWR NORM (both) - AC/DC CMC MODE - FREE CMP \*Estab ullage select Call DAP data load Rou (RO3) Key V48E (Load R1 11112 and F 04 46 XXXXX Load desired DAP R2 01111) XXXXX **BLANK CMP PROCEED** CSM Weight F 06 47 XXXXX. LB Verify/ LM Weight (NO LM so PAD 00000 LB Load desired DAP will be 00000) **BLANK** 

P)

#### 0CT 291968

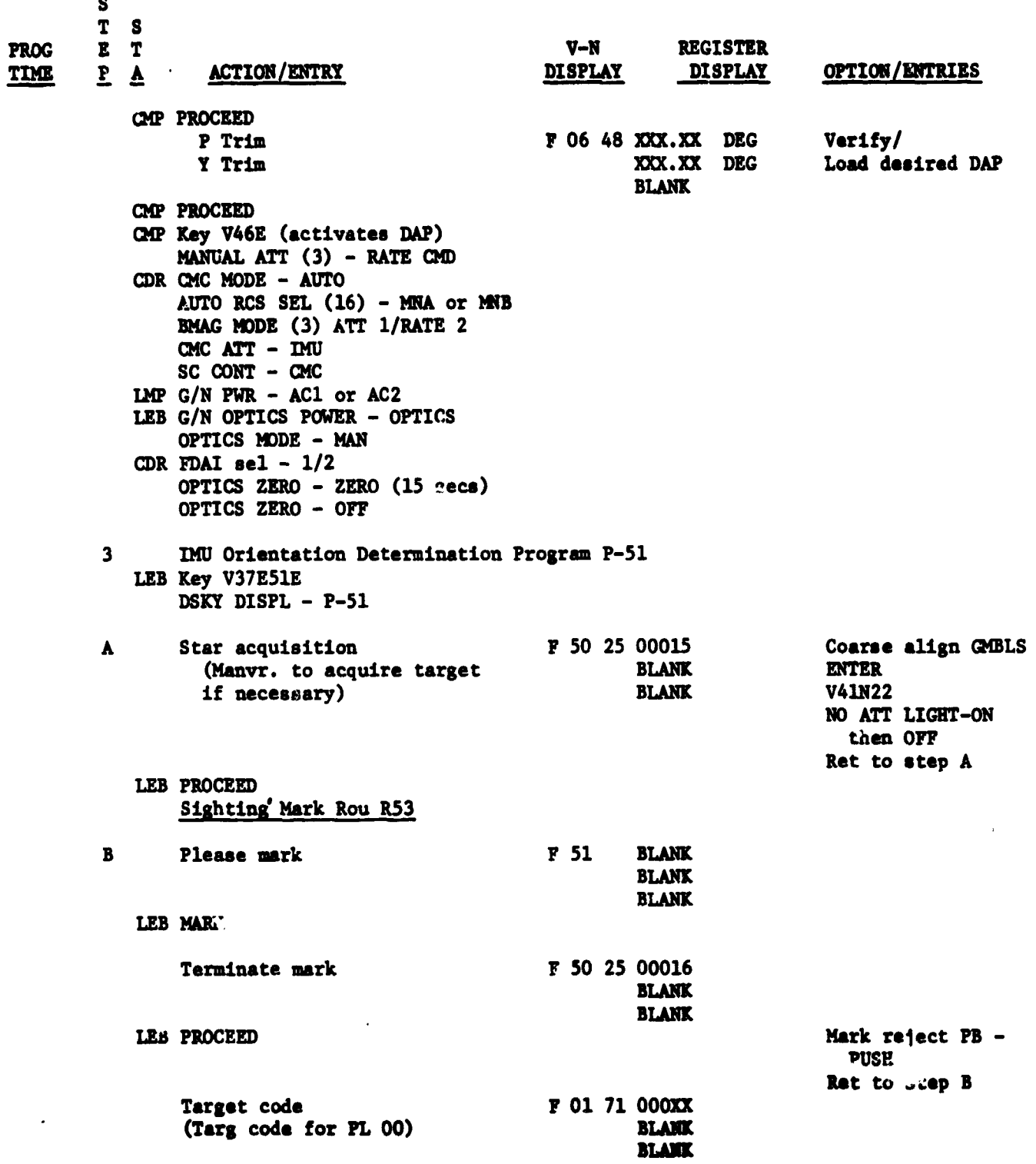

 $-39-$ 

# OCT 29 1968

S  $T$  $\mathbf{s}$ E  $\mathbf T$  $V-N$ **REGISTER ACTION/ENTRY**  $\mathbf{P}$ **DISPLAY DISPLAY OPTION/ENTRIES**  $\overline{\mathbf{v}}$ **LEB PROCEED** Key V21E Load target code If target code is other than 00, return to step B for 2nd target. F 06 88.XXXX Planet only  $X, Y, Z$  PL **XXXXX XXXXX.** LEB PROCEED Key V25E RETURN TO STEP B for 2nd Load desired data target Sighting Data Displ. Rou. R54 Sighting angle diff F 06 05 XXX.XX DEG **BLANK BLANK** LEB PROCEED  $F<sub>37</sub>$ Key V32E LEB Key OOE LEB Optics pwr down Ret to step A OPT ZERO - ZERO (15 sec)  $G/N$  OPT PWR - OFF LMP  $G/N$  PWR - OFF  $\overline{a}$ CMC and PAD Data Update LEB CMC Update Program P-27 IP TIM CM - ACCEPT UP TLM - ACCEPT UPLINK ACTY LT - ON UPLINK ACTY LT - OFF (CMPLT) P-21 NAV Check Key V37E21E UP TLM OM OR UP TLM - BLOCK LEB Voice Update 5 ALL Perform ECS Monitoring Checks 6 Perform EPS DC and AC Voltage Checks LMP D-C Voltage - Amperage Check MN BUS TIE  $(2)$  – OFF FC MN BUS A tb  $(3)$  - FC 1&2 gray, FC 3 bp<br>PC MR BUS B tb  $(3)$  - FC 1 bp FC 263 gray D-C IND sel - FUEL CELL 1,2,3 DC AMPS ind - record

#### $-40 -$

# OCT 29 1968

T  $\mathbf{E}$ V-N **REGISTER**  $\mathbf T$ **ACTION/ENTRY DISPLAY** OPTION/ENTRIES  $\underline{P}$   $\underline{A}$ **DISPLAY** D-C IND sel - MAIN BUS A, B DC VOLTS ind  $-26.5-31$  vdc (record) D-C IND sel - BAT BUS A, B & BAT-C DC VOLTS  $ind - 34-38$  vdc DC AMPS ind  $-$  <3.0 amps CMP SYS TEST  $(2) - 4$ SYS TEST IND  $-3.7-4.1$  vdc LMP D-C IND SEL - PYRO BAT A, B **CAUTION:** PYRO Check Momentary because of power drain DC VOLTS ind - 37.0-37.5 vdc DC IND sel - MAIN BUS A A-C Voltage Check AC IND sel - BUS  $1, 2, A, B, C$ AC VOLTS ind  $-$  113-117 vac  $\overline{\mathbf{z}}$ SPS Monitoring Check LMP SPS PRPLNT TK TEMP ind - $+45$  to  $75^{\circ}$ F If <45°F, SPS LINE HTRS - A If >75°F, SPS LINE HTRS - OFF  $S^{\sim}S$  PRESS IND sw - He, N2A  $\triangle \Delta d$  N2B frs PRPLNT TK PRESS ind He 3900 psia max N24 2900 psia max N2B 2900 psia max SPS PRESS IND sw - He SPS FUEL PRESS ind -170-195 psia SPS OXID PRESS ind -170-195 psia **CAUTION** ΔP between fuel & oxid should not exceed 15 psi during a burn or degraded performance, rough combustion, and/or engine failure may result. LMP SPS ENG INJ VLV ind (4) - CLOSE SPS QTYX OXID ind - record SPS QTYZ FUEL ind - record SPS ATY OXID UNBAL ind - record

 $-41 -$ 

# **PROG** TIME

S

**S** 

 $-42 -$ 

S  $\mathbf T$  $\mathbf{s}$ **REGISTER PROG**  $E$  T  $V-N$ OPTION/ENTRIES **DISPLAY DISPLAY ACTION/ENTRY TIME**  $\underline{P}$   $\underline{A}$ OXID FLOW VLV PRIM - PRIM SPS He VLV (both) - AUTO SPS He VLV tb (both) - bp  $\bf 8$ RCS Monitoring Checks CMP RCS CHECKS A. SM RCS Mon Check SM RCS He tb  $(8)$  - gray<br>SM RCS PRIM PRPLNT tb  $(4)$  - gray SM RCS SEC PRPLNT tb  $(4)$  - gray RCS IND  $sel - SM A, B, C, D$ Check Quads A, B, C, D SM RCS PKG TEMP ind -  $105-195^{\circ}F$ SM RCS He PRESS ind - Record SM RCS IND sw - PRPLNT QTY SM RCS PRPLNT QTY ind - Record SM RCS SEC FUEL PRESS ind -178-192 psia When SM RCS MANF PRESS IND < 150 psia RCS SEC FUEL PRESS A, (B, C, D)  $-$ OPEN B. CM RCS Mon Check CM RCS PRPLNT tb  $(both) - bp$ RCS IND SEL - CM1, CM2 CM RCS He TEMP ind -  $60-90^{\circ}F$ CM RCS He PRESS ind  $-4000-4450$ psia Prior to CM RCS Activation: CM RCS MANF PRESS ind - 25-200 psia After CM RCS ACTIVATION: CM RCS MANF PRESS IND - 287-302 psia 9 IMU Realignment Frogram P-52 LEB G/N OPT PWR - OPTICS LMP  $G/N$  PWR - AC1 or AC2 OPT MODE - MAN OPT ZERO - ZERO (15 sec) OPT ZERO - OFF Poss prog alarm LEB Key V37E52E DSKY displays P-52 key V05 N09E R1 00210 (ISS not on) or R1 00220 (IMU orient un-

OCT 29 1369

- --

known)

T **S** PROG  $E$  T  $V-N$ **REGISTER** TIME  $P$   $\Delta$ **ACTION/ENTRY DISPLAY DISPLAY** OPTION/ENTRIES **F V37.** Perform ISS startup and/or P-51 IMU Orien Option Code F 04 06 00001 Poss F 05 09, A (preferred is 00001) **0000X R1 00215 BLANK** Key V3<sup>2</sup>E Recycle step A LEB PROCEED Key V22E Load desired option DSKY Displays F 06 22 XXX.XX DEG XXX.XX DEG  $R, P, Y$ XXX.XX DEG LEB PROCEED Select desired ATT CONTROL MODE MNVR S/C Key V32E (Coarse Align Rou R-50) Verify Coarse Align Complt NO ATT LT - ON then OFF Monitor Ball Motion F 50 25 00015  $\, {\bf B}$ **Target Acquisition BLANK BLANK** CMC Assists in Selection Crew manually select desired Att Control acquired targ Mode **ENTER** Mnvr S/C LEB PROCEED Possible DSKY display F 05 09 00405 (2 targets not available) Manvr S/C until suitable target acquired LEB PROCEED Key V32E Recycle step B  $\mathbf{C}$ Target Code F 01. 70 000XX **BLANK BLANK** LEB OPT MODE - CMC Key V21E **PROCEED** Load desired code

S

 $-44$ s.  $\mathbf T$  $\mathbf{s}$  $E$   $T$  $V-N$ **REGISTER**  $\underline{P} \underline{A}$ OPTION/ENTRIES **ACTION/ENTRY DISPLAY DISPLAY** If target not a planet go to step D F 06 88 .XXXXX Planet only  $X, Y, Z$  PL . XXXXX . XXXXX LEB PROCEED KEY V25E Load desired data Auto Opt Positioning Rou R-52  $\mathbf{D}$ Desired opt angles 06 92 XXX.XX DEG Poss F 05 09 SA, TA XX.XXX DEG 00404(TA>90°) Mnvr to reduce TA **PROCEED** or Poss PROG alarm Key VO5NO9E 00407(TA>50°) Key RLSE, Mnvr to reduce TA **LEB PROCEED** When sighting marks are desired LEB OPT MODE - MAN Sighting Mark Rou R-53  $F<sub>51</sub>$  $\mathbf E$ Please mark center target in SXT LEB MARK (on target) F 50 25 00016 Terminate marks LEB PROCEED Mark rej PB-PUSH Ret to step E F 01 71 000XX Target code (Targ code for PL 00) LEB PROCEED Key V21E Load target code If target code other than 00, Ret to Step C for 2nd target Planet only F 06 88 .XXXXX X, Y, Z, PL . XXXXX . XXXXX **AB PROCEED** KEY V25E

#### OCT 29 1968

Load desired data

 $\mathbf E$  $\mathbf T$  $V-N$ **REGISTER**  $\mathbf{P}$ **ACTION/ENTRY**  $\overline{\mathbf{v}}$ **DISPLAY DISPLAY** OPTION/ENTRIES Ret to Step C for 2nd target Sighting Data Display Rou R-54 F 06 05 XXX.XX DEG Sighting ang diff **BLANK BLANK** LEB PROCEED Key V32E go to step F Gyro Torquing Rou R-55 A GYRO ANG F 06 93 XX.XXX DEG  $X, Y, Z$ XX.XXX DEG XX.XXX DEG LEB PROCEED Key V32E (Gyros torqued) F Fine Align Check F 50 25 00014 LEB PROCEED **ENTER** Ret to step B DSK? displays  $F<sub>37</sub>$ LEB OPT MODE - MAN OPTICS ZERO - ZERO  $G/N$  OPT FWR - OFF LMP  $G/N$  PWR - OFF 10 CDR\*Perform EMS Deorbit Test EMS FUNCTION - OFF CB EMS (2) - CLOSE EMS MODE - STBY (wait 5 sec) EMS FUNCTION - EMS TEST 1 Slew scroll to start of test pattern (>5 sec) EMS MODE - AUTO  $(\text{wait 10 sec})$ CHECK IND LTS - OFF RANGE COUNTER - 0.0 EMS FUNCTION - TEST 2  $(walt 10 sec)$ EMS 0.05 G LT - ON (all others out) EMS FUNCTION - TEST 3 EMS  $0.05$  G LT - ON DWN  $LT - ON$  $(10 \text{ sec after } 0.05 \text{ G} \text{Lt})$ 

 $-45 -$ 

s T S

PROG

**TIME** 

#### OCT 291968

#### $-46 -$

 $V-N$ 

**REGISTER** 

T  $\mathbf{E}$ **PROG TIME** 

S

S

 $\mathbf T$ 

 $P A$ **DISPLAY** OPTION/ENTRIES **ACTION/ENTRY DISPLAY** Set range counter to  $58 + 0.0$ EMS FUNCTION - TEST 4 EMS 0.05 G LT - ON (all others out) G and V trace within test pattern for 10 sec then stops at lower right corner Range counter counts toward zero for 10 sec, then stops at  $0. +0.2$ EMS FUNCTION - TEST 5 EMS  $0.05$  G LT  $-$  ON RSI UP  $LT - ON$  (10 sec after  $0.05$  G Lt) Range Counter  $-0.0$ Scribe traces vertical line 9 G to 0.2 G and stops within test pattern Align scroll to 37K EMS FUNCTION - RNG SET G-V ecroll assembly traces vertical line 0.22 G to  $0$  ( $+0.1$ ) and stops EMS FUNCTION - Vo SET Slew scroll to entry velocity EMS FUNCTION -  $\Delta V$  SET (CCW) Set AV ind to +1586.8 fps EMS FUNCTION -  $\Delta V$  Test SPS THRUST LT - ON AV Counter decreases (10 secs) SPS THRUST Lt - OFF at  $-0.1$ on  $\Delta V$  Counter  $\Delta V$  Counter stops at -20.8 + 20.7 EMS MODE - STBY 11 CDR\*Set RSI FDAI SELECT  $-1/2$ FDAI SOURCE - AT. SET ATT SET - GDC

EMS ROLL - ON GDC ALIGN PB - Push until RSI aligned Adjust yaw thbwl, align RSI EMS ROLL - OFF

If any EMS test failer refer to MALFUNCTIO? procedures in AOH

47

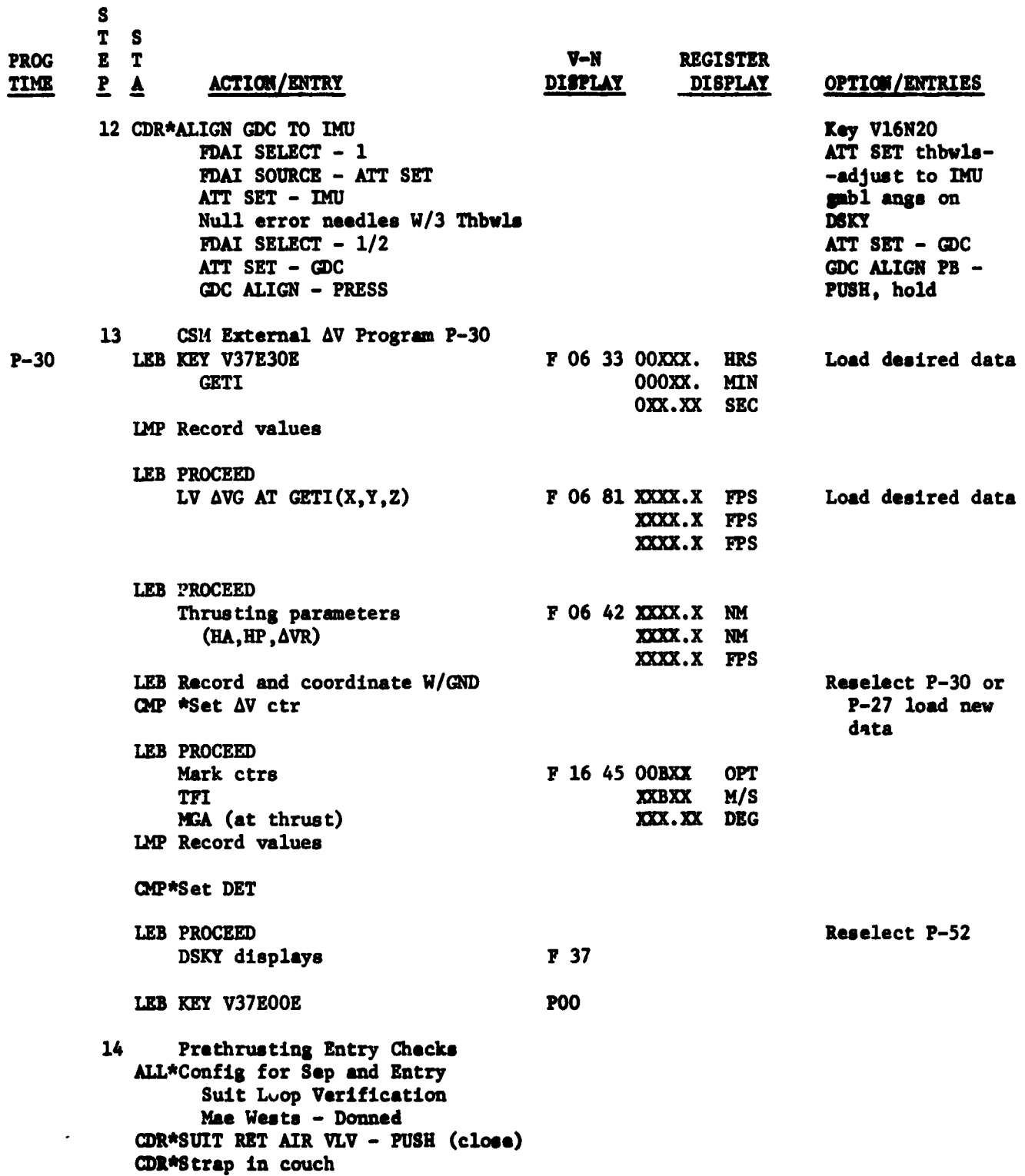

 $\mathbf{P}$ 

LMP\*Strap in couch LEB\*EMERG CAB PRESS SEL - OFF CDR\*CB RCS LOGIC (BOTH) - CLOSE \*CM RCS LOGIC - ON LEB\*CM RCS HTRS - ON (until min Rdg is 4.9 VDC or 20 min)  $(Sys Test 5C,D,6A,B,C,D)$ \*URINE DUMP - OFF SET FDAI 2 on orb rate and restow LMP\*Test C/W lamps Dump and rewind tape Rcdr (CRO) ALL\*COMM MODE - LAUNCH/ENTRY LEB\*CM RCS HTRS - OFF \*CB PYRO A SEQ A - CLOSE \*CB PYRO B SEQ B - CLOSE If PYRO BAT A/B <35 VDC: CB PYRO A/B SEQ A/B - OPEN CB PYRO A/B BAT BUS A/B TO PYRO TIE - CLOSE CMP\*Strap in couch LMP\*CB MN A BAT  $C - CLOSE$ \*CB MN B BAT C - CLOSE LEP\*Panel 277 CR'S - all closed \*UTILITY PWR PANEL 16 - OFF CDR\*UTILITY PWR PANEL 15 - OFF \*Panel 8 - CB all closed except: PL VENT FLT/PL - OPEN FLOAT BAGS (3) - OPEN AFTER MSFN AOS: \* SECS LOGIC (BOTH) - ON Report LOGIC ON, GET PYRO ARM GO from MSFN \* SECS PYRO (BOTH) - ARM \*PRPLNT DUMP - RCS CMD (Verify)<br>\*CM RCS PRESS - ON (UP) \*CM RCS PRPLNT 1 - ON \*CM ACS PRPLNT  $1 - OFF$ \*CM RCS PRPLNT 2 - ON \*RCS IND SW - CM1, then 2 He Press -  $4000 - 4450$  PSIA Fuel & OX Press - 285-302 PSIA

 $-48 -$ 

 $V-N$ 

**DISPLAY** 

**REGISTER** 

**DISPLAY** 

OPTION/ENTRIES

S  $\mathbf{T}$  $\mathbf{s}$ 

 $E$  $\mathbf T$ 

 $\underline{P}$   $\underline{A}$ 

**ACTION/ENTRY** 

PROG

**TIME** 

S  $\begin{array}{cc}\nT & S \\
E & T\n\end{array}$ **REGISTER PROG**  $V-N$ TIME  $\frac{p}{q}$   $\Delta$ **DISPLAY DISPLAY** OPTION/ENTRIES **ACTION/ENTRY** \*SECS PYRO (BOTH) - SAFE<br>\*SECS LOGIC (BOTH) - OFF<br>CDR EMS FUNC - AV Set<br>Set PAD AV<br>EMS FUNC - AV<br>CMP Go To Farth Orbital Deorbit Procedures SCS/Select POO

 $-49 -$ 

 $\epsilon_{\rm i}$ 

 $-50 -$ 

#### 5.0 EARTH ORBITAL DEORBIT PROCEDURES

# 5.1 PGNCS/SCS SPS DEORBIT MAJOR EVENTS

This Section will be included at a later date.

 $-51 -$ 

#### 5.2 PONCS/SCS SPS DEORBIT PROCEDURES

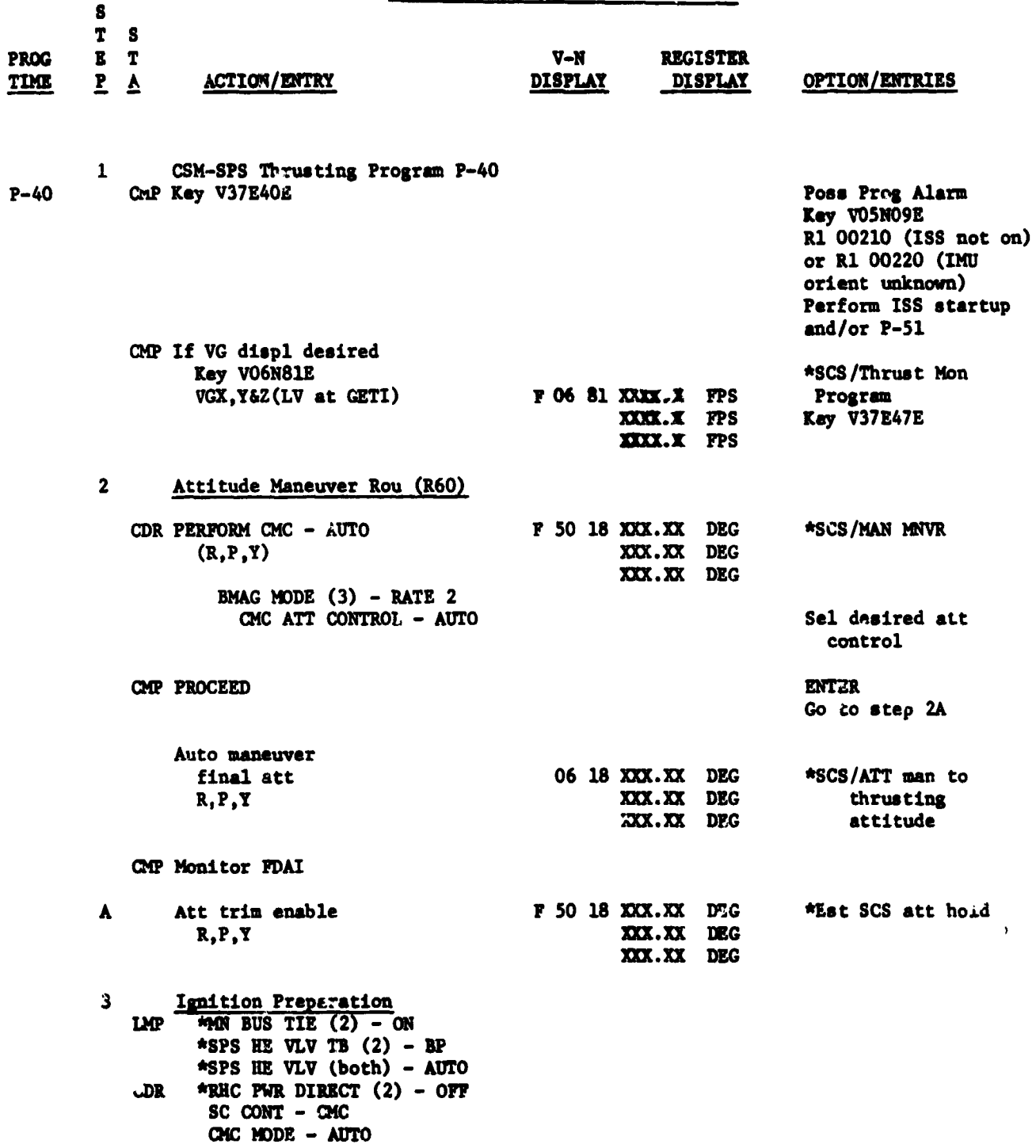

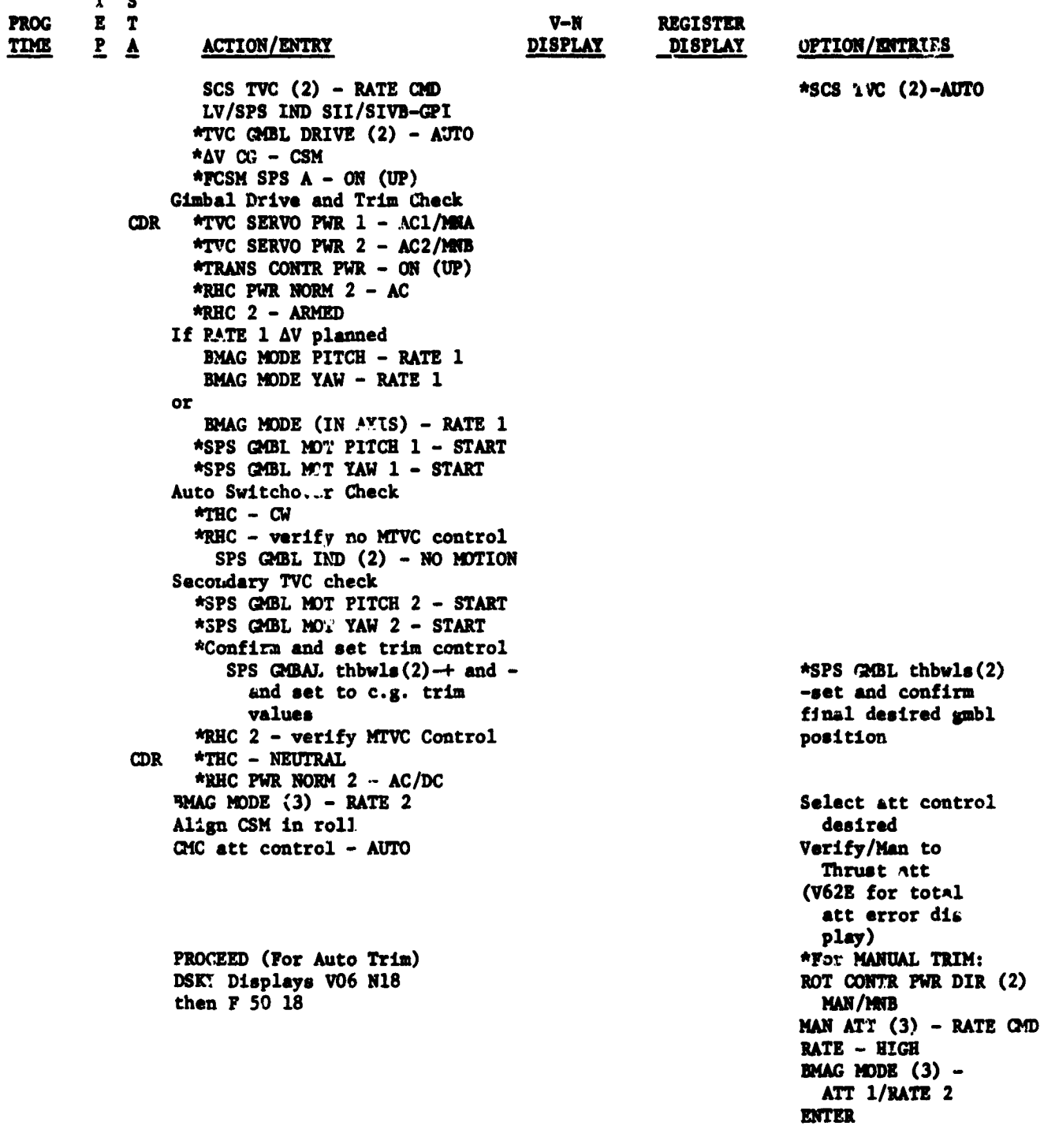

 $-52 -$ 

OCT 291968

 $\mathbf{s}$  $\mathbf T$  $\mathsf{s}$ **PROG** E T  $V-N$ **REGISTER TIME**  $\underline{P} \underline{A}$ **ACTION/ENTRY DISPLAY DISPLAY OPTION/ENTRIES CMP ENTER**  $*RHC(2)-Null$  att errors F 50 25 00204 CMC GMBL Drive test CMP PROCEED **ENTER** Monitor GMBL drive sequence GMBL drive to trim position  $(after 4 sec)$ POSS F 05 09 R1 01703 (TF GETI<45 SEC) PROCELL (Slips GETI 45 SEC from proceed) or V34E, terminate 06 40 XXBXX  $M/S$ CMP DSKY displays XXXX.X FPS TF GETI, VG, AVM XXXX.X FPS CDR\*2-min countdown  $-02:00$ \*Report TTI=2 MIN \*FDAI SCALE - 5/5 \*AV TERUST (2) - NORMAL  $*THC - ARMED$ RHC  $(2)$  - ARMED \*SCS/LIMIT CYLCE -OFF 4 State Vector Integration Rou R41 CMP If PROG LT - ON, CMC slipped TIG DSKY R1 counts to former TIG DSKY clears at new TIG-35 SEC COMP ACTY LT - OFF  $-00:35$ DSKY display BLANKS 06 40  $-00:30$ Avg G on (static displ) R3>1.0 FPS, dis- $-00:25$ CMP\*Check ∆VM for PIPA bias cont G/N thrust R3<000 1.0 FPS IMP\*TAPE RCDR FWD - FWD CDR\*EMS MODE - AUTO \*Backup - DIRECT  $-90:15$ \*4 jet ullage ULLAGE PB \*CONT ATT WITH RHC **\*MONITOR AVM COUNTING UP** F 99 40 XXBXX  $M/S$ NO GO/V34E  $-00:05$ **CMP ENGINE ENABLE** XXXX.X FPS TF GETI, VG, AVM XXXX.X FPS

 $-53 -$ 

**Controller States** 

Ĵ.

्रो

小春野 かたかい

Į

また・1・1・1・4・1・4のアルバーが紹介が育ま

n,

CCT 29 1968

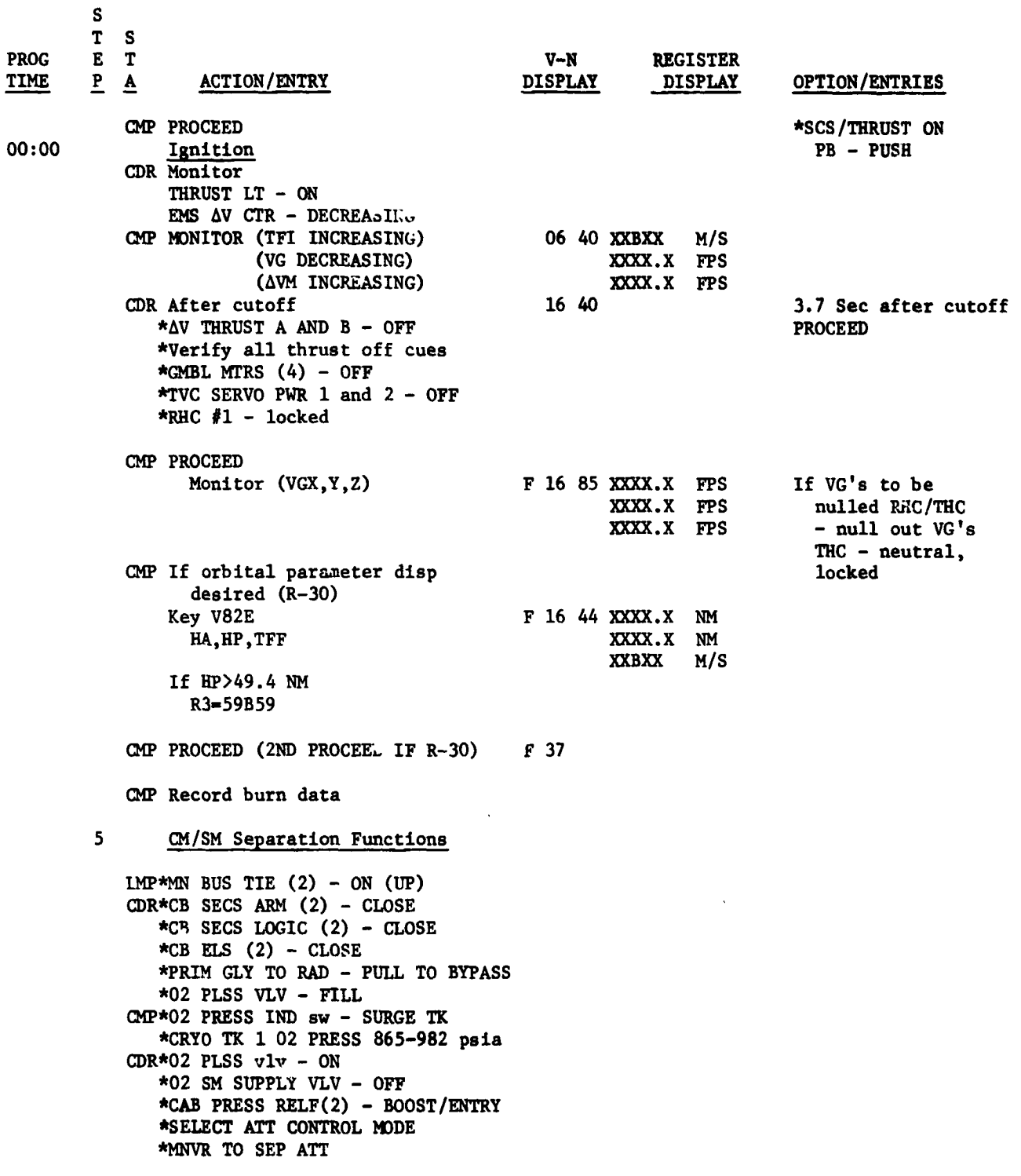

 $-54 -$ 

 $\frac{1}{4}$ 

 $\ddot{\cdot}$ 

**CONTRACTORS AND ARTICLES AND ARTICLES AND ARTICLES AND ARTICLES AND ARTICLES AND ARTICLES AND ARTICLES AND ARTICLES AND ARTICLES AND ARTICLES AND ARTICLES AND ARTICLES AND ARTICLES AND ARTICLES AND ARTICLES AND ARTICLES A** 

**REAL PROPERTY** 

OCT 291968

 $\boldsymbol{\mathsf{s}}$  $\mathbf{s}$  $\mathbf T$ PROG  $\mathbf E$  $\mathbf T$  $V-N$ **REGISTER**  $\underline{\mathbf{P}}$ **ACTION/ENTRY DISPLAY TIME DISPLAY** OPTION/ENTRIES  $\Delta$ LMP\*VHF AM (BOTH) - OFF \*VHF ANT-RECY \*S BD ANT OMNI A-C \*S BD ANT OMNI - OMNI CMP\*SM RCS PRIM PRPLNT TB(4) - GRAY \*SM RCS SEC PRPLNT TB(4) - GRAY After MSFN AOS: CDR\* SECS LOGIC (BOTH) - ON (UP) Report logic arm After GO from MSFN: \* SECS PYRO ARM  $(2)$  - ON  $(UP)$ \*ABRT SYS PRPLNT - RCS CMD  $\text{CMP*CM}/\text{SM}$  SEP (BOTH) - ON (UP) \*C/W CSM - CM<br>CDR\*RCS TRNFR - CM \*CM RCS LOGIC - OFF \*MNVR TO ENTRY ATT  $R$ , P, Y 0°<br>
\*ATIO RCS SEL A/C ROLL (4) - OFF \*AUTO RCS SEL CM 1(6)-MNA or MNB \*AUTO RCS SEL CM  $2(6)$  - OFF

CMP Go to Earth Orbital Entry Procedures

 $\label{eq:2.1} \mathcal{L}_\mu(\mathbf{r}) = \mathcal{L}_\mu(\mathbf{r}) \mathcal{L}_\mu(\mathbf{r})$ 

Ì

予りする

 $\frac{1}{2} \left( \frac{1}{2} \right) \left( \frac{1}{2} \right) \left( \frac{1}{2} \right)$ 

 $\overline{a}$ 

 $\ddot{\cdot}$ 

 $\mathbb{E}[\mathbf{y}|\mathbf{x}_i]$  ,

医单位

ちょうしょう

i<br>M ř

**Detections** 

 $-55 -$ 

#### 5.3 PGNCS/SCS RCS (Including Hybrid) Deorbit Major Events

The procedures for performing RCS deorbit burns are described in this section. Options are given for either PGNCS control or SCS control of the burn. Also, the burn may be performed using only the SM RCS jets or it may be a hybrid burn (i.e. a SM RCS burn followed by CM/SM separation and a CM RCS burn which uses the CM pitch thrusters for translation). The procedures described in this section are entered directly from the deorbit preparation procedures delineated in Section 4.2.

#### 5.3.1 P41 (RCS Thrusting Program)

\_J

The CMC's RCS thrusting program is called. A request to perform an auto attitude maneuver to the burn attitude is flashed along with the final gimbal angles (not constrained in roll) for the burn. The roll gimbal angle to be used for the burn is obtained from pad data and should give a heads down orientation for the burn. In the event the burn is not hybrid, the next procedural step (separation preparation) is deleted.

#### 5.3.2 Separation Preparation

In the event a hybrid burn is planned, some separation preparation procedures are performed 10 minutes prior to the burn in order to alleviate the work load during the time critical period between the SM burn and the CM burn. Also, the gimbal angles for the CM portion of the burn are loaded in noun 17 and are set on the attitude set thumbwheels. This allows an error needle display during the CM portion of the burn for either PGNCS controlled burns or SCS controlled burns.

- 56 -

#### 5.3.3 Reject Auto Maneuver

...<br>.<br>.

 $\label{eq:1} \begin{array}{ll} \mathcal{L}_{\mathcal{M}}(\mathcal{M}) & \mathcal{L}_{\mathcal{M}}(\mathcal{M}) \end{array}$ 

Ŷ,

The auto maneuver to the burn attitude is rejected because the roll gimbal angle computed in P41 is not constrained and a heads down orientation is desired. This orientation is desirable because a simple pitch maneuver is required to get from this attitude to the CM burn attitude. Also, Ais orientation provides a horizon view in the command window during the SM portion of the burn. The maneuver is performed manually with the commander selecting the desired control mode. Pitch and yaw error needles are provided if the CMC is on by keying V62E.

#### 5.3.4 Reject Auto Trim

After the manual maneuver to the SM burn attitude, the spacecraft attitude may be trimmed either manually or automatically. The nominal procedures call for a manual trim maneuver, however, an option for performing the maneuver automatically is provided. Roll  $\epsilon$ is not constrained for the auto trim maneuver, therefore roll should be trimmed manually.

#### 5.3.5 Establish Attitude Hold

If the CMC is on, the SC control switch is placed in the CMC position to provide DAP attitude control for the SM burn. Also some preliminary SCS switching is done in order to be able to switch quickly to SCS control if required. If possible, the burn should be done under CMC control since this control mode requires less fuel for the burn than the SCS control mode. At five minutes before the burn. the CMP keys ENTER and the DSKY flashes the velocity to be gained along each CSM based on the present CSM attitude.

 $-57 -$ 

#### 5.3.6 Ignition Preparation

A star check is made to verify that the CSM burn attitude is correct and the EMS is set up to monitor the burn. At two minutes before ignition an option is provided for calling P47 (Thrust Monitor Program) and, if exercised, the DSKY flashes the delta velocity change along each CSM axis until R30 (Orbital Parameter Display) is called in step 13. Otherwise, at 35 seconds before ignition the DSKY goes blank and at 30 seconds before ignition the DSKY displays the velocity to be gained along each CSM axis. The rotational and translation hand controllers are armed, the flight recorders are turned on and the EMS is switched to auto. The limit cycle switch is placed in the off position and the attitude deadband is switched to minimum to allow switchover from CMC to SCS control if required.

#### 5.3.7 SM Burn

At time of ignition the DSKY begins flashing the velocity to be gained along each CSM axis, and the SM portion of the burn is performed with the THC. Burn procedures call for thrusting until the EMS delta velocity counter goes to zero. For a hybrid burn, the DSKY will indicate additional velocity to be gained when the EMS delta velocity counter indicates zero. After the burn has been completed, the event timer is reset and started counting up. If the burn is not a hybrid burn, a skip to step 13 (check perigee altitude) is required to bypass the procedures for the CM RCS burn.

#### 5.3.8 CM/SM Separation

After the SM portion of a hybrid burn has been completed, high rates are selected and spacecraft control is turned over to the SCS. The CMC cannot control the CM because the CSM DAP will be active until a PROCEED from the separation request in program P62 (CM/SM Separation and Pre-Entry Maneuver Program). Separation is initiated by throwing the two CM/SM SEP switches.

 $-58 -$ 

#### 5.3.9 Establish Attitude Display for CM Burn

These procedures provide an attitude error needle display on FDAI 1 or 2 (depending on which is selected) for the CM portion of the hybrid burn. If the SM portion of the burn was done under CMC control, the error needles will be driven by the CMC; otherwise they will be driven by the SCS.

#### 5.3.10 Maneuver to CM Burn Attitude

Ä,

 $\ddot{a}$ 

 $\ddot{\cdot}$ ¢  $\frac{3}{2}$ 

 $\ddot{\cdot}$ 

アクティック ショウル おとぼす あずる 真実させる とびくてき

· 「「ある」という「「ある」という「「ある」という」ということをすることをする」ということをしているのです。 おくぎょう こうこう

不管中心 的复数医鸡蛋黄蛋白

A simple pitch up maneuver through approximately 108 degrees is required to get from the SM burn attitude to the CM burn attitude. As for all attitude maneuvers, the control mode is selected real time by the CDR.

#### 5.3.11 Establish Attitude Control

After the attitude maneuver has been completed, the procedures call for establishing attitude control for the CM RCS burn. The roll and yaw channels should be placed in the rate command mode. The pitch channel must be in the acceleration command mode in order to fire both the positive and negative pitch thrusters simultaneously. Reference (8) recommends the use of high rate and minimum attitude deadband for the CM burn.

#### 5.3.12 Perform CM RCS Burn

The CM burn should begin when the DET is equal to one minute. Both RHC's are used to perform the burn. The CMP should initiate a continuous pitch down command with the number one RHC while the CDR maintains the CM attitude by pulsing the number two RHC with pitch up commands. Reference (9) recommends that the minimum jet on time, for the CM-RCS pitch thrusters, during CM-RCS deorbit always be greater than or equal to one second in order to maintain propellant

 $-59 -$ 

efficiency. If P41 (RCS Thrusting Program) is running, the burn should be terminated when register three of the DSKY (velocity to be gained along the Z-axis of the CM) reaches zero. If P41 is not running, the EMS delta V counter is used as the burn termination cue. During the CM portion of the burn the EMS delta V counter will be counting up. When it reaches the pad value for burn termination, the burn is terminated.

#### 5.3.13 Perform HP Check

Ň.

R30 (Orbital Parameter Display Routine) is called to monitor the height of perigee (HP). In the event HP is larger than the pad value, additional thrusting is required until HP is less than or equal to the pad value. After thrusting is completed, the EMS is turned off and the THC is locked

#### 5.3.14 Maneuver to SM Burn Attitude

If the CMC is on, the spacecraft is maneuvered to the SM burn attitude to obtain the velocity to be gained residuals at this attitude. If the CMC is off, this maneuver is not necessary.

#### 5.3.15 Read VG Residuals to Ground

The LMP reads the velocity to be gained residuals and the EMS delta V to ground if the CMC is on. Otherwise, only the EMS delta V is read to ground. If the burn was a hybrid burn a skip to stap 17 is required to bypass the CM/SM separation procedures since separation for a hybrid burn occurs between the SM burn and the CM burn.

#### 5.3.16 Maneuver to Separation Attitude

The spacecraft is manually maneuvered to the separation attitude. At present, this attitude is undefined. It may turn out that the separation attitude will be the same as the burn attitude and no

 $-60 -$ 

maneuver will be required. The procedures will be changed to reflect the correct separation attitude as soon as this attitude is defined.

The rate switch is placed in the high position in anticipation of CM/SM separation. Low rates are not recommended for CM attitude control because of excessive RCS tuel consumption.

### 5.3.17 CM/SM Separation

**このみつきのパントリーと言っていないだが、そこについても発見的なレベスや空間になっている第一の「このある」とは、「大きいのではある」と言うものもある。** 

「まずするから」 なんままない 「 Superment Section

CM/SM separation is performed before exiting P41 in order that any velocity change imparted by the separation manenver will be incorporated into the onboard state vector and so that the crew may monitor any velocity change via the DSKY if desired.

#### 5.3.18 Maneuver to Entry Attitude

The CMP keys PROCEED to terminate P41 or P47, whichever is running. Single ring RCS is selected before maneuvering to the entry attitude. The maneuver is performed manually under SCS control. The control mode (e.g. acceleration command, rate command, or minimum impulse) is selected real time by the CDR with the only restriction being that the rate switch should be in the high position. Low rates are not recommended for CM attitude control because of excessive RCS fuel consumption.

There is a possibility that POO (CMC Idling Program) may or may not be called before going to the Earth Orbital Entry Procedures. If called, POO will turn off the average g routine (quit processing accelerometer inputs) and subsequent state vector integration will be performed by the coasting flight integration routine. The average g routine is inherently more inaccurate than the coasting flight integration routine, however, if the average g routine is turned off

 $-61 -$ 

t**he C**M**veloc**ity **changesresul**t**ing from C**M**RCS**t**h**r**us**te**r** a**c**ti**v**ity **do no**t **ge**t i**nco**r**po**r**a**t**ed** i**n**t**o** t**he onboard s**lat**e vecto**r**. A stud**y i**s** r**equt**r**ed** i**n o**r**de**r t**o de**t**e**rmi**ne** w**hich p**r**ocedure** re**sul**t**s tn the** m**o**r**e accu**rat**e onboa**r**d s**tat**e vec**t**o**r**. The p**r**ocedu**r**es** wi**ll be ch**a**nged** t**o** r**e**f**lec**t t**he** r**eco**mm**end**ati**ono**f t**he** Mi**sston Pl**a**nn**i**ng** a**nd Anal**y**s**i**s D**i**v**l**ston on** t**h**i**s** it**e**m w**hent**t **bec**om**es**a**v**ai**lable.**

**Property of the company's company of the company's company of the company's company's company's company's company's company's company's company's company's company's company's company's company's company's company's compa** 

 $\ddot{\cdot}$ 

 $\frac{1}{4}$ 

¢

IF;

**-** 62 -

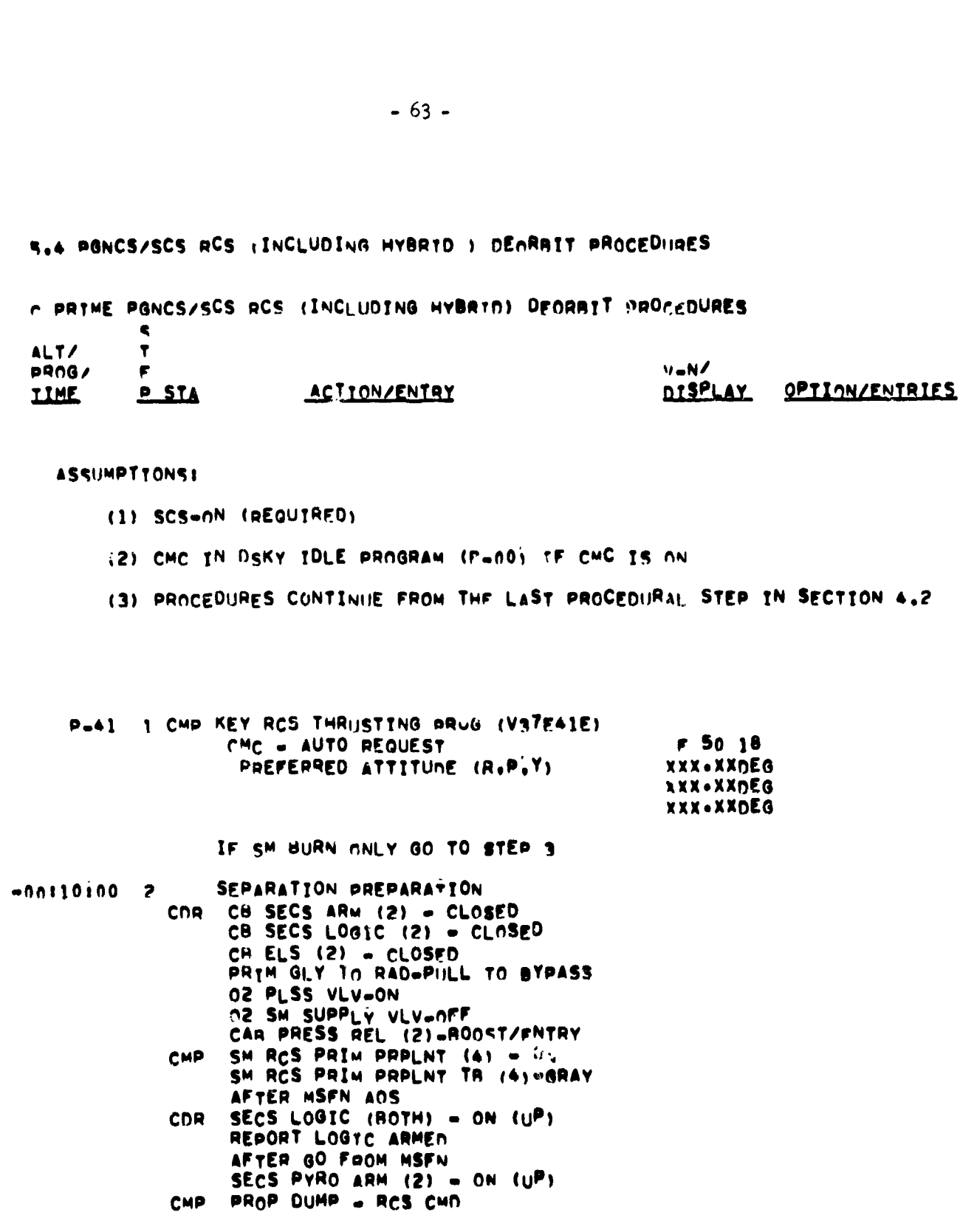

 $\bar{1}$ 

医第一个智慧的

 $\frac{1}{2}$ 

 $\ddot{\phantom{0}}$  $\frac{1}{3}$ 

医甲基甲氧化二苯甲

医中间 医单位

 $\mathbf{I}$ j

 $\cdot$ 

 $\mathbf{I}$  $\frac{1}{2}$   $\ddotsc$ 

OCT 291968

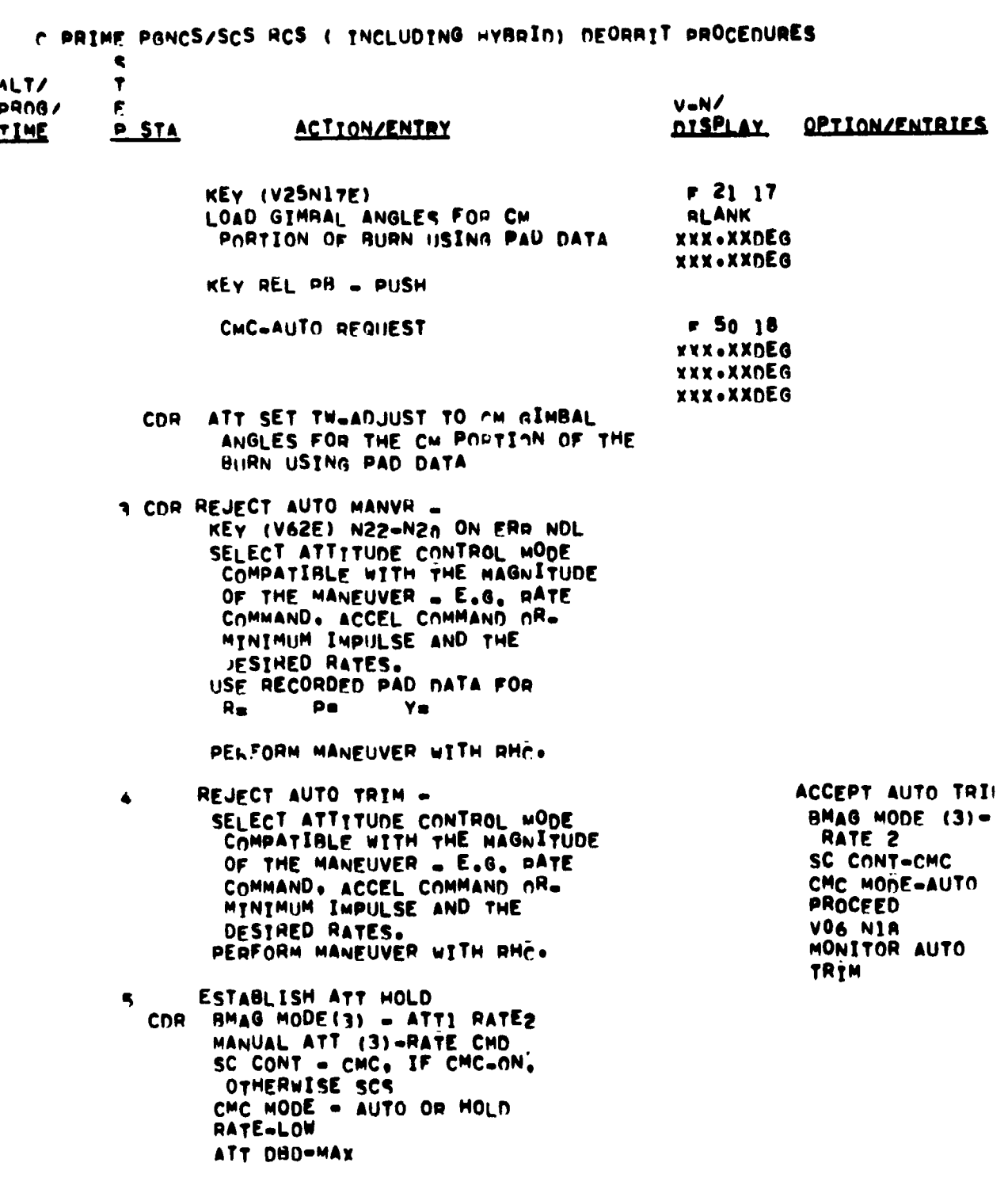

 $-64 -$ 

不可以 医无线电子 医

医异常 医前列腺病毒 医下心的 医血管震颤 医甲基甲基甲基甲基甲基甲基

· 「大きなのかなから、「大きなのかない」という「あいない」というあるからない。 いってい いちのかい しゅうしょう いちのう いちのう しょうかん いちのか しゅうしょう

**OLT 291903** 

C PRIME PONCS/SCS RCS ( INCLUDING HYBRID) DEORRIT PROCEDURES ALT/  $\overline{\mathbf{r}}$ **PR00/** V-N/ E  $551$ DISPLAY **IIME ACTION/ENTRY** OPTION/ENTRIES ENTER  $-00105100$ CHP 06 85 XXXX.XFPS IF TTI < 30<br>XXXX.XFPS SEC THEN GETI **VGX** VGY **VGZ** XXXX.XFPS IS SLIPPED IGNITION PREPARATION 6 CDR CHECK BORESIGHT STAR THC PWR = ON (UP) EMS MODE - STRY<br>EMS FUNC - DELTA V SET SET DELTA V IND TO SM PORTTON<br>OF BURN EMS FUNC - DELTA V THRUST MONITOR  $-00102100$ PROGRAM P-47 KEY (V37E47E) AFTER 15 SEC<br>F 16 83 DELTA V X DELTA V Y DELTA V Z **CHECK COMPONENTS** FOR PIPA BIAS UNTIL THRUST **APPLIED BLANK**  $-00100135$ **BLANK BLANK** 16 85  $-00100130$ **XXXX.XFPS vGX VGY YXXX.XFPS**  $V<sub>0</sub>$ **XXXX.XFPS** THC . ARMEN<br>RHC (BOTH) - ARMED LIMIT CYCLE - OFF ATT DBD=MIN FLT RCRD - RECORD<br>TAPE RCDR FWD-FWD CMP LMP CDR EMS MODE . AUTO

 $-65 -$ 

 $\sim 10^7$ 

きゅうぎょう アクセス 電気サービス

 $\overline{\mathbf{r}}$ Í 

J.

 $\ddot{\phantom{a}}$ 

まるのかのであると、おかやや ころいろのこと

**Contact of Secretary** 

大きいこと

このあるのですが、それに、そうなどのことを、このからのあるという

 $\mathcal{A}$  $\begin{array}{c}\n\frac{1}{2} \\
\frac{1}{2} \\
\frac{1}{2} \\
\frac{1}{2} \\
\frac{1}{2} \\
\frac{1}{2} \\
\frac{1}{2} \\
\frac{1}{2} \\
\frac{1}{2} \\
\frac{1}{2} \\
\frac{1}{2} \\
\frac{1}{2} \\
\frac{1}{2} \\
\frac{1}{2} \\
\frac{1}{2} \\
\frac{1}{2} \\
\frac{1}{2} \\
\frac{1}{2} \\
\frac{1}{2} \\
\frac{1}{2} \\
\frac{1}{2} \\
\frac{1}{2} \\
\frac{1}{2} \\
\frac{1}{2} \\
\frac{1}{2} \\
\frac{1}{2} \\
\frac{1$ 

 $\sim$  .

#### OCT 291968

 $\sim$   $\sim$
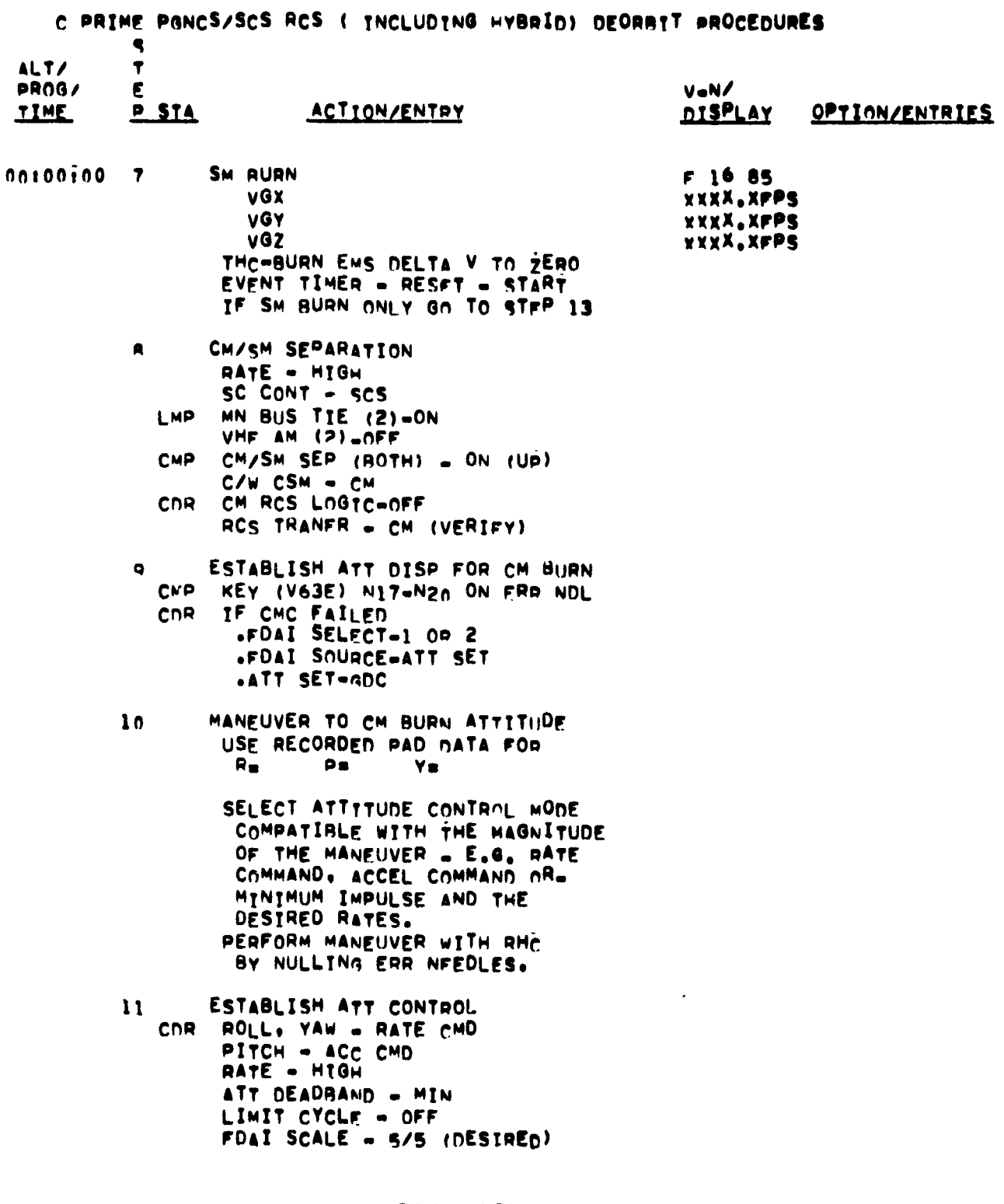

 $-66 -$ 

**OCT 291938** 

 $\frac{1}{2}$  $\mathfrak{z}$ 

**REAL PROPERTY AND REAL PROPERTY.** 

C PRIME PGNCS/SCS RUS ( INCLUDING HYBRIN) DEORBIT PROCEDURES e ALT/  $\overline{\mathbf{r}}$ PROG/  $V = N$ E **P STA DISPLAY** OPTION/ENTRIES **JIME ACTION/ENTRY** PERFORM CM RCS BURN  $*0010110012$ RHC . 1. INTTIATE CONTINUOUS CMP **NEG PITCH** RHA = 2. PULSE PLUS PITCH TO CNR MAINTAIN ATTITUDE ( FDAT 1) IN 3 AXIS BURN VGZ TO ZERO UNLESS CMC FAILED IN WHICH CASES **UBURN EMS DELTA V TO PAD VALUE OR UNTIL DETORAD VALUE** PERFORM HP CHECK  $13$ CMP KEY (VB2E) CALL OPRITAL PARAMETER DISPLAY (R-30)  $F 16.44$ HÂ **XXXX.XNM** HP **XXXX.XNM** TFF XXBXX M/S CHECK HP IF HP>PAD DATA. CONTINUE BURN UNTIL HP<PAD DATA **PROCEED** IF P-47 RUNNING F 16 83 VECTOR COMPONENTS F 16 85 **XXXX.XFPS** DELTA V X vGx XXXX.XFPS DELTA V Y VGY XXXX.XFPS DELTA V Z **vGZ** CDR EMS MODE - STRY EMS FUNC-OFF THC . NEUTRAL . LOCKED MANEUVER TO SM BURN ATTITUDE  $14$ IF CMC OFF GO TO STEP 15 KEY (V62E) N22-N2n ON ERR NDL USE RECORDED PAD DATA FOR  $R_{\rm m}$  $\bullet$  $Y =$ SELECT ATTITUDE CONTROL MODE CDR. COMPATIBUE WITH THE NAGNITUDE OF THE MANEUVER - E.G. RATE COMMAND. ACCFL COMMAND OR. DESIRED RATES. PERFORM MANFUVER WITH RHC+ AND NULL FRROR NEEDLES.

 $-67 -$ 

医心理学

 $\overline{\mathbf{r}}_i$  $\ddot{\phantom{a}}$ 

 $\frac{1}{2}$ 

医生物

**STANDARDS** 

 $\frac{1}{2}$ ŧ

Ĩ

÷

å

**Service Control Control Control** 

 $\tilde{\bullet}$ 

 $\sim$ 

007 29 1968

enno nos tambi

C PRIME PGNCS/SCS RCS ( INCLUDING HYBRID) DEORBIT PROCEDURES e ALT/  $\overline{\mathbf{r}}$ **PR06/**  $V = N$ F. **DISPLAY TIME P.STA ACTION/ENTRY QPTION/ENTRIES** 15 LMP READ VG RESIDUALS AND EMS DELTA V TO GROUND IF HYBRID RURN GO TO STEP 18 MANEUVER TO SEPARATION ATTITUDE 16 CDR SC CONT-SCS SELECT ATTITUDE CONTROL MODE COMPATIBLE WITH THE MAGNITUDE OF THE MANEUVER . E.G. RATE COMMAND. ACCEL COMMAND OR MINIMUM IMPULSE AND THE PERFORM MANEUVER WITH RHC. MAN ATT (3)-RATE CMD RATE-HIGH CM/SM SEPARATION  $17$ CB SECS ARM (2) - CLOSED **CDR** CB SECS LOGIC (2) - CLOSED CB ELS (2) - CLOSED<br>PRIM GLY TO RAD-PULL TO RYPASS 02 PLSS VLV-ON 02 SM SUPPLY VLV-OFF CAR PRESS REL (2)-BOOST/FNTRY SM RCS PRIM PRPLNT (4) = ON<br>SM RCS PRIM PRPLNT TR (4)=GRAY **CMP** AFTER MSFN AOS SECS LOGIC (BOTH) - ON (UP) CNR REPORT LOGTC ARMEN AFTER GO FROM MSFN SECS PYRO ARM (2) - ON (UP) PROP UUMP - RCS CMD<br>MN BUS TIE (2)-ON CMP LMP VHF AM (2)-OFF CM/SM SEP (BOTH) = ON (UP) **CMP** C/W CSM - CM CM RCS LOGTC=OFF<br>RCS TRANFR = CM (VERIFY) CNR MANEUVER TO FNTRY ATTITUDE  $1A$ **CMP** PROCEED  $F<sub>37</sub>$ **CMP** FTL RCOR = OFF (CENTER) AUTO RCS SEL A/C ROLL (4) "OFF<br>AUTO RCS SEL CH1 (6) -"NA OR MNR CDR AUTO RCS SEL CM2 (6) .OFF **0CT 291968** 

 $-68 -$ 

 $\hat{\mathcal{X}}$  $\frac{1}{2}$ 

**CONTRACTOR CONTRACTOR** 

C PRIME PANCS/SCS RCS ( INCLUDING HYBRID) DEORBIT PROCEDURES  $\bullet$ ALT/  $\overline{\mathbf{r}}$ V-N/<br>DISPLAY PROG/<br>IIME € **P\_STA ACTION/ENTRY** OPTION/ENTRIES USE RECORDED PAD NATA FOR Re Pa Ye

 $-69 -$ 

COR SELECT ATTITUDE CONTROL MODE<br>COMPATIBLE WITH THE MAGNITUDE OF THE MANEUVER . E.G. RATE COMM'ND. ACCEL COMMAND OR RATE-HIGH PERFORM MANEUVER WITH RHC+

CMP (KEY/DO NOT KEY) AOE (TBN) GO TO EARTH ORBITAL ENTRY PROCEDURES (SECTION 6.2)

# **Construction Construction**  $\frac{1}{2}$  $\bar{p}$  $\mathbf{r}$  $\bar{\phantom{a}}$

į 医生物质

 $\frac{d}{dt}$ 

ļ

医神经病

والأسالة ذر

ŀ,

 $\frac{1}{2}$  $\boldsymbol{\delta}$ 

## 6.0 EARTH ORBITAL ENTRY

6.1 Entry Major Events

This section will be included at a later date.

 $-70 -$ 

#### 6.2 ENTRY PROCEDURES

 $-71 - 7$ 

ある しんしもの 国際制度の きょう

 $\frac{1}{2}$ 

 $\tilde{\xi}$ 

医多发性舌炎 医尿道下的

不变 电子试量系 化苯甲

S  $\mathbf T$ 

### 6.2.1 ENTRY PREPARATION PROGRAM P-61

V-N REGISTER **PROG**  $\bf E$ **ACTION/ENTRY** DISPLAY DISPLAY OPTION/ENTRIES  $\, {\bf P}$  $STA$ </u> TIME Entry Preparation Program P-61  $\mathbf 1$  $CMC - ON (req)$ <br> $IMU - ON (req)$  $SCS - ON$  $CMC \; \; \text{ATT} \; \; - \; \; \text{IMU}$  $0.05G$  sw - OFF  $P-61$ CMP Key V37E61E (Select at end of deorbit) (State Vector Integration Rou  $R-41$ ) COMP ACTY LT - FLASHES every 2 seconds COMP ACTY LT - OUT (R-41 complt) Program 61 displays F 06 61 XXX.XX DEG IMPACT LAT (+north) XXX.XX DEG IMPACT LONG (+east) HDS  $UP/DN$  (+up)  $+/-00001$ Key V25E CMP PROCEED Load desired F 06 60 XXX.XX G values Entry data XXXXX. FPS Gmax, Vpred, Gamma EI XXX.XX DEG LMP Record values CMP PROCEED F 06 63 XXXX.X NM RTGO, VIO, TFE XXXXX. FPS<br>XXBXX M/S **LMP Record** CMP PROCEED (DSKY DISPLAYS P-62) Separation & Preentry Maneuver Program P-62  $\overline{c}$  $P - 62$ CMP DSKY Displays P-62 Poss prog alarms 1427&1426-RESET Request CM/SM Separation F 50 25 00041 CMP PROCEED Program displays F 06 61 XXX.XX DEG IMPACT LAT (+north) IMPACT LONG (+east) XXX.XX DEG  $+/-00001$ HDS  $UP/EN$  ( $+up$ )

## 0CT 291968

 $\sim$ 

#### $-72 -$

S

 $\overline{\phantom{a}}$ 

 $\ddot{\phantom{a}}$ 

 $\zeta$ 

İ

 $\mathbf T$ **PROG**  $\mathbf E$  $T - T$ **REGISTER ACTION/ENTRY**  $STA$ </u> DISPLAY DISPLAY OPTION/ENTRIES ID.  $\mathbf{P}$ CMP PROCEED Key V25E Load new data (Final attitude 06 22 XXX.XX DEG  $R, P, Y)$ XXX.XX DEG XXX.XX DEG LMP Record postburn data from GND Use backup chart if GND data not Roll gmbl angle at 400K ft RTGO (0.05G) available V10 (0.05G) **RET 0.05G BBA** RET RB (retro elapsed time of reverse bank angle) **RET 0.2G** Down range error RET BBO (retro elapsed time of blackout) RET EBO (retro elapsed time of end blackout) RET DROG CDR\*EMS FCN - CW TO RNG SET Use GND data \*Set Rng Counter for RTGO only \*EMS FCN - VO SET \*Align scroll VO to VIO \*EMS FCN - ENTRY \*EMS MODE - MAN at RET of 0.05G \*ATT DEADBAND - MAX \*RATE - HIGH ORDEAL PITCH (HDS-UP)  $203^\circ$ ORDEAL PITCH (HDS-DN)  $157°$ CMP Monitor DSKY - Display of P-63 Called when S/C  $+X$  within  $45^\circ$ of V vector Entry Initialization Program P-63 3 \*Horizon Check  $P - 63$ CDR \*BMAG MODE  $(3)$  - RATE 2 (in proper roll attitude) \*MAN ATT ROL - ACCEL CMD \*MAN ATT P AND Y - RATE CMD CMP Monitor DSKY - Display of P-63 G, VI, R TO TARG (+overshoot) 06 64 XXX.XX G XXXXX. FPS XXXX.X NM CMP \*Note R3 (approx.) agrees with EMS range counter at RET of 0.05G At RET 0.05G EMS MODE-MAN CDR\*0.05G sw - ON (up)<br>\*EMS ROLL - ON (up) CMP Monitor DSKY - Display of P-64  $P-64$  auto at

OCT 291968

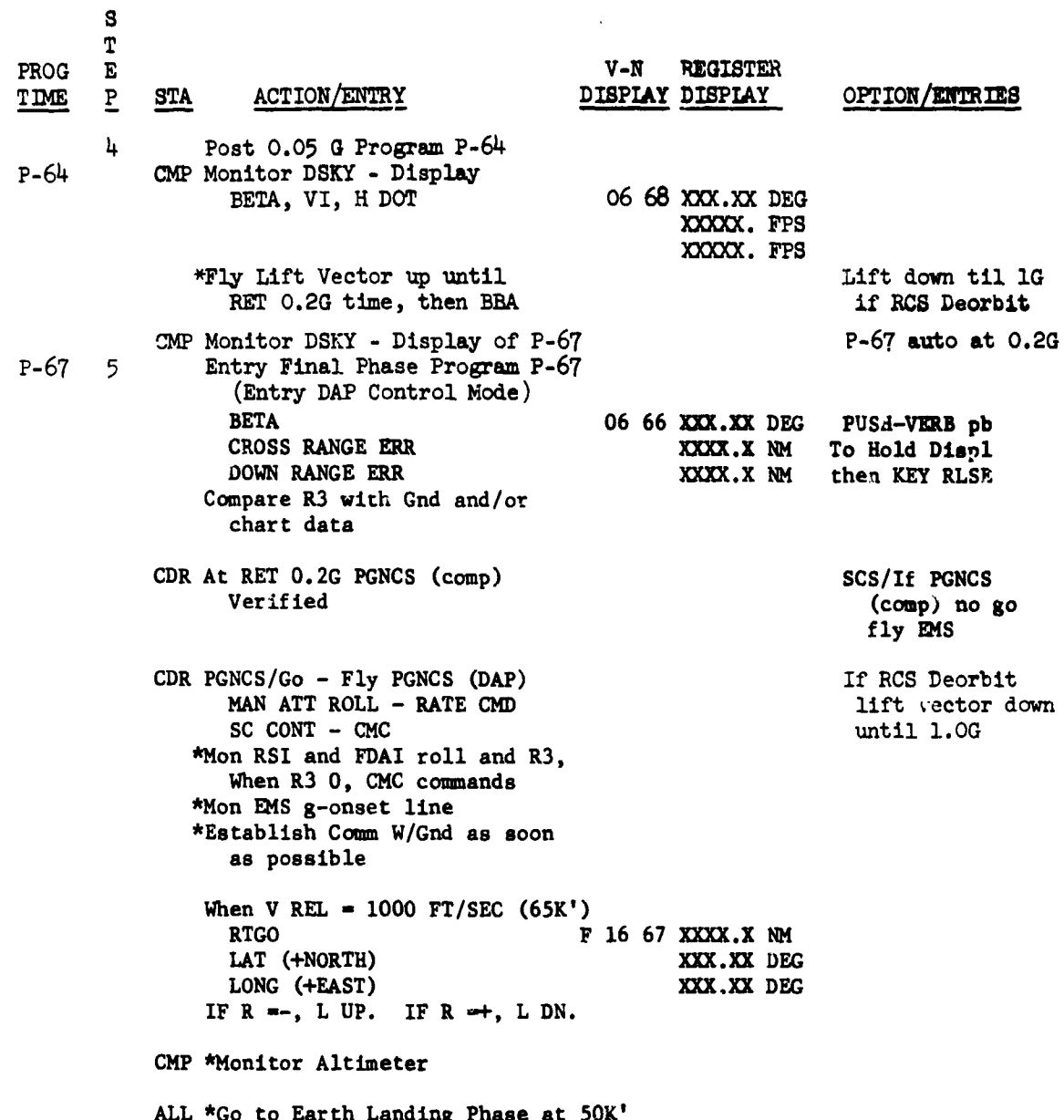

 $\frac{1}{2}$ 

 $\ddotsc$ 

 $-73-$ 

0CT 291968

#### $-74 -$

## 6.3 BACKUP ENTRY PROCEDURES 6.3.1 EMS FLIGHT TECHNIQUE

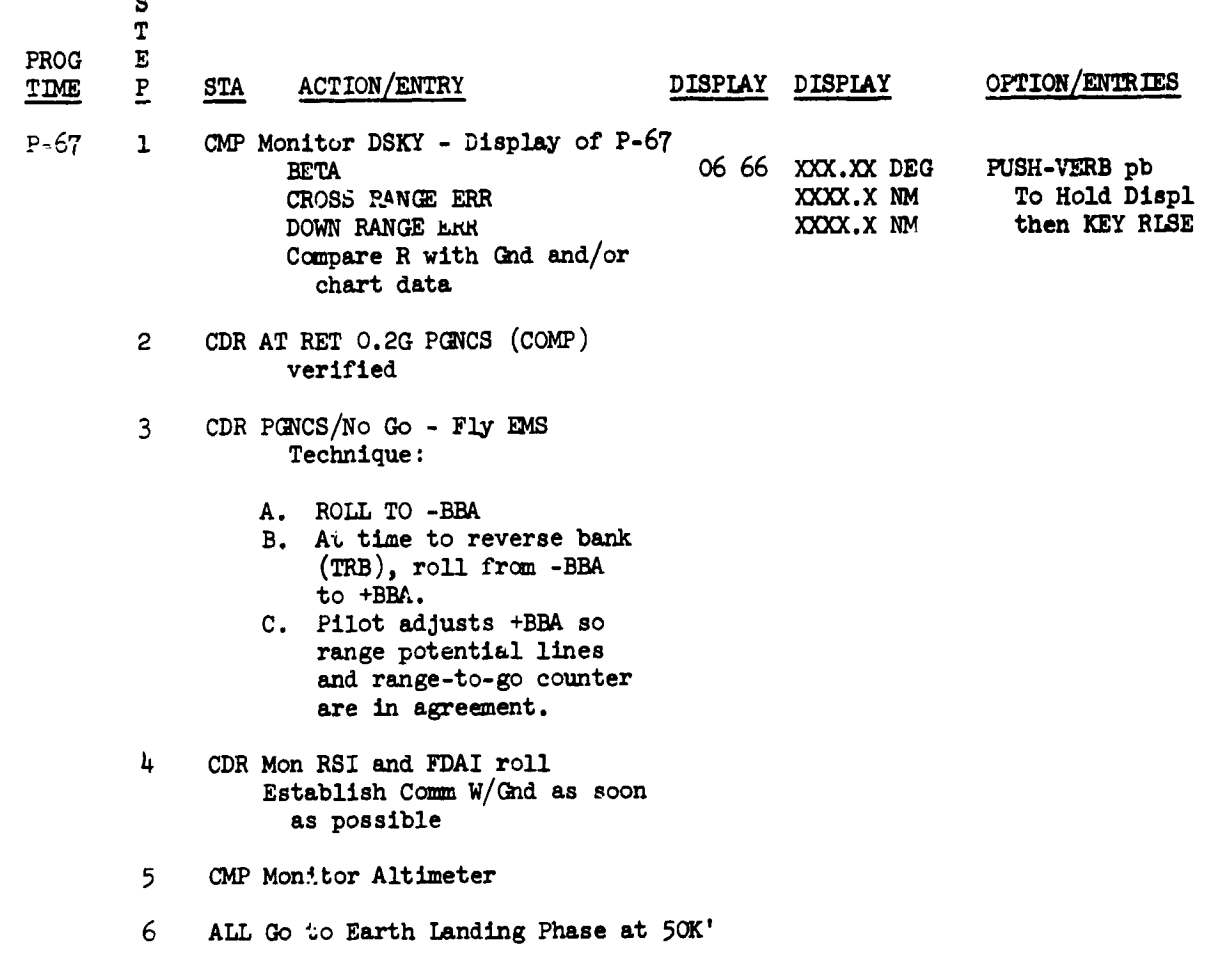

 $\frac{1}{2}$ 

 $\frac{1}{2}$ 

## 6.3.2 BBA FLIGHT TECHNIQUE

计分析程序 医血管 医前列腺 医有效的第三人称单数

 $\ddot{\phantom{0}}$ 

- 今回の英語が「神話を聞きる事は難く意味書を書くることをするま、」

**SANGER AND** 

计数字

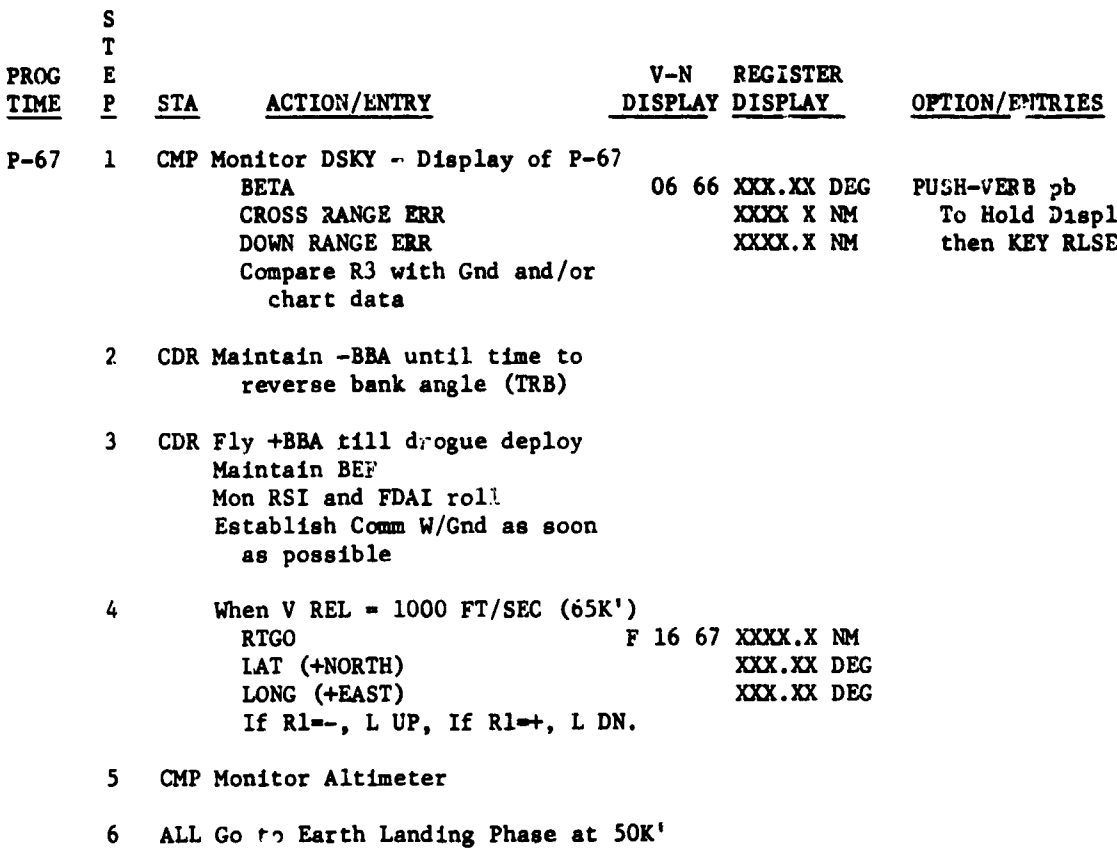

 $-75-$ 

#### $7.0$ **REFERENCES**

- $(1)$ Draft of MSC Internal Note, "Apollo Mission Techniques Mission F/G Transearth Midcourse Correction and Entry", Volume 1, Techniques Description, dated 12 August 1968
- $(2)$ Notes from Data Priority Panel Meeting on 13 September 1968
- $(3)$ Draft of MSC Internal Note, "Apollo Mission Techniques Mission C-Prime TEI, Transearth Midcourse Corrections and Entry", Volume 1, Techniques Description, dated 9 October 1968
- $(4)$ Notes from meeting with C-Prime Flight Crew at Kennedy Space. Center on 23 October 1968
- $(5)$ MSC Internal Note No. S-PA-8T-028, "Apollo Mission Techniques Mission C-Prime Lunar (Alternate 1) Transearth Injection, Midcourse Corrections and Entry", Volume 1, Techniques Description, dated 28 October 1968
- $(6)$ Translunar, Lunar Parking Orbit, and Transearth Procedures C-Prime Mission, dated 1 October 1968
- $(7)$ Apollo Operations Handbook, Command and Service Modules, Volume II Operational Procedures, CSM 103, dated 1 April 1968, changed 1 June 1968 and 1 August 1968
- $(8)$ North American Presentation of ME 101 Simulation Results at a meeting on 2 July 1968
- $(9)$ United States Government Memorandum, "Recommended Hybrid Deorbit Procedures for Missions C and D", 68-FM2-148, dated 1 October 1968

 $-76-$ 

 $-77-$ 

8.0 APPENDIX

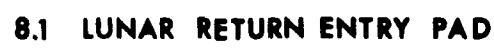

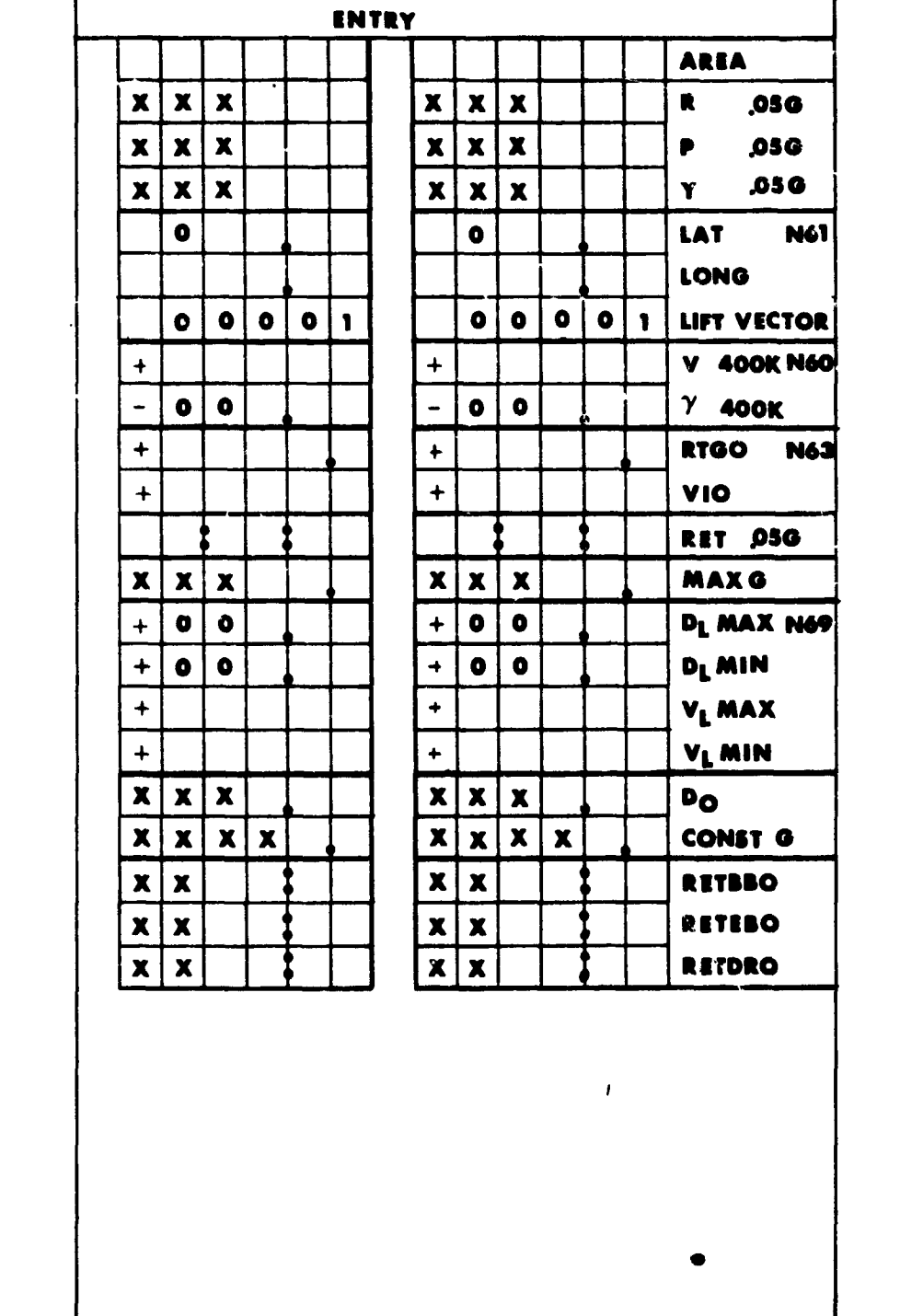

 $\frac{1}{\sqrt{2}}$ 

 $-78-$ 

Ļ,

 $\bar{ }$ 

 $\frac{1}{2}$ 

化电子 网络

 $\frac{1}{2}$ 

- 「その「そのこと」の「Money」と呼ばれることが、そのことは、「その意味」と思いている。 このみまでをしますが、「このものを見て通していると、ましょう」ということが、「このことは、そのことは、「

医异体 医骨骨

医单位 医单位

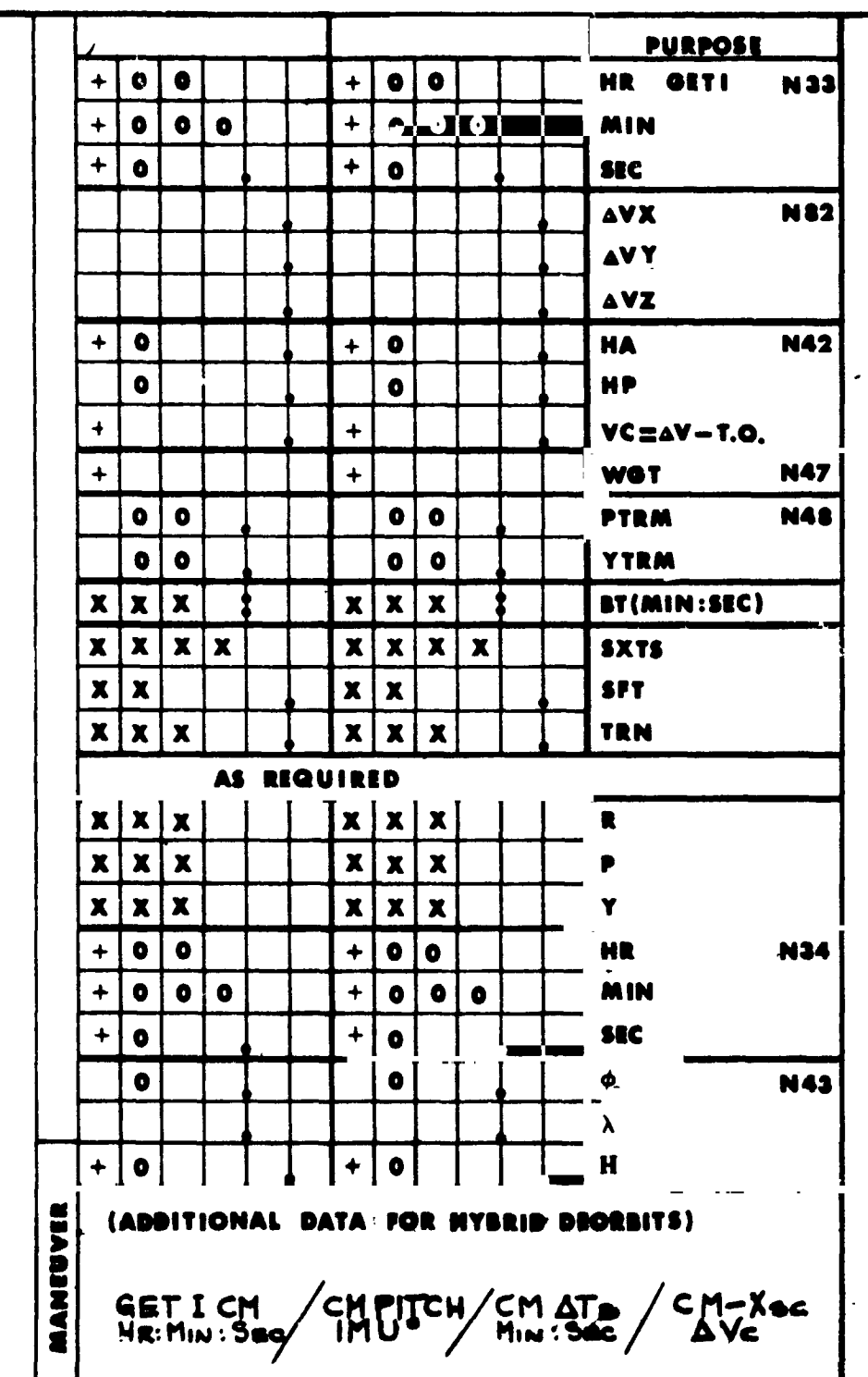

8.2 EARTH ORBITAL DEORBIT BURN PAD

 $-79-$ 

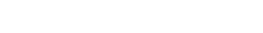

 $-80 -$ 

# 8.3 EARTH ORBITAL ENTRY PAD

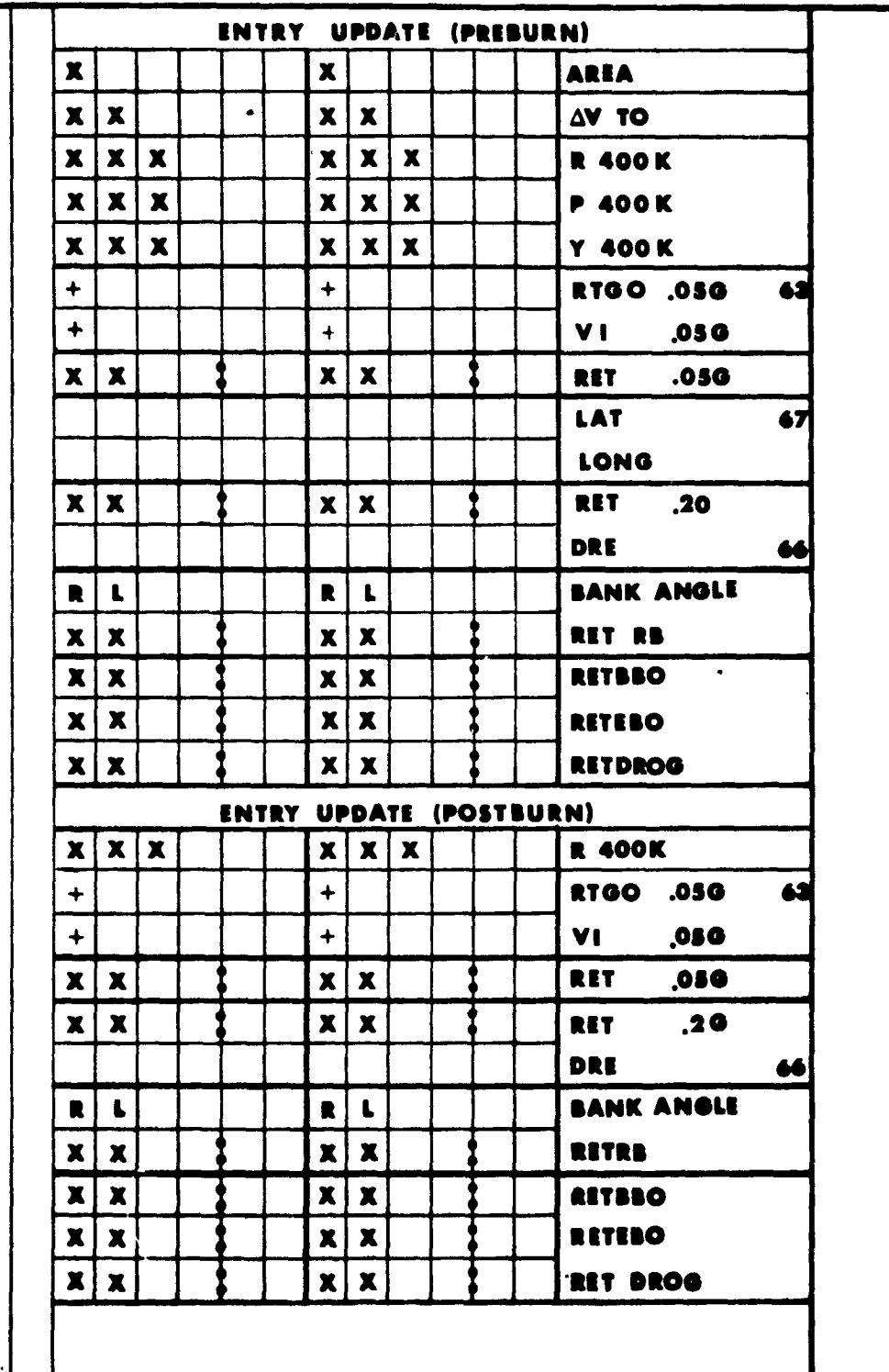

ī

п

٦ ш T

٠

т

 $\begin{array}{c} \mathcal{F}_\mathbf{c} \\ \mathcal{F}_\mathbf{c} \\ \mathcal{F}_\mathbf{c} \end{array}$ 

 $\begin{aligned} \frac{d^2}{dt^2} & = \frac{1}{2} \sum_{i=1}^2 \frac{d^2}{dt^2} \frac{d^2}{dt^2} \frac{d^2}{dt^2} \frac{d^2}{dt^2} \frac{d^2}{dt^2} \frac{d^2}{dt^2} \frac{d^2}{dt^2} \frac{d^2}{dt^2} \frac{d^2}{dt^2} \frac{d^2}{dt^2} \frac{d^2}{dt^2} \frac{d^2}{dt^2} \frac{d^2}{dt^2} \frac{d^2}{dt^2} \frac{d^2}{dt^2} \frac{d^2}{dt^2} \frac{d^2}{dt^2$ 

 $\hat{r}$ 

 $\frac{3}{2}$ 

 $\bar{\mathcal{A}}$ 

医心理的 计分布 医紫色病 医多发感觉 人名英格兰人姓氏法英语含义是一个人名英格兰人姓氏 医单骨骨折 医小头 医鼻塞 医大脑下颌

 $\frac{1}{2}$ 

Ħ

ਵ